#### **SAS Analysis Examples Replication C11**

```
* SAS Analysis Examples Replication for ASDA 2nd Edition 
* Berglund April 2017 
* Chapter 11 ;
libname d "P:\ASDA 2\Data sets\HRS 2012\HRS 2006 2012 Longitudinal File\" ;
options nodate nonumber ls=119 ps=67 ;
data c11 hrs ;
set d.hrs 2006 2012 15jul2016 ;
 if kfinr=1 and kwgtr ne 0 ;
* prepare ln income ;
ln_inc06 = log(H8ITOT + 1);
ln inc08 = log(H9ITOT + 1);\ln \frac{1}{100} = \log(H101T0T + 1);\ln incl2 = \log(H11ITOT + 1);
run ;
ods rtf bodytitle style=normalprinter ;
* histogram of each income variable ;
title "Histograms of Log Income Variables" ;
proc sgplot ;
histogram ln_inc06 ;
run ;
proc sgplot ;
histogram ln inc08 ;
run ;
proc sgplot ;
histogram ln inc10 ;
run ;
proc sgplot ;
histogram ln_inc12 ;
run ;
********************************************************************************************************* ;
* Single Wave ;
title "11.3.1 Example: Descriptive Estimation at a Single Wave, Complete Case Analysis Table 11.2" ;
proc surveymeans data=c11_hrs ;
 strata stratum ; cluster secu ; weight kwgtr ;
 var ln inc08 ;
ods output statistics = outstat ;
run ;
* use exp function to back transform log income ;
data outstat1 ;
 set outstat ;
 mean=exp(mean) ;
lcl=exp(lowerclmean) ;
ucl=exp(upperclmean) ;
run ;
proc print ;
run ;
* Weight adjustment approach for 2008 log-income. Compute response indicator for 2008. ;
data c11_hrs_wgt_adj ;
set cll hrs ;
 * response in 2008 indicator ;
 if ln_inc08 ne . then resp08=1 ; else resp08=0 ;
 * Modal imputation of missing covariate values. ;
 if selfrhealth_06 = . then selfrhealth_06 = 3 ;
 if marcat 06=. then marcat 06 = 2 ;
 if diabetes_06=. then diabetes_06 = 0 ; 
 if arthritis 06=. then arthritis 06 = 1 ;
 if racecat = . then racecat=2 ;
 if edcat = . then edcat=2 ;
run ;
title "Logistic Regression with Response in 2008 as Outcome: Weight Adjustment Method for 2008" ;
proc surveylogistic data=c11_hrs_wgt_adj ;
 strata stratum ; cluster secu ; weight kwgtr ;
 class selfrhealth 06 (ref=first) marcat 06 (ref=first) racecat (ref=first) edcat (ref=first) / param=ref ;
 model resp08 (event='1') = ln inc06 selfrhealth 06 age 06 marcat 06 diabetes 06 arthritis 06 racecat edcat ;
output out=outp p=phat ;
run ;
proc rank data=outp groups=10 ties=mean out=outp deciles ;
 var phat ;
ranks dec ; 
run ;
```

```
proc sort ;
by dec phat ;
run ;
* mean of phat by deciles ; 
proc sql ;
 create table outp_deciles_1 
  as select *, mean(phat) as mean phat
   from outp_deciles 
    group by dec ;
title "Mean of Phat by Deciles" ;
proc means n mean data=outp_deciles_1 ;
class dec ; var mean_phat ;
run ;
* Create adjusted weight ;
data outp deciles 2 ;
set outp deciles 1;
adj kwgtr = kwgtr*(1/mean phat) ;
run ;
title " Mean Income using Adjusted Weight" ;
proc surveymeans data=outp_deciles_2 ; 
strata stratum ; cluster secu ; weight adj kwgtr ;
var ln inc08 ;
ods output statistics=outstat2 ;
run ;
proc print data=outstat2 ;
run ;
* use exp function to back transform log income ;
data outstat3 ;
set outstat2 ;
 exp_mean=exp(mean) ;
 lcl=exp(lowerclmean)
ucl=exp(upperclmean) ;
*format numeric 12.3 ;
run ;
proc print ;
run ;
* Multiple Imputation method. 
* Create deciles of the 2006 sampling weights. ; 
proc rank data=c11_hrs groups=10 ties=low out=wt_deciles ;
var kwgtr ;
ranks kwgtr dec ;
run ;
* use modal values for all variables except log income 2008 ;
data wt deciles 1 ;
set wt deciles ;
 * Modal imputation of missing covariate values. ;
 if selfrhealth 06 =. then selfrhealth 06 = 3;
 if marcat_06=. then marcat_06 = 2 ; 
 if diabetes_06=. then diabetes_06 = 0 ; 
 if arthritis_06=. then arthritis_06 = 1 ; 
 if racecat = . then racecat=2 ;
 if edcat = . then edcat=2 ;
run ;
title "Means of all Variables Included in Imputation" ;
proc means n nmiss mean min max data=wt_deciles_1 ; 
var ln inc08 ln inc06 selfrhealth 06 age 06 marcat 06 diabetes 06 arthritis 06 racecat edcat stratum kwgtr dec ;
run ;
title "MI to impute missing data on LN INC08" ;
proc mi data=wt_deciles_1 nimpute=5 out=outimp1 seed=41279;
 class selfrhealth 06 marcat 06 racecat edcat stratum kwgtr dec ;
var ln inc08 ln inc06 selfrhealth 06 age 06 marcat 06 diabetes 06 arthritis 06 racecat edcat stratum kwgtr dec ;
fcs nbiter=5 reg(ln_inc08=ln_inc06 selfrhealth_06 age_06 marcat_06 diabetes_06 arthritis_06 racecat edcat kwgtr_dec stratum 
) ;
run ;
title "Use PROC SURVEYMEANS in Step 2 of MI process" ;
proc surveymeans data=outimp1 ;
 strata stratum ; cluster secu ; weight kwgtr ;
var ln inc08 ;
```

```
by imputation ;
ods output statistics=outstats mi ;
run ;
proc print data=outstats_mi ;
run ;
title "Use PROC MIANALYZE for Combining" ;
proc mianalyze data=outstats_mi ;
modeleffects mean ; 
stderr stderr ;
ods output parameterestimates=outest ;
run ; 
proc print data=outest ;
run ;
* use exp function to back transform log income ;
data outest1 ;
 set outest ;
 exp mean=exp(estimate) ;
lcl=exp(lclmean) ;
ucl=exp(uclmean) ;
format _numeric_ 12.3 ;
run ;
title "Print Out of Transformed MI Results" ;
proc print ;
run ;
ods text=" Imputation Using a Selection Model Not Available in SAS SURVEY procedures" ;
*****************************************************************************************************;
* Change over 2 Waves ;
title "11.3.2 Example: Change across Two Waves. 1. Complete Case Analysis." ;
* prepare data set from wide file ;
data c11 hrs 2waves ;
set d.hrs 2006 2012 15jul2016 ;
   if kfinr=1 and kwgtr ne 0 ;
   * prepare ln income ;
  ln^2lnc06 = log(H81TOT + 1);\ln \frac{1}{1000} = \log(H91T0T + 1);\ln inc10 = \log(H10ITOT + 1);
   ln_inc12 = log(H11ITOT + 1);
  incdiff 06 10=h10itot-h8itot ;
   * response in 2010 for weight adjustment ;
   resp10=0 ; 
  if ln_inc10 ne . then resp10=1 ;
   * Modal imputation of missing covariate values. ;
 if selfrhealth 06 = . then selfrhealth 06 = 3 ;
 if marcat 06 = . then marcat 06 = 2 ;
 if diabetes_06=. then diabetes_06 = 0 ; 
 if arthritis 06=. then arthritis 06 = 1 ;
 if racecat = . then racecat=2 ;
if edcat = . then edcat=2 ;
run ;
proc surveymeans data=c11_hrs_2waves ;
strata stratum ; cluster secu ; weight kwgtr ;
var incdiff 06 10 ;
run ;
* 2. Weight Adjustment. 
* table of response in 2010 ;
title "Response in 2010" ;
proc freq data=c11_hrs_2waves ;
tables resp10 / missing ;
run ;
title "Logistic Regression with Response in 2010 as Outcome: Weight Adjustment Method for 2010" ;
proc surveylogistic data=c11_hrs_2waves ;
 strata stratum ; cluster secu ; weight kwgtr ;
 class selfrhealth 06 (ref=first) marcat 06 (ref=first) racecat (ref=first) edcat (ref=first) / param=ref ;
model resp10 (event='1') = ln inc06 selfrhealth 06 age 06 marcat 06 diabetes 06 arthritis 06 racecat edcat ;
output out=outp1 p=phat1 ;
run ;
```

```
* ranks for phat using ties=low option ;
```

```
proc rank data=outp1 groups=10 ties=low out=outp_deciles ;
var phat1 ;
ranks dec ; 
run ;
proc sort ;
by dec phat1;
run ;
* mean of phat by deciles ; 
proc sql ;
 create table outp_deciles_1 
  as select \star, mean(phat1) as mean phat
   from outp_deciles 
     group by dec ;
* create an adjusted weight ;
data outp deciles 2 ;
 set outp deciles 1;
adj kwgtr = kwgtr*(1/mean phat) ;
run ;
title "Mean Income Difference using Adjusted Weight" ;
proc surveymeans data=outp_deciles_2 ; 
 strata stratum ; cluster secu ; weight adj kwgtr ;
var incdiff 06 10 ;
run ;
* 3. Multiple Imputation. 
* Multiple imputation of 2010 log-income.
* Create deciles of the 2006 sampling weights. (already done in above data step) ;
proc rank data=c11_hrs groups=10 ties=low out=wt_deciles ;
var kwgtr ;
ranks kwgtr_dec ; 
run ;
* use modal values for all variables except log income 2010 ;
data wt deciles 1 ;
set wt deciles ;
 * Modal imputation of missing covariate values. ;
if selfrhealth 06 = . then selfrhealth 06 = 3 ;
if marcat 06 = . then marcat 06 = 2;
 if diabetes_06=. then diabetes_06 = 0 ; 
 if arthritis 06=. then arthritis 06 = 1 ;
if racecat = . then racecat=2 ;
if edcat = . then edcat=2 ;
incdiff 06 10=h10itot-h8itot ;
run ;
title "3. Multiple Imputation, MI of 2010 log-income"
proc means n nmiss mean min max data=wt_deciles_1 nolabels ; 
var ln_inc10 ln_inc06 selfrhealth_06 age_06 marcat_06 diabetes_06 arthritis_06 racecat edcat stratum kwgtr_dec incdiff_06_10 
;
run ;
proc mi data=wt_deciles_1 nimpute=5 out=outimp1 seed=41279;
 class selfrhealth_06 marcat_06 racecat edcat stratum kwgtr_dec ; 
 var ln inc10 ln inc06 selfrhealth 06 age 06 marcat 06 diabetes 06 arthritis 06 racecat edcat stratum kwgtr dec;
fcs nbiter=5 reg (ln inc10=ln inc06 selfrhealth 06 age 06 marcat 06 diabetes 06 arthritis 06 racecat edcat kwgtr dec
stratum) ;
run ;
* Obtain summary statistics for income diff 06 10 and log income 2010, from non imputed data set ;
proc means data=wt_deciles_1 ; 
var incdiff 06\ 10 ln inc10;
run ;
* Compute bounded change scores in each imputed data set.; 
data outimp2 ;
set outimp1 ;
 * set upper and lower bounds for log income 2010 and difference of 2010 and 2006 ;
if ln_inc10 > 14.92 then ln_inc10=14.92 ;
new chg0610=exp(ln_inc10) - exp(ln_inc06)
 if new_chg0610 < -12300000 then new_chg0610 = -12300000 ;
if new chg0610 > 2062968 then new chg0610 = 2062968 ;
run ;
title "Use PROC SURVEYMEANS in Step 2 of MI process" ;
```
4

```
proc surveymeans data=outimp2 ;
strata stratum ; cluster secu ; weight kwgtr ;
 var new chg0610 ;
 by imputation ;
 ods output statistics=outstats mi ;
run ;
proc print data=outstats_mi ;
run ;
title "Use PROC MIANALYZE for Combining" ;
proc mianalyze data=outstats_mi ;
modeleffects mean ; 
 stderr stderr ;
run ; 
*4. Calibration. ;
data cal ;
 set d.hrs 2006 2012 15jul2016 ;
if kfinr=1 and kwgtr ne 0 ;
 * Modal imputation of missing covariate values. Note that gender has no missing data. ;
if racecat =. then racecat=2 ;
if edcat=. then edcat=2 ;
run ;
title "4. Calibration: Cross-Class distributions " ;
proc freq data=cal ;
tables racecat*edcat*gender /list ;
run ;
* Compute sums of 2006 weights in cross-classes 
* defined by sex, race, and education. ;
title "Sum of KWGTR by cross-classes" ; 
proc means sum nmiss mean data=cal ; 
 class racecat edcat gender ;
var kwgtr ;
output out=cal_pop_sizes (where=(_type_=7)) sum=popsize ;
run ;
* 32 cross classes with sums of weight kwgtr ;
proc print data=cal_pop_sizes ; 
run ;
title "Repeat process for cases with complete data." ;
data complete ;
set d.hrs 2006 2012 15jul2016 ;
 if kfinr=1 and kwgtr ne 0 ;
 * Modal imputation of missing covariate values.;
if racecat =. then racecat=2 ;
 if edcat=. then edcat=2 ;
 ln_inc10=log(h10itot + 1) ;
 if ln_inc10 ne . then resp10=1 ; 
       else if ln_inc10 eq . then resp10=0 ;
if resp10=1 ; 
run ;
* Compute sums of 2006 weights among those that responded in 2010 and in cross-classes defined by sex, race, and education. 
;
proc means sum nmiss mean data=complete ; 
class racecat edcat gender ;
var kwgtr ;
output out=cal_resp_sizes (where=(_type_=7)) sum=sumrespwgts ;
run ;
* 32 cross classes with sums of weight kwgtr ;
proc print data=cal_resp_sizes ; 
run ;
* Merge the two data sets of estimated population sizes.; 
proc sort data=cal_pop_sizes ; by racecat edcat gender ; run ;
proc sort data=cal_resp_sizes ; by racecat edcat gender ; run ;
data cal resp pop sizes ;
merge cal pop sizes cal resp sizes ;
 by racecat edcat gender ;
   * create cal_adj ;
 cal adj=popsize/sumrespwgts ;
run ;
```

```
data cal 1 ;
set d.hrs 2006 2012 15jul2016 ;
 if kfinr=1 and kwgtr ne 0 ;
 * Modal imputation of missing covariate values.;
if racecat =. then racecat=2 ;
if edcat=. then edcat=2 ;
 ln_inc06=log(h8itot + 1) ;
ln_inc10=log(h10itot + 1) ;
run ;
proc sort ;
by racecat edcat gender ;
run ;
data cal_cal_resp_pop_sizes ;
 merge cal 1 (in=cal) cal resp pop sizes ;
by racecat edcat gender ;
if cal=1 ; * maintain the larger n of 11,789 ;
 * response indicator for 2010 ;
if ln_inc10 ne . then resp10=1 ; else if ln_inc10=. then resp10=0 ;
 * calibrated weights for those with complete data ;
 if resp10=1 then kwgtr_cal= kwgtr*cal_adj ; 
incdiff 06 10=h10itot - h8itot;
run ;
* Verify that sums of calibrated weights for cases with complete data are equal to sums of base weights for full sample. 
;
title "Sums of Kwgtr by race, education, gender" ;
proc means sum ;
 class racecat edcat gender ;
  var kwgtr ; 
run ;
title "Kwgtr cal should match Kwgtr among respondents" ;
proc means sum ;
class racecat edcat gender ;
var kwgtr cal ;
where resp10=1 ; 
run ;
title "Estimate mean change using complete cases. Table 11.3" ;
proc surveymeans ;
strata stratum ; cluster secu ; weight kwgtr cal ;
var incdiff 06 10 ;
run ;
*********************************************************************************************************** ;
* Analysis of 3+ Waves ;
title "11.3.3 Example: Weighted Multilevel Modeling" ;
data hrs_2006_2012 ;
 set d.hrs 2006 2012 15jul2016 ;
 if kfinr=1 and kwgtr ne 0 ;
ln inc1=log(h8itot + 1) ;
 ln_inc2=log(h9itot + 1) ;
 ln_inc3=log(h10itot + 1) ;
 ln_inc4=log(h11itot + 1) ;
 wgt1 = kwgtr ;
 wqt2 = lwdtr;
wqt3 = mwater;
 wqt4 = nwqtr;basewgt = kwgtr ;
keep hhid pn gender ln inc1-ln inc4 wgt1-wgt4 secu stratum basewgt ;
run ;
* reshape from wide to long data set ;
data hrs_long ; 
 set hrs<sup>2006</sup> 2012 ;
 array inc [*] ln inc1-ln inc4 ;
array w [*] wgt1-wgt4 ;
 do i=1 to 4 ;
      ln inc = inc[i] ;
    wgt = \bar{w} [i] ;
    year=i ;
  output ;
 end ;
run ;
proc print data=hrs_long (obs=4) ;
```
6

```
data hrs_long_1 ;
 set hrs long ;
if ln_inc=. then delete ;
 newid=trim(hhid)||trim(pn) ;
 level1wgt=wgt/basewgt ;
 level2wgt=basewgt ;
run ;
proc print data=hrs_long_1 (obs=8) ;
run ;
* prepare components for level1wgt_r ;
proc sql ;
 create table hrs_long_2 
 as select *, sum(level1wgt) as sumw, count(ln inc) as nj , level1wgt * (calculated nj / calculated sumw) as level1wgt r,
i as year
    from hrs_long_1 
    group by newid ;
proc sort ; by newid year ; run ;
proc print data=hrs_long_2 (obs=12) ;
run ;
data chapter11 hrs vert ;
 set hrs long 2 ;
 if year=1 then yrssince06=0 ;
 else if year=2 then yrssince06=2 ;
 else if year=3 then yrssince06=4 ;
else if year=4 then yrssince06=6 ; 
newid_num=newid*1 ; 
yrs06sq=yrssince06*yrssince06 ;
run ;
title " Plot data for small subsample of subjects. Figure 11.1 " ;
proc sgplot data=chapter11_hrs_vert noautolegend ;
where newid num <= 10200000 ;
 series x=year y=ln inc / group=newid ;
run ;
title "Plot Mean Log Income by Gender, Figure 11.2" ;
proc means data=chapter11_hrs_vert ;
class gender year ;
var ln inc ;
output out=outmeans (where=(_type_=3)) mean=mean;
run ;
* use output means in PROC SGPLOT ;
proc sgplot data=outmeans ;
series x=year y=mean / group=gender ;
run ;
* Model is modified to include random effects and level1 weight but no robust SE or level 2 weights in SAS due to lack of 
ability to handle these features ;
* This model is not entirely correct but illustrates how weight mixed model can be set up in SAS ;
title "Modified Mixed Model with Level 1 weight and Stratum as fixed classification effect: NO level 2 weights included in 
model" ;
proc mixed data=chapter11 hrs vert method=ml ;
class gender (ref=first) stratum (ref=first) ;
model ln_inc=yrssince06 gender yrssince06*gender yrs06sq yrs06sq*gender stratum / solution ddfm=kr ;
random int yrssince06 yrs06sq / subject=newid num type=un g v ;
weight levellwgt r ; *note no option for level 2 weights in SAS. Also, no option for design based SE's in PROC MIXED/SAS
;
run ;
title "Unweighted Model to Demonstrate Use of PROC MIXED" ; 
proc mixed data=chapter11_hrs_vert method=ml ;
 class gender (ref=first) ;
model ln inc=yrssince06 gender yrs06sq yrssince06*gender yrs06sq*gender / solution ddfm=kr ;
random intercept yrssince06 yrs06sq / subject=newid num type=un g v ;
 run ;
*2. Veiga et al. (2014) approach. is NOT available in SAS ;
ods text="Veiga et al. (2014) not available in SAS SURVEY procedures" ;
```
**run** ;

```
* Weighted GEE Analysis. ;
title "11.3.4 Example: Weighted GEE Analysis" ;
data hrs_2006_2012 ;
 set d.hrs 2006 2012 15jul2016 ;
 if kfinr=1 and kwgtr ne 0 ;
 * Modal imputation of missing covariate values. ;
 if selfrhealth 06 = . then selfrhealth 06 = 3;
 if marcat 06 = . then marcat 06 = 2 ;
 if diabetes_06=. then diabetes_06 = 0 ; 
 if arthritis 06=. then arthritis 06 = 1 ;
 if racecat =\overline{\cdot} then racecat=2 ;
 if edcat = . then edcat=2 ;
 * prepare ln income ;
 ln_inc06 = log(H8ITOT + 1);
 \ln inc08 = \log(H9ITOT + 1);
 ln inc10 = log(H10ITOT + 1);\ln<sup>-</sup>inc12 = log(H11ITOT + 1);
   * Compute response indicator for 2008.;
if ln inc08 ne \cdot then resp08 = 1 ; else resp08 = 0 ;
 * Compute response indicator for 2010.;
if ln_inc10 ne . then resp10=1 ; else resp10=0 ;
 * Compute response indicator for 2012.;
if ln_inc12 ne . then resp12=1 ; else resp12=0 ;
run ;
title "Check Response in 2008, 2010, 2012" ;
proc freq ;
tables resp08 resp10 resp12 ;
run ;
title " Response propensity model (2008)." ;
proc surveylogistic data=hrs_2006_2012 ;
 strata stratum ; cluster secu ; weight kwgtr ;
class selfrhealth 06 (ref=first) marcat 06 (ref=first) racecat (ref=first) edcat (ref=first)/ param = ref ;
model resp08 (event='1') = ln inc06 selfrhealth 06 age 06 marcat 06 diabetes 06 arthritis 06 racecat edcat ;
output out=p1 p=phat08 ;
run ;
proc means n nmiss mean stderr clm ;
var phat08 ;
run ;
title " Response propensity model (2010), respondents in 2008." ;
proc surveylogistic data=hrs_2006_2012 ;
 strata stratum ; cluster secu ; weight kwgtr ;
 domain resp08 ; 
 class selfrhealth 06 (ref=first) marcat 06 (ref=first) racecat (ref=first) edcat (ref=first)/ param = ref ;
model resp10 (event='1') = ln inc06 selfrhealth 06 age 06 marcat 06 diabetes 06 arthritis 06 racecat edcat ;
output out=p2 (where=(domain=\frac{1}{2}resp08=1') keep=hhid pn phat10_11 domain ) p=phat10_11 ;
run ;
proc means n nmiss mean stderr clm ; 
var phat10 11 ;
run ;
title " Response propensity model (2010), non respondents in 2008." ;
proc surveylogistic data=hrs_2006_2012 ;
 strata stratum ; cluster secu ; weight kwgtr ;
 domain resp08 ; 
 class selfrhealth 06 (ref=first) marcat 06 (ref=first) racecat (ref=first) edcat (ref=first)/ param = ref ;
model resp10 (event='1') = ln inc06 selfrhealth 06 age 06 marcat 06 diabetes 06 arthritis 06 racecat edcat ;
output out=p3 (where=(domain='resp08=0') keep=hhid pn phat10_10 domain ) p=phat10_10 ;
run ;
proc means data=p3 n nmiss mean stderr clm ; 
var phat10 10 ;
run ;
* Response propensity model (2012), 111 pattern.; 
title " Response propensity model (2012), 111 Pattern (06, 08, 10) ";
proc surveylogistic data=hrs_2006_2012 ;
 strata stratum ; cluster secu ; weight kwgtr ;
 domain resp08*resp10 ; 
 class selfrhealth 06 (ref=first) marcat 06 (ref=first) racecat (ref=first) edcat (ref=first)/ param = ref ;
model resp12 (event='1') = ln inc06 selfrhealth 06 age 06 marcat 06 diabetes 06 arthritis 06 racecat edcat ;
 output out=p4 (where=(domain='resp08=1 resp10=1') keep=hhid pn phat12_111 domain) p=phat12_111 ;
```

```
run ;
```

```
proc means n nmiss mean stderr clm ; 
var phat12 111 ;
run ;
* Response propensity model (2012), 110 pattern.; 
title " Response propensity model (2012), 110 Pattern (06,08,no 10) " ;
proc surveylogistic data=hrs_2006_2012 ;
 strata stratum ; cluster secu ; weight kwgtr ;
 domain resp08*resp10 ; 
class selfrhealth 06 (ref=first) marcat 06 (ref=first) racecat (ref=first) edcat (ref=first)/ param = ref ;
model resp12 (event='1') = ln inc06 selfrhealth 06 age 06 marcat 06 diabetes 06 arthritis 06 racecat edcat ;
output out=p5 (where=(domain=\frac{1}{2}resp08=1 resp10=0\frac{1}{2}) keep=hhid pn phat12 110 domain) p=phat12 110 ;
run ;
proc means n nmiss mean ; 
 var phat12 110 ;
run ;
* Response propensity model (2012), 101 pattern.; 
title " Response propensity model (2012), 101 Pattern (06,no 08,10) " ;
proc surveylogistic data=hrs_2006_2012 ;
 strata stratum ; cluster secu ; weight kwgtr ;
 domain resp08*resp10 ; 
class selfrhealth 06 (ref=first) marcat 06 (ref=first) racecat (ref=first) edcat (ref=first)/ param = ref ;
model resp12 (event='1') = ln inc06 selfrhealth 06 age 06 marcat 06 diabetes 06 arthritis 06 racecat edcat ;
output out=p6 (where=(domain='resp08=0 resp10=1') keep=hhid pn phat12_101 domain) p=phat12_101 ;
run ;
proc means n nmiss mean stderr ; 
 var phat12 101 ;
run ;
* Response propensity model (2012), 100 pattern.; 
title " Response propensity model (2012), 100 Pattern (06,no 08,no 10) " ;
proc surveylogistic data=hrs_2006_2012 ;
 strata stratum ; cluster secu ; weight kwgtr ;
 domain resp08*resp10 ; 
class selfrhealth 06 (ref=first) marcat 06 (ref=first) racecat (ref=first) edcat (ref=first)/ param = ref ;
model resp12 (event='1') = ln inc06 selfrhealth 06 age 06 marcat 06 diabetes 06 arthritis 06 racecat edcat ;
output out=p7 (where=(domain='resp08=0 resp10=0') keep=hhid pn phat12_100 domain) p=phat12_100 ;
run ;
proc means n nmiss mean stderr clm ; 
  var phat12 100 ;
run ;
*merge all data sets together using hhid and pn ;
data all_cumprobs ;
merge p\bar{1} p2 p3 p4 p5 p6 p7 ;
by hhid pn ;
drop domain ;
* develop cumulative probabilities ;
cumprob1=1 ; 
 if resp08=1 & resp10=1 & resp12=1 then cumprob4 = phat08 * phat10_11 * phat12_111 ;
if resp18=1 & resp10=1 & resp12=0 then cumprob4 = phat08 * phat10^-11 * (1-phat12 111) ;
 if resp08=1 & resp10=0 & resp12=1 then cumprob4 = phat08 *(1-phat10_11) * phat12_110 ;
if resp08=1 & resp10=0 & resp12=0 then cumprob4 = phat08 *(1-\text{phat10 11})*(1-\text{phat12 110}) ;
 if resp18= 0 & resp10=1 & resp12=1 then cumprob4 =(1-phat08)*phat10 10 * phat12 101 ;
 if resp08 = 0 & resp10=1 & resp12=0 then cumprob4 =(1-phat08)*phat10<sup>-10*</sup> (1-phat12 101) ;
 if resp08= 0 & resp10=0 & resp12=1 then cumprob4 =(1-phat08)*(1-phat10_10)* phat12_100 ; 
 if resp08= 0 & resp10=0 & resp12=0 then cumprob4= (1-phat08)*(1-phat10_10)*(1-phat12_100) ; 
 cumprob case= cumprob4 ;
 ln inc1=log(h8itot + 1) ;
 ln_inc2=log(h9itot + 1) ;
 ln_inc3=log(h10itot + 1) ;
 \overline{\text{ln} \text{lnc}}4=log(h11itot + 1) ;
```

```
* note: small differences between SAS and Stata, likely due to Stata dropping strata without observations in subpopulation 
whereas SAS does not drop strata ;
title "Mean for CUMCPROB_CASE" ;
proc means n nmiss mean std min max data=all_cumprobs ;
var cumprob_case ;
run ;
* reshape from wide to long data set ;
data hrs_long ; 
set all cumprobs ;
 array inc [*] ln inc1-ln inc4 ;
do i=1 to 4 ;
      ln inc = inc[i] ;
    year=i ;
      basewgt=kwgtr ;
output ;
 end ;
keep hhid pn gender marcat 06 diabetes 06 arthritis 06 racecat edcat secu stratum cumprob case ln inc basewgt year ;
run ;
* prepare long data set for GEE weighted model ;
data hrs_long_1 ;
set hrs long;
casewt = basewgt * (1 / cumprob_case) ;
* Compute measure of years since 2006, and squared version. ;
if year=1 then yrssince06 = 0 ; 
if year=2 then yrssince06 = 2 ; 
if year=3 then yrssince06 = 4 ;
if year=4 then yrssince06 = 6 ; 
yrs06sq = yrssince06*yrssince06 ;
newid=trim(hhid)||trim(pn) ;
newid_num=newid * 1 ;
run ;
* run GEE model with cumulative weights ;
proc sort data=hrs_long_1 ; 
by newid num ;
run ;
title "GEE Model with Repeated Measures Per Individual (Financial Respondent), 2006-2012" ;
proc genmod data=hrs_long_1 ;
weight casewt ; 
class gender (ref=first) stratum (ref=first) newid num year ;
model ln inc = yrssince06 gender yrs06sq yrssince06*gender yrs06sq*gender stratum ;
repeated subject=newid_num / type=exch corrw ;
run ;
ods rtf close ;
```
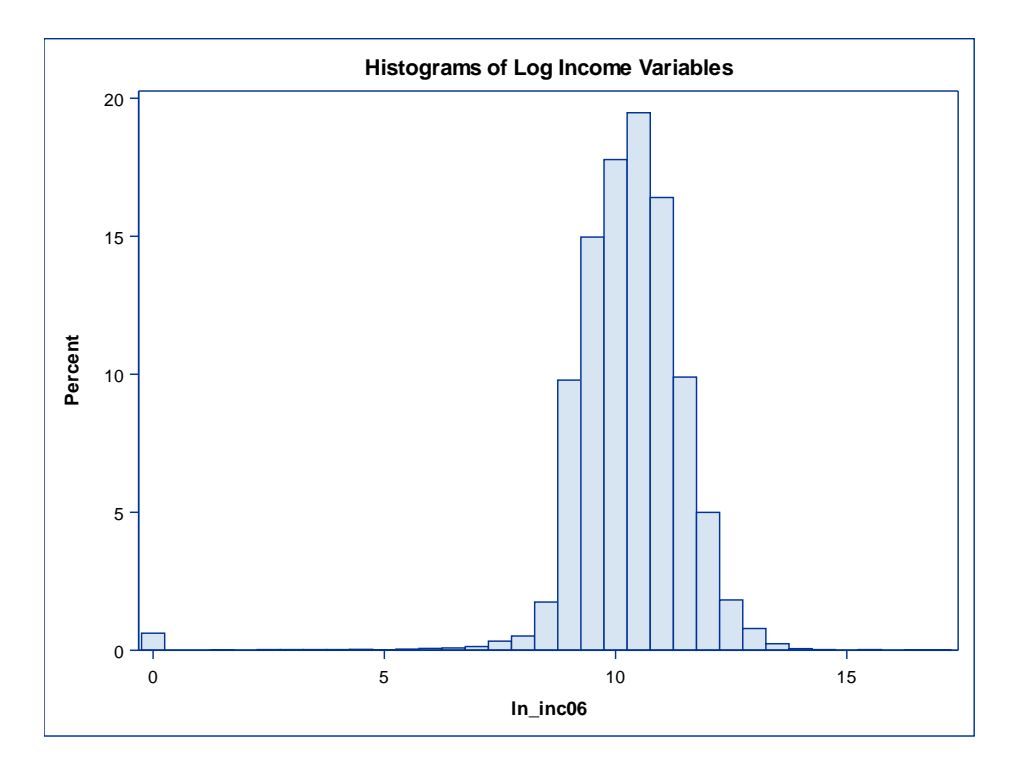

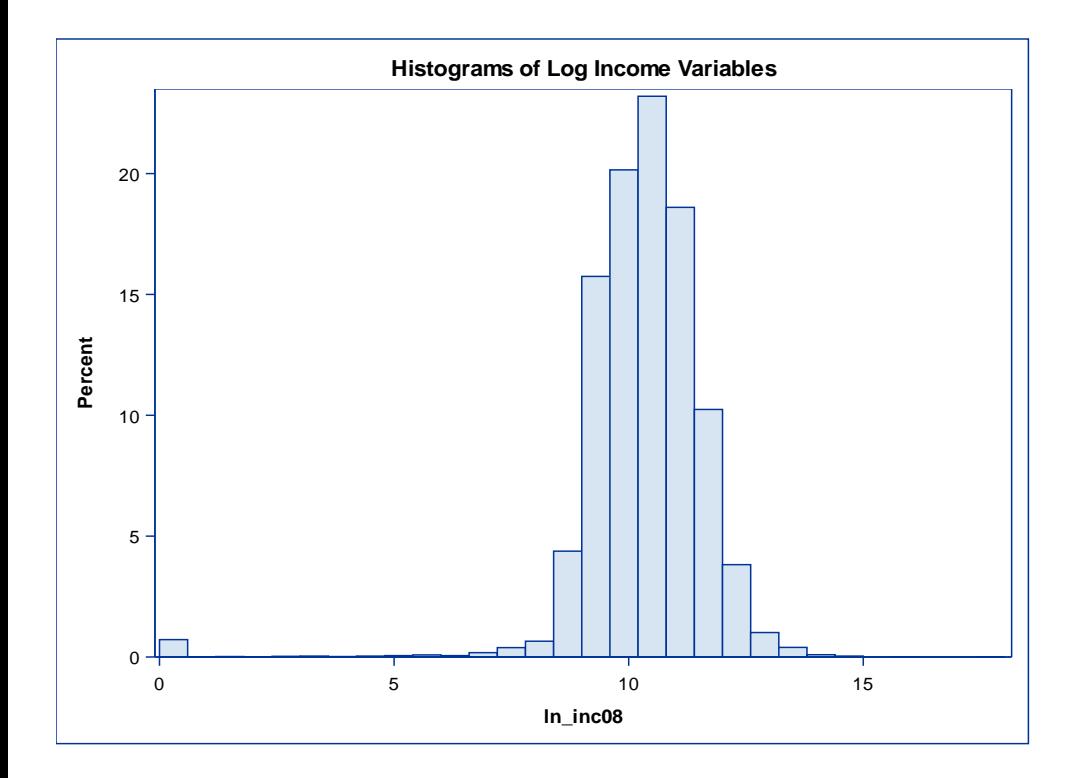

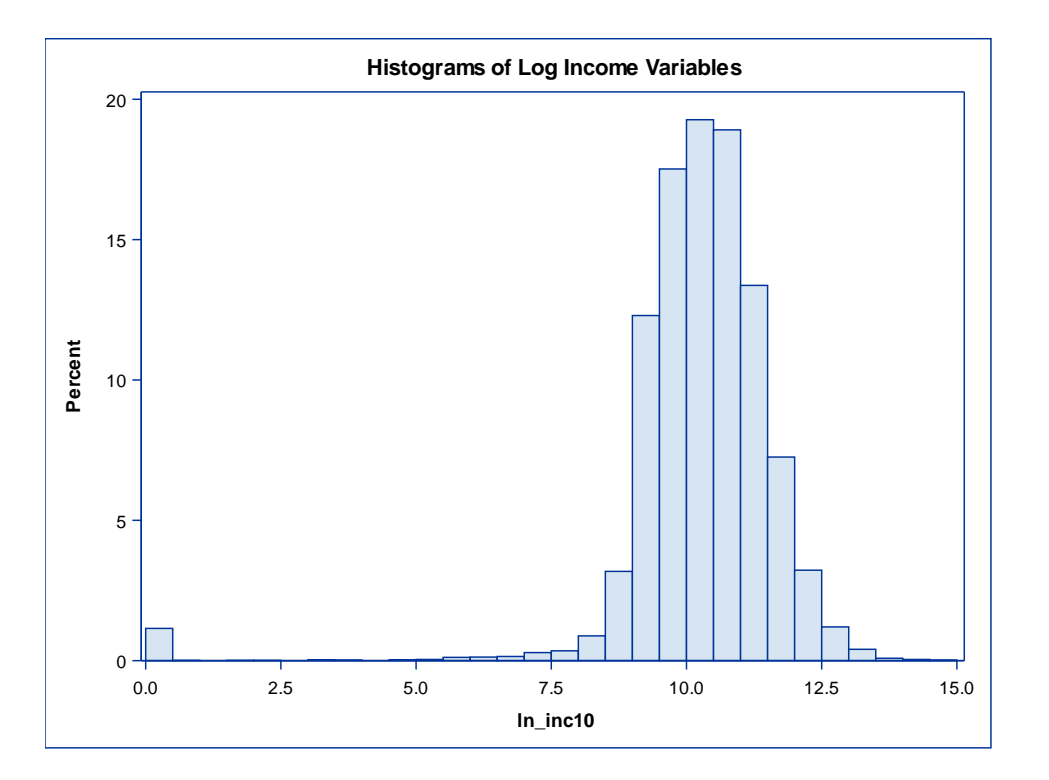

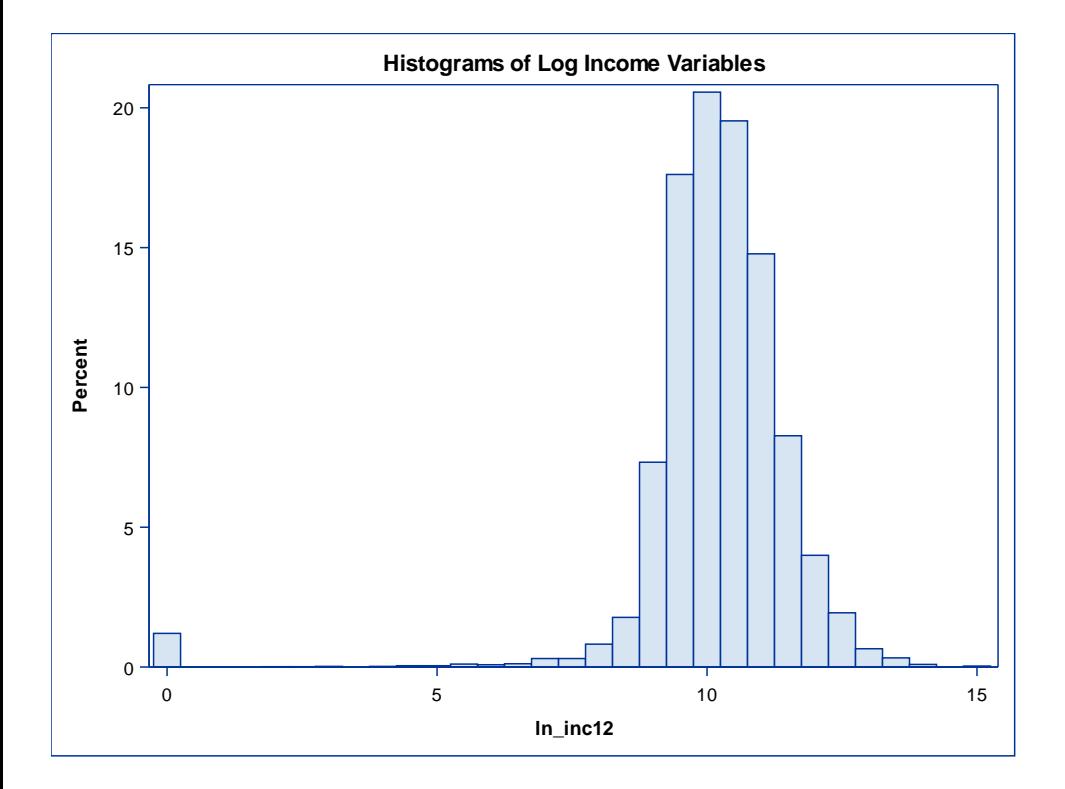

#### **The SURVEYMEANS Procedure**

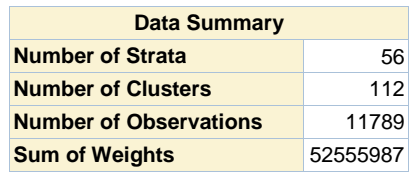

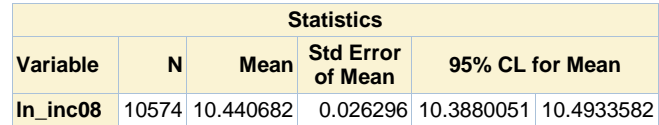

**11.3.1 Example: Descriptive Estimation at a Single Wave, Complete Case Analysis Table 11.2**

| Obs VarName | N |                      | Mean StdErr LowerCLMean UpperCLMean |                              | <b>I</b> cl | ucl |
|-------------|---|----------------------|-------------------------------------|------------------------------|-------------|-----|
| $\ln$ inc08 |   | 10574 34224 0.026296 | 10.3880051                          | 10.4933582 32467.83 36075.10 |             |     |

### **Logistic Regression with Response in 2008 as Outcome: Weight Adjustment Method for 2008**

#### **The SURVEYLOGISTIC Procedure**

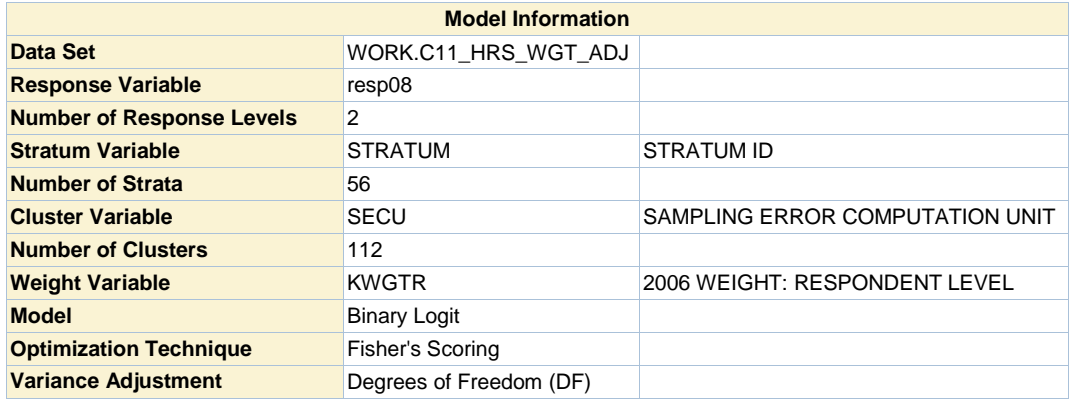

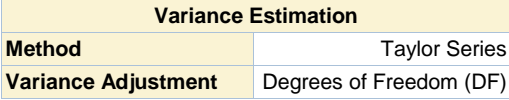

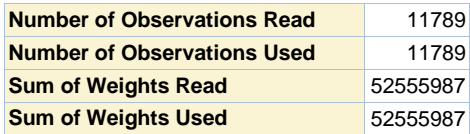

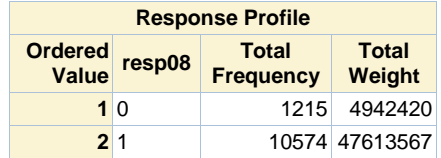

**Probability modeled is resp08=1.**

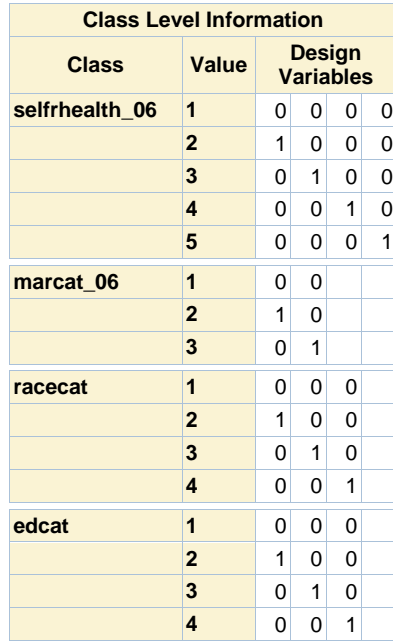

**Model Convergence Status**

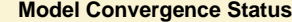

Convergence criterion (GCONV=1E-8) satisfied.

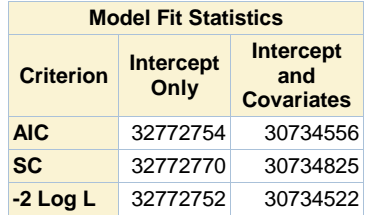

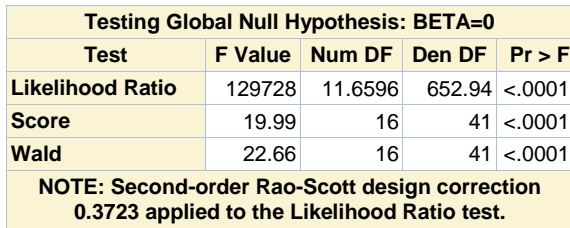

**0.3723 applied to the Likelihood Ratio test.**

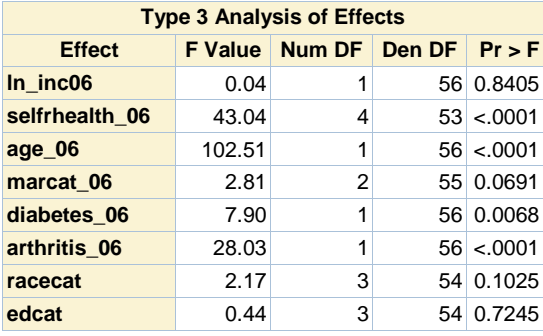

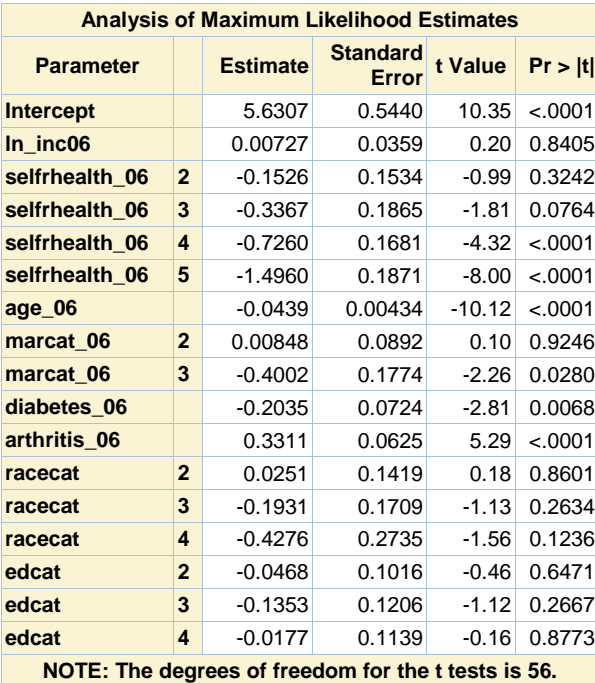

**Odds Ratio Estimates**

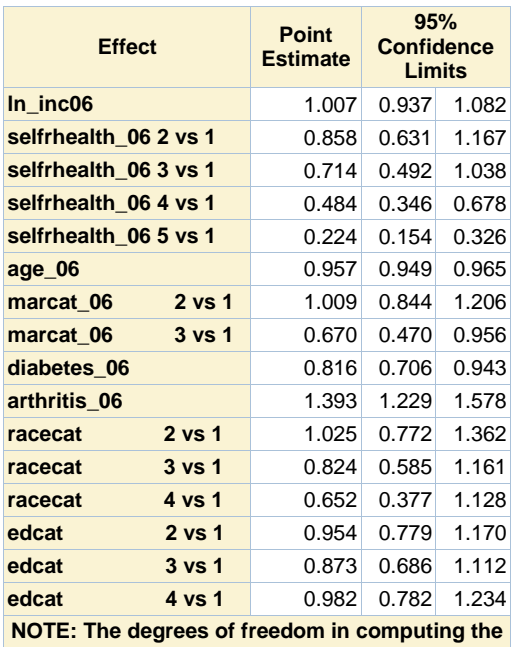

**confidence limits is 56.**

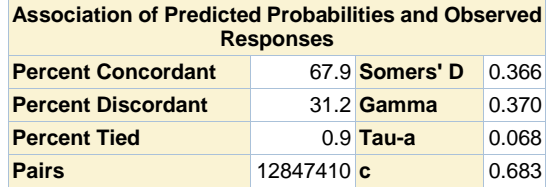

# **Mean of Phat by Deciles**

### **The MEANS Procedure**

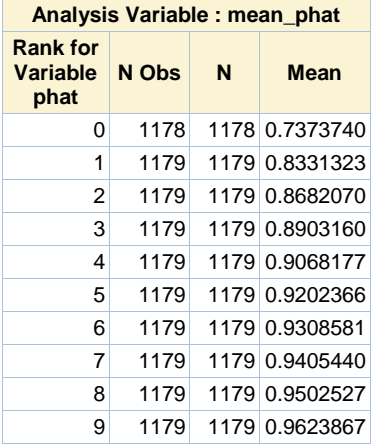

# **Mean Income using Adjusted Weight**

#### **The SURVEYMEANS Procedure**

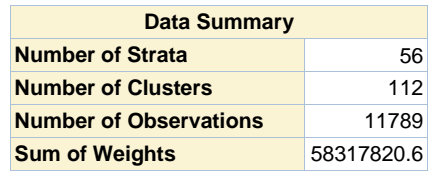

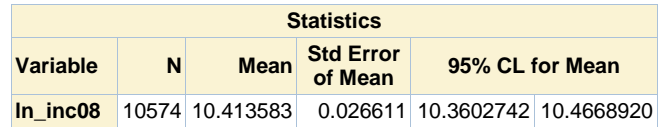

**Mean Income using Adjusted Weight**

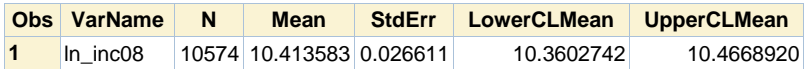

# **Mean Income using Adjusted Weight**

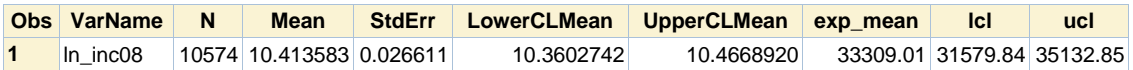

# **Means of all Variables Included in Imputation**

#### **The MEANS Procedure**

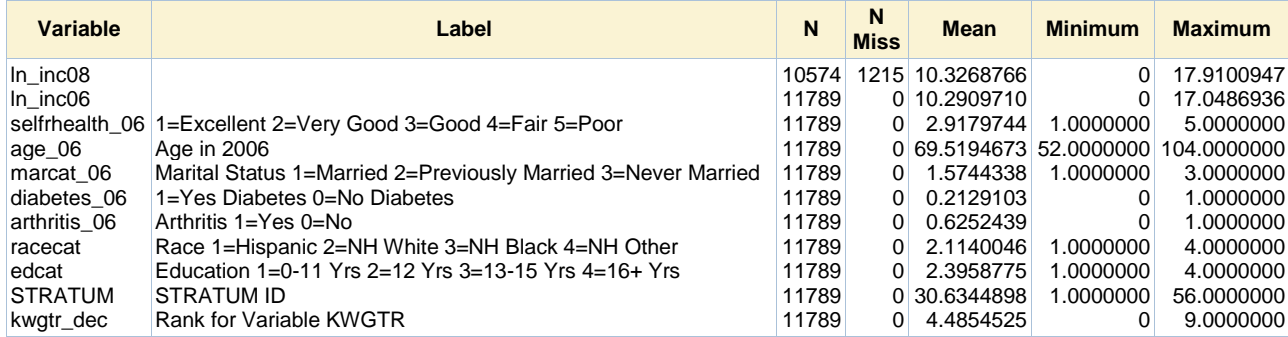

# **MI to impute missing data on LN\_INC08**

#### **The MI Procedure**

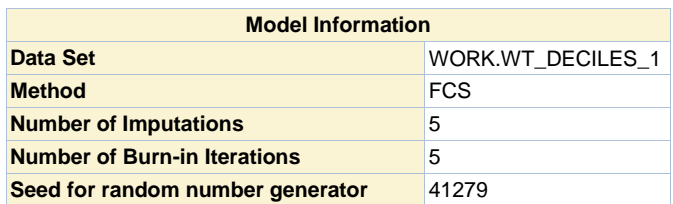

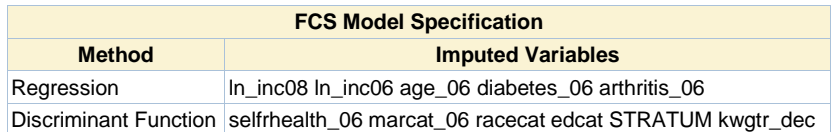

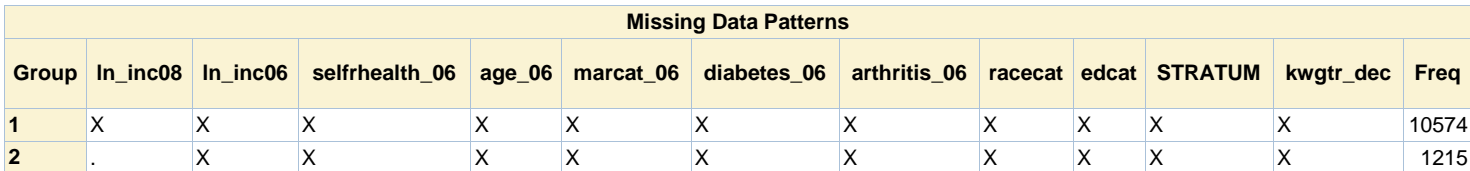

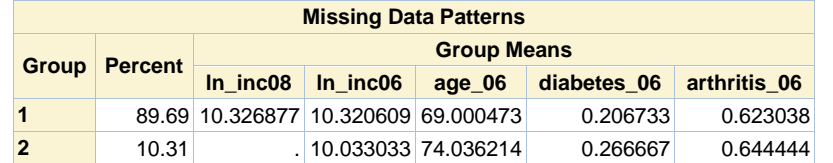

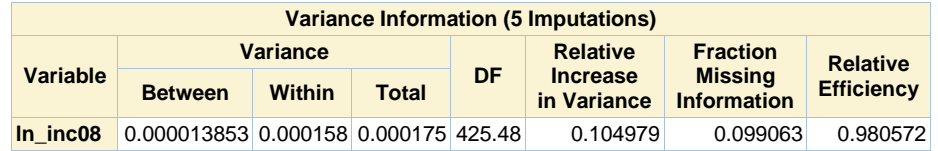

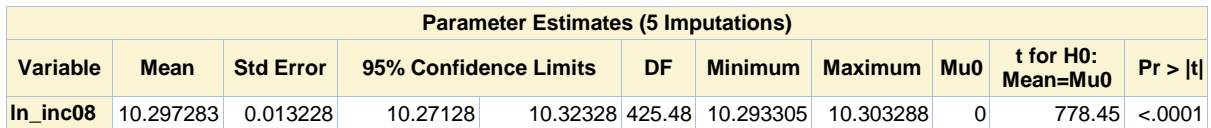

# **Use PROC SURVEYMEANS in Step 2 of MI process**

#### **The SURVEYMEANS Procedure**

Imputation Number=1

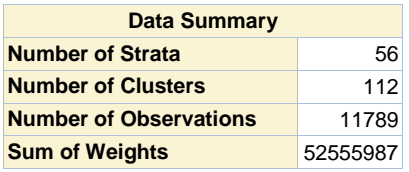

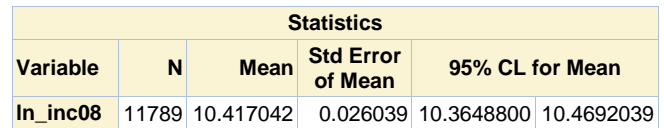

### **Use PROC SURVEYMEANS in Step 2 of MI process**

# **The SURVEYMEANS Procedure**

Imputation Number=2

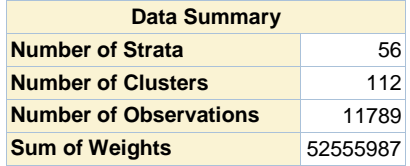

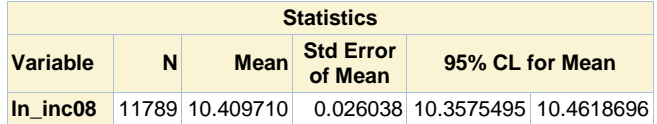

### **Use PROC SURVEYMEANS in Step 2 of MI process**

#### **The SURVEYMEANS Procedure**

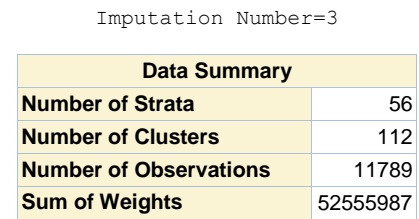

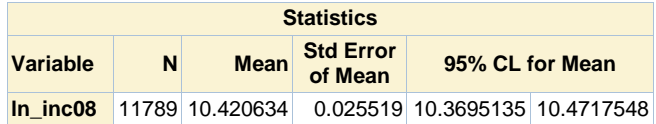

# **Use PROC SURVEYMEANS in Step 2 of MI process**

#### **The SURVEYMEANS Procedure**

Imputation Number=4

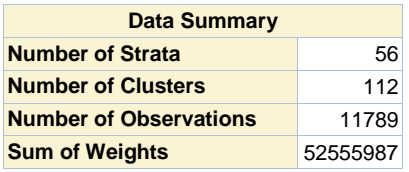

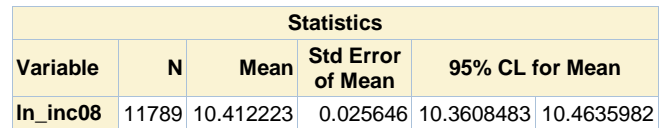

### **Use PROC SURVEYMEANS in Step 2 of MI process**

### **The SURVEYMEANS Procedure**

Imputation Number=5

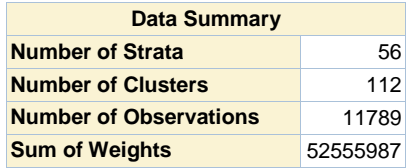

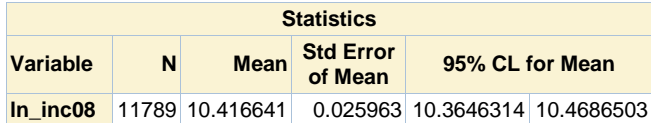

# **Use PROC SURVEYMEANS in Step 2 of MI process**

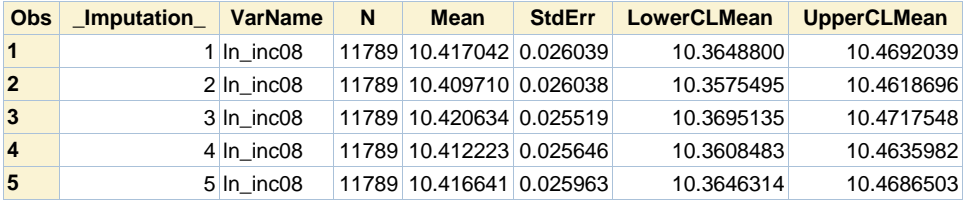

### **Use PROC MIANALYZE for Combining**

#### **The MIANALYZE Procedure**

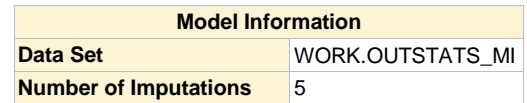

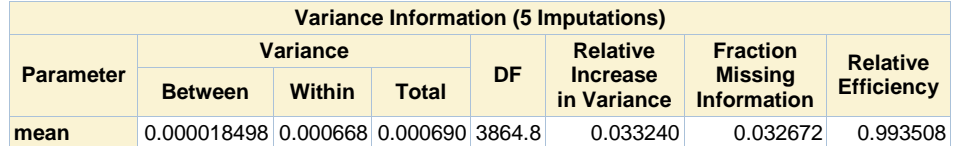

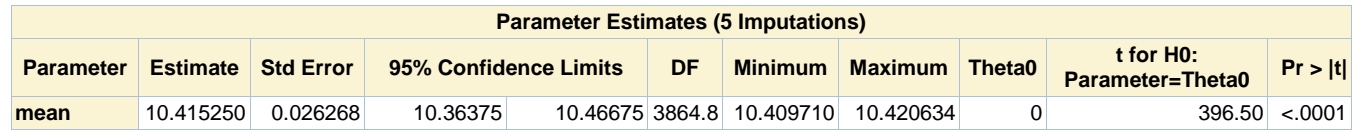

### **Use PROC MIANALYZE for Combining**

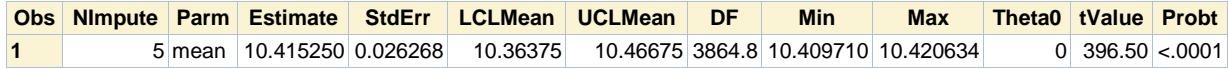

#### **Print Out of Transformed MI Results**

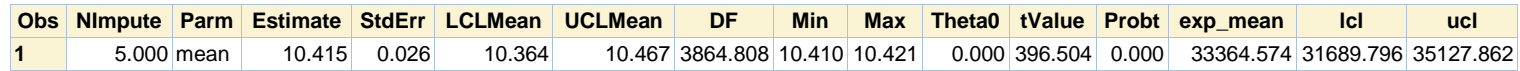

**Imputation Using a Selection Model Not Available in SAS SURVEY procedures**

# **11.3.2 Example: Change across Two Waves. 1. Complete Case Analysis.**

### **The SURVEYMEANS Procedure**

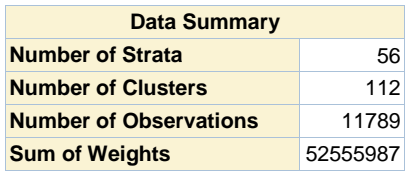

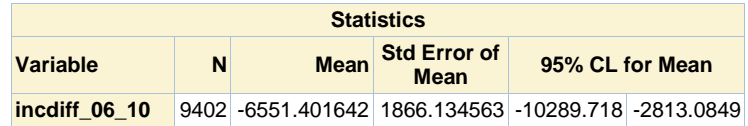

# **Response in 2010**

### **The FREQ Procedure**

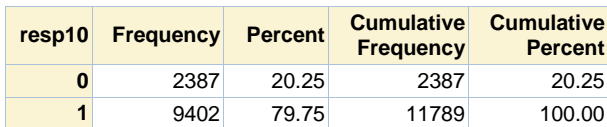

# **Logistic Regression with Response in 2010 as Outcome: Weight Adjustment Method for 2010**

#### **The SURVEYLOGISTIC Procedure**

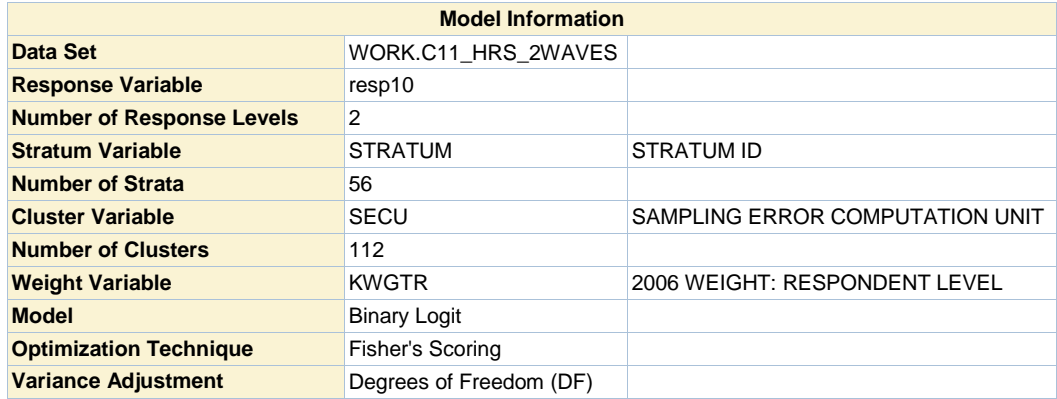

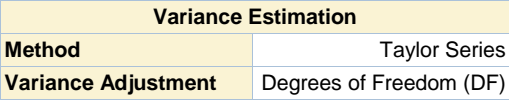

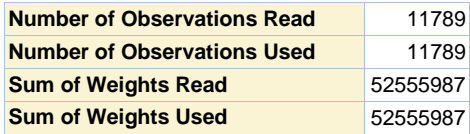

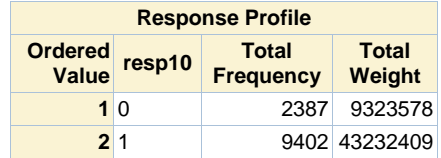

**Probability modeled is resp10=1.**

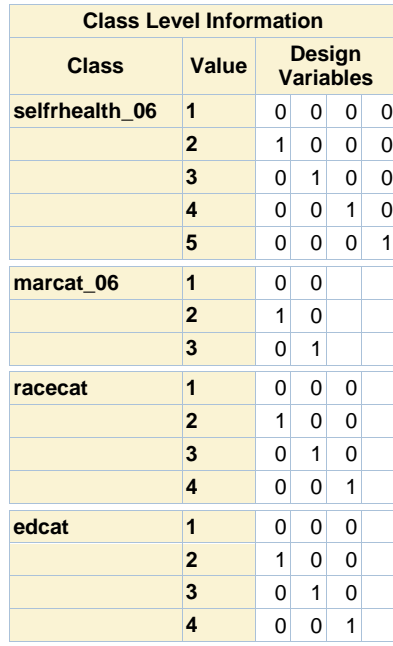

**Model Convergence Status**

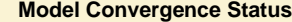

Convergence criterion (GCONV=1E-8) satisfied.

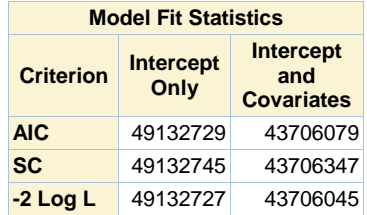

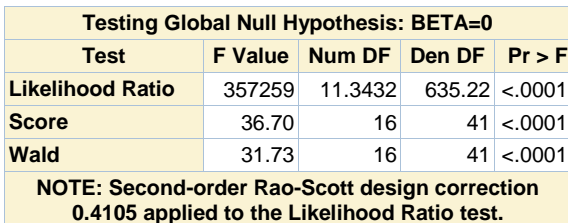

**0.4105 applied to the Likelihood Ratio test.**

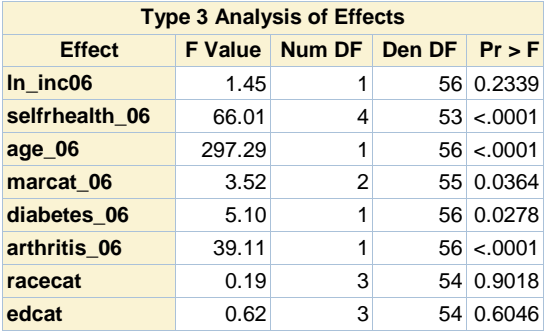

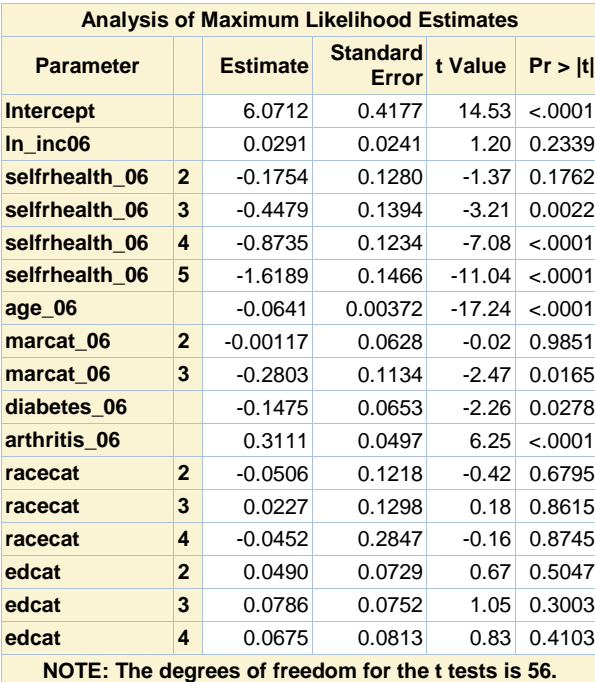

**Odds Ratio Estimates**

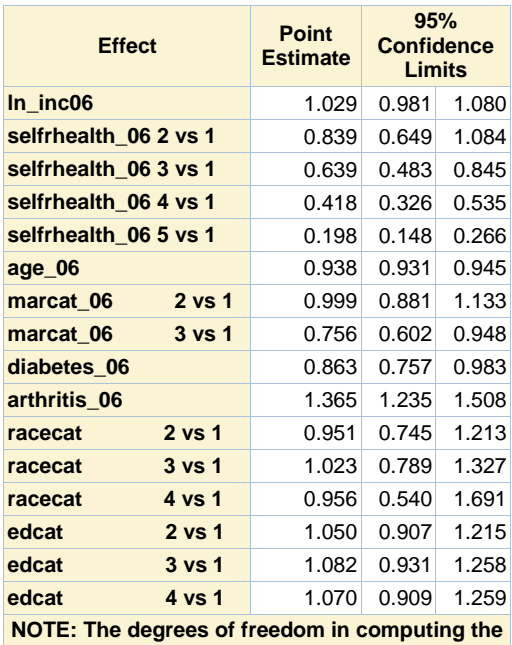

**confidence limits is 56.**

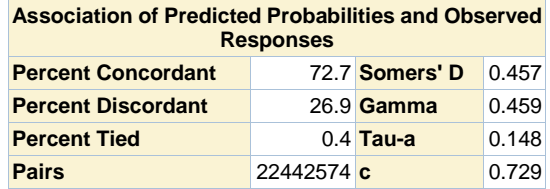

# **Mean Income Difference using Adjusted Weight**

#### **The SURVEYMEANS Procedure**

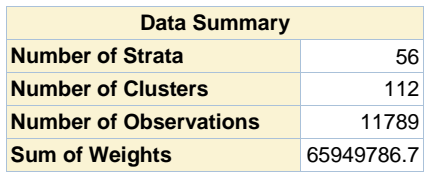

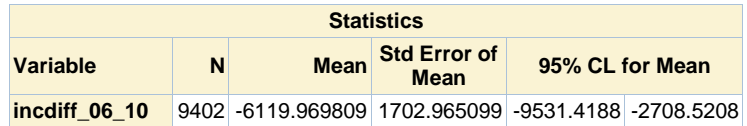

# **3. Multiple Imputation, MI of 2010 log-income**

### **The MEANS Procedure**

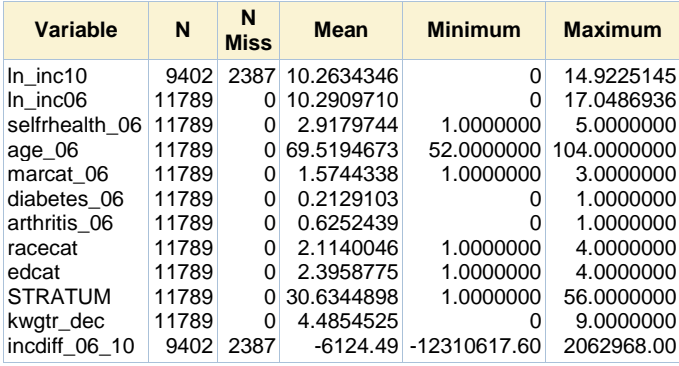

# **3. Multiple Imputation, MI of 2010 log-income**

### **The MI Procedure**

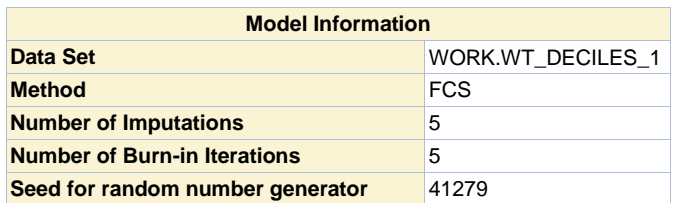

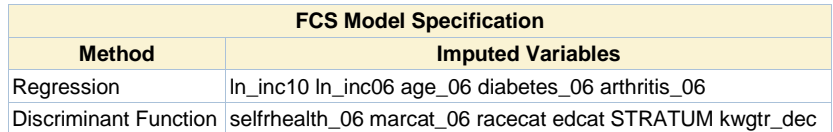

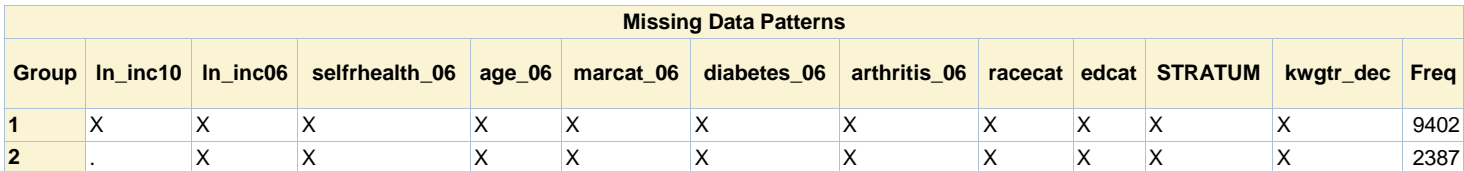

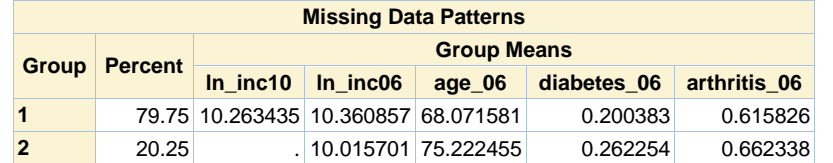

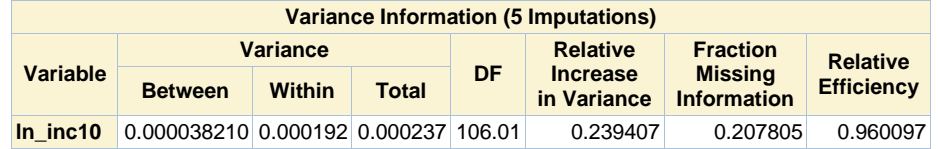

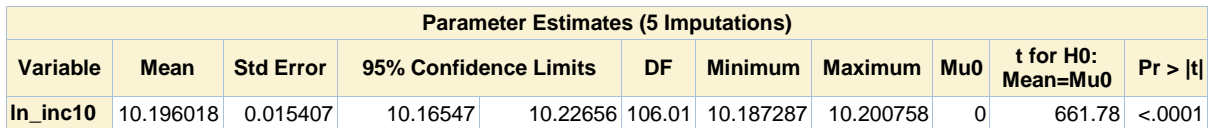

# **3. Multiple Imputation, MI of 2010 log-income**

#### **The MEANS Procedure**

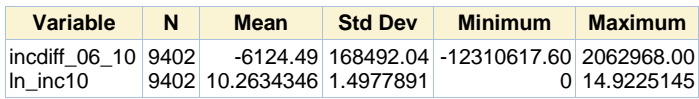
# **Use PROC SURVEYMEANS in Step 2 of MI process**

#### **The SURVEYMEANS Procedure**

Imputation Number=1

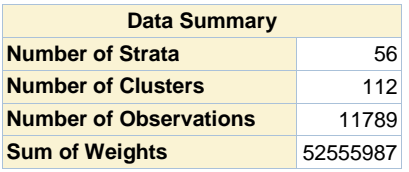

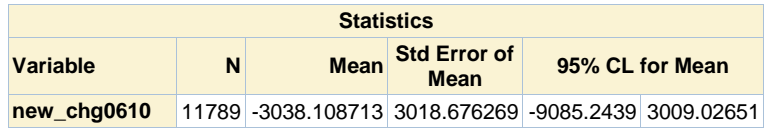

#### **Use PROC SURVEYMEANS in Step 2 of MI process**

# **The SURVEYMEANS Procedure**

Imputation Number=2

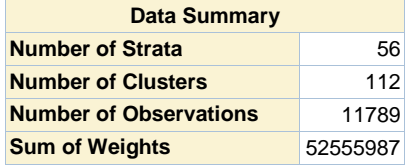

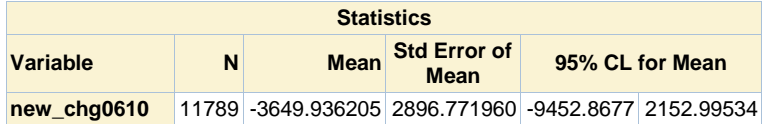

# **Use PROC SURVEYMEANS in Step 2 of MI process**

#### **The SURVEYMEANS Procedure**

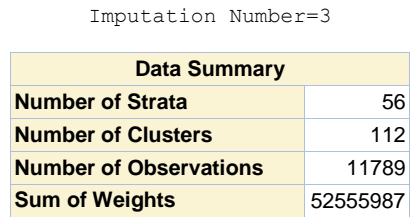

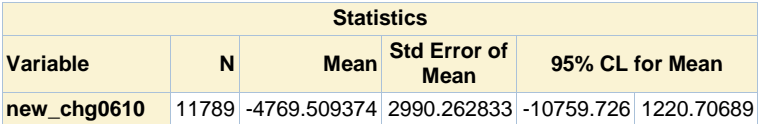

# **Use PROC SURVEYMEANS in Step 2 of MI process**

#### **The SURVEYMEANS Procedure**

Imputation Number=4

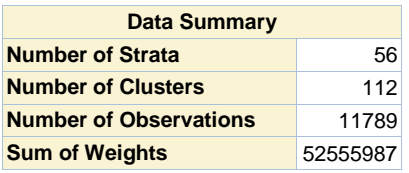

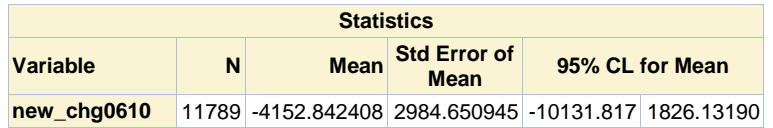

#### **Use PROC SURVEYMEANS in Step 2 of MI process**

### **The SURVEYMEANS Procedure**

Imputation Number=5

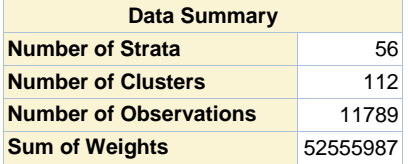

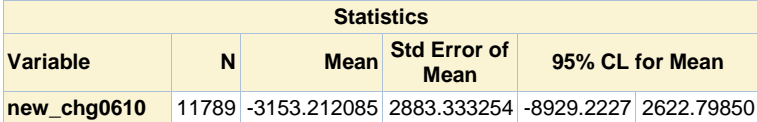

# **Use PROC SURVEYMEANS in Step 2 of MI process**

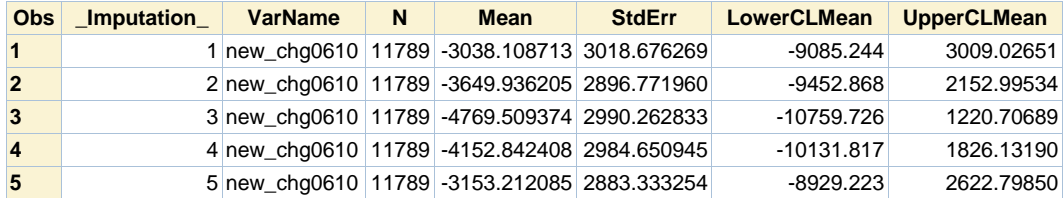

# **Use PROC MIANALYZE for Combining**

#### **The MIANALYZE Procedure**

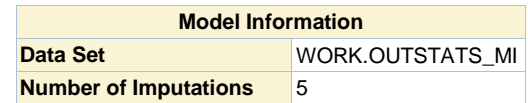

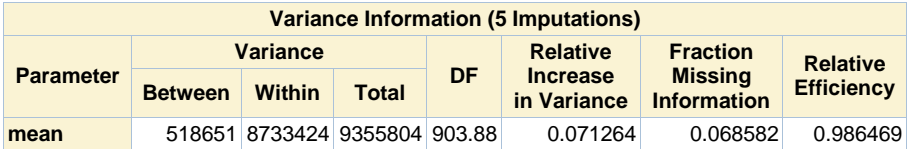

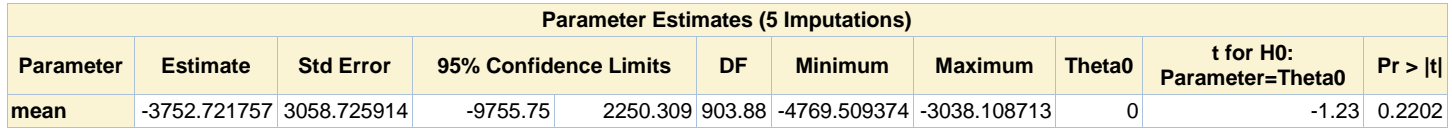

### **4. Calibration: Cross-Class distributions**

#### **The FREQ Procedure**

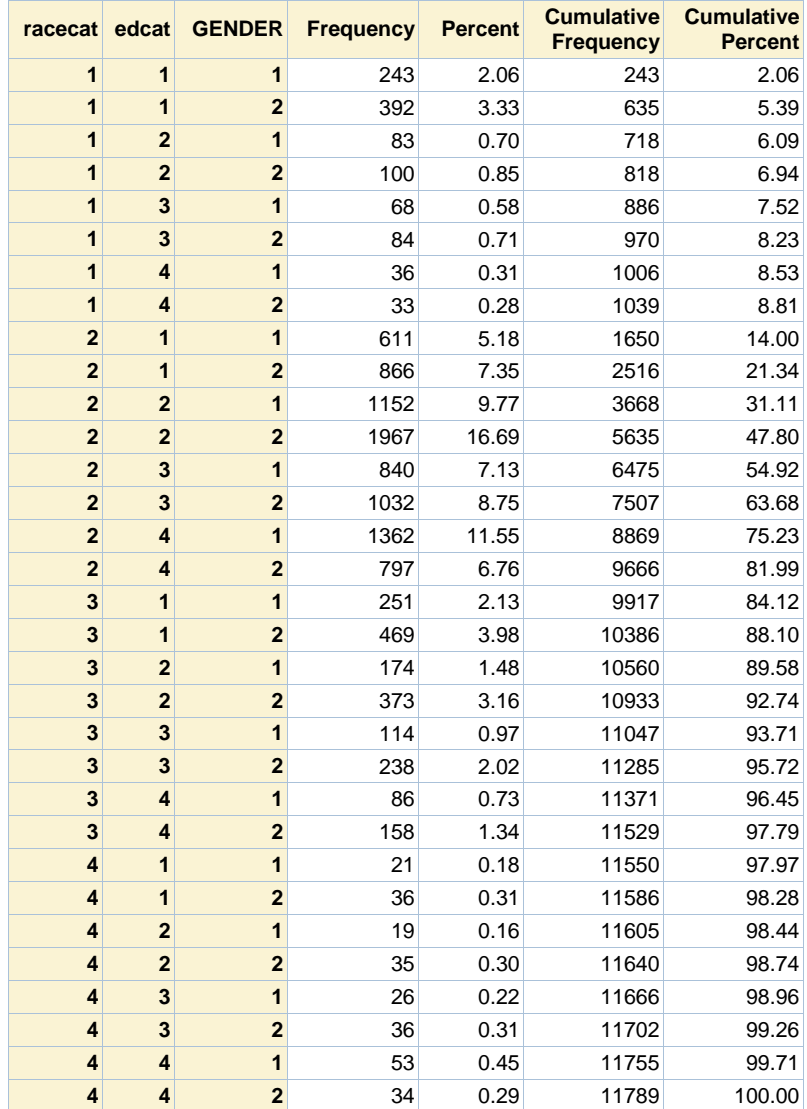

# **Sum of KWGTR by cross-classes**

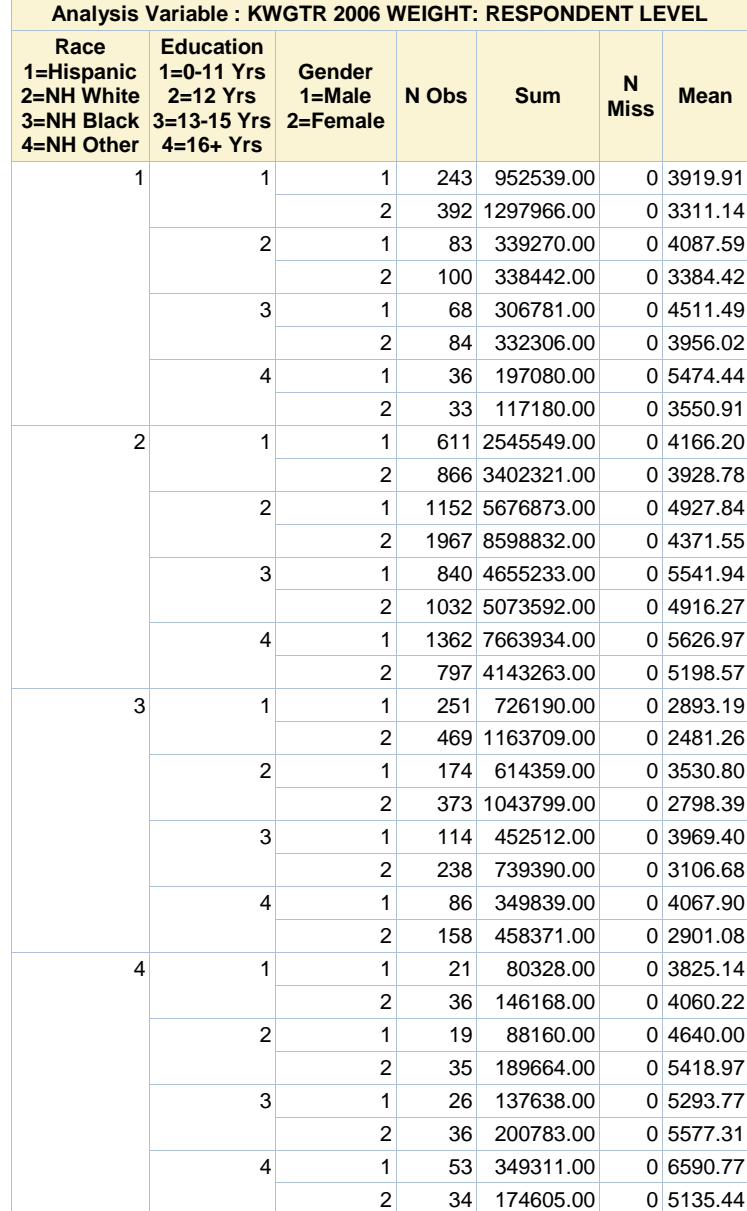

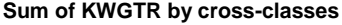

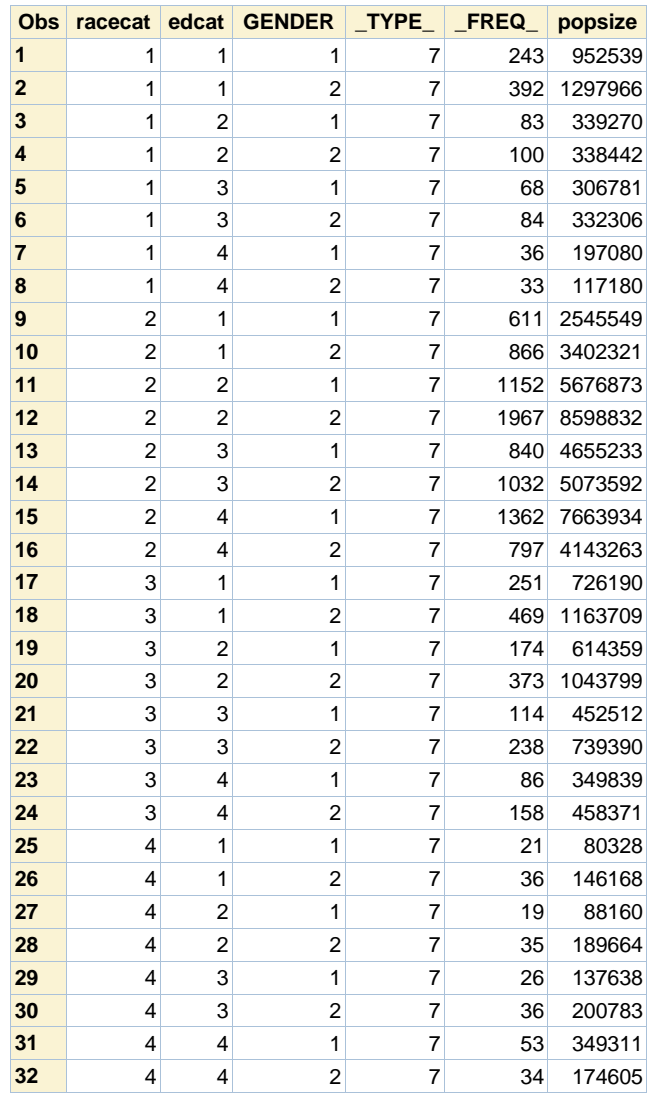

# **Repeat process for cases with complete data.**

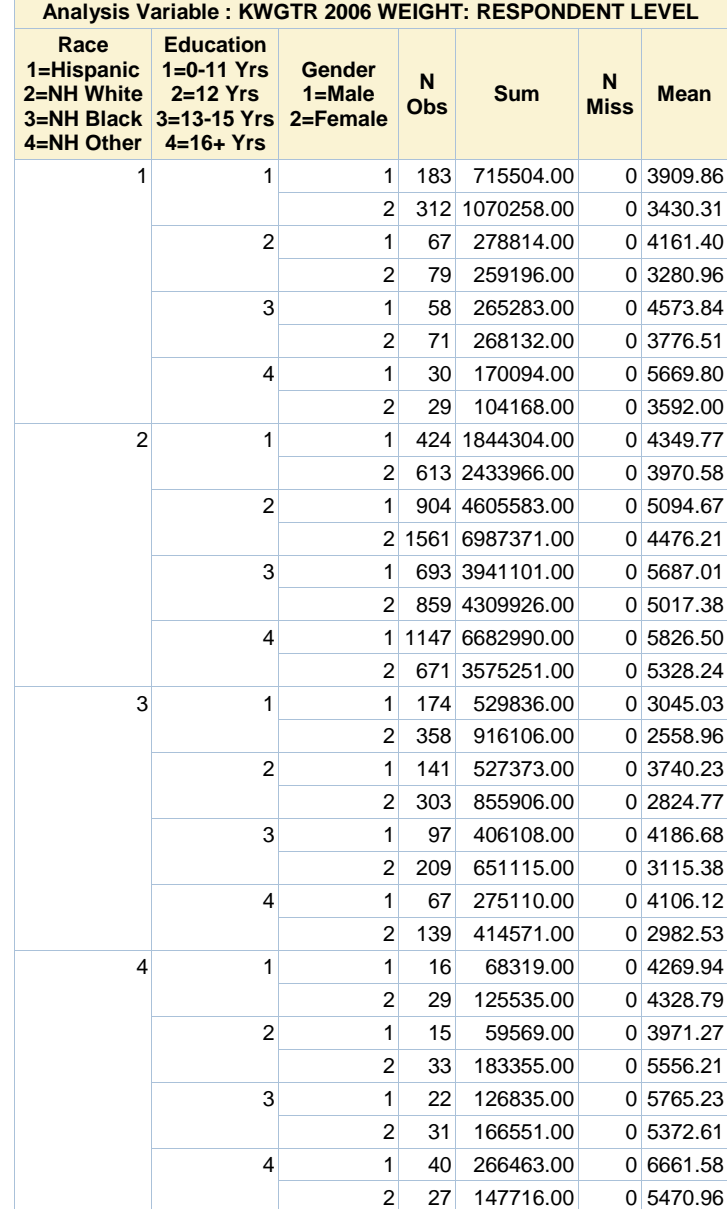

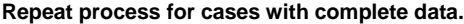

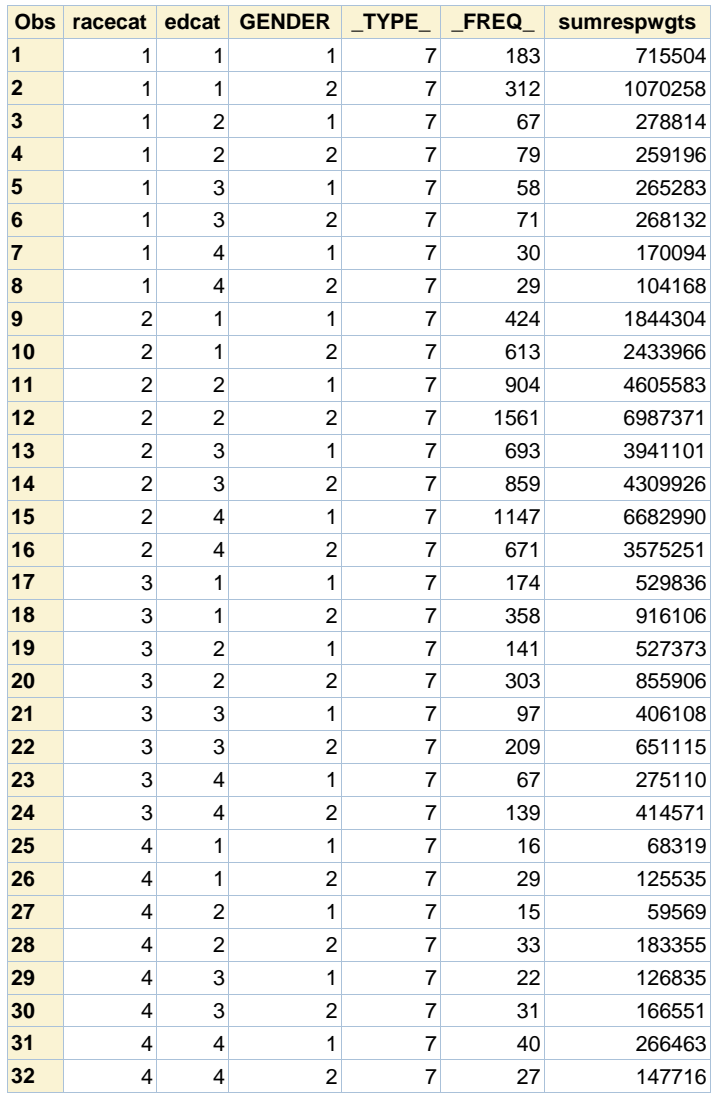

# **Sums of Kwgtr by race, education, gender**

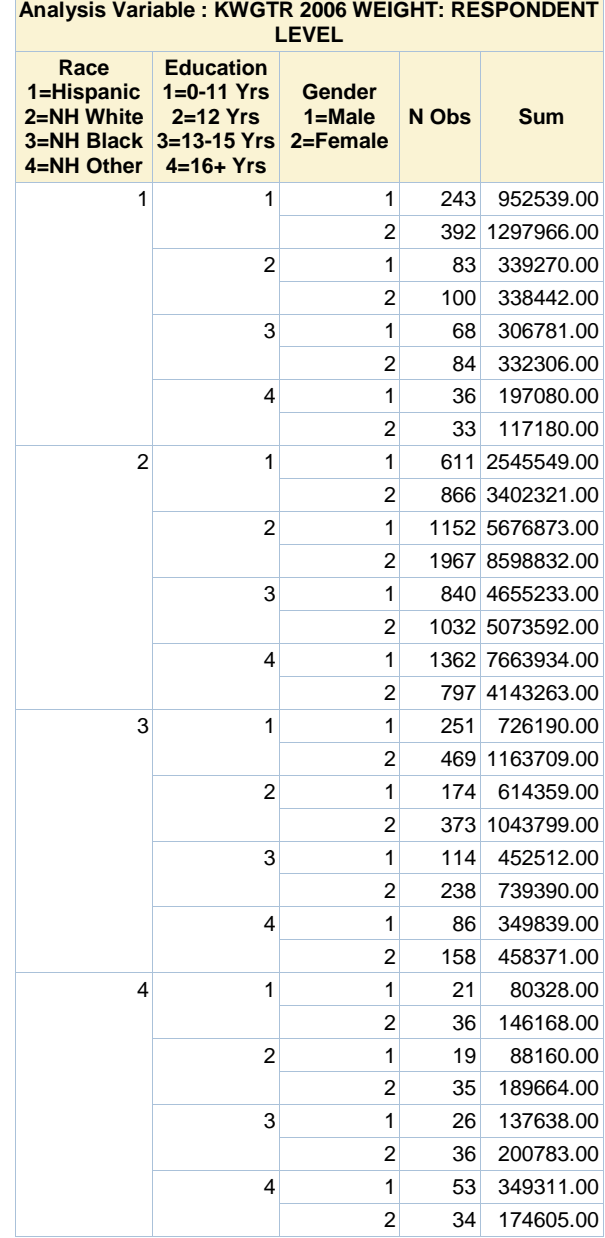

# **Kwgtr\_cal should match Kwgtr among respondents**

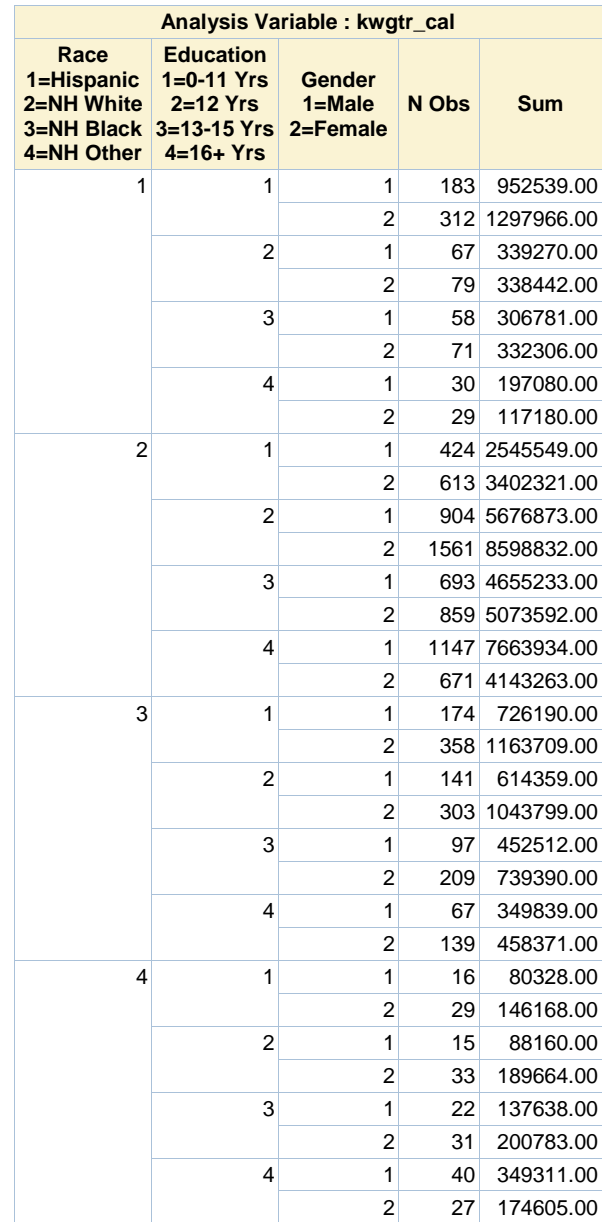

# **Estimate mean change using complete cases. Table 11.3**

### **The SURVEYMEANS Procedure**

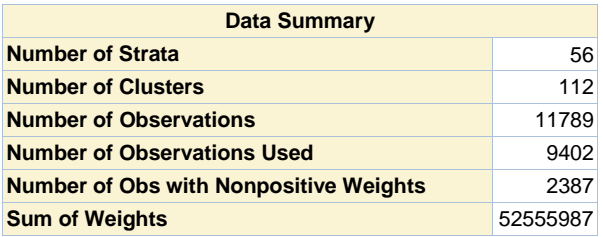

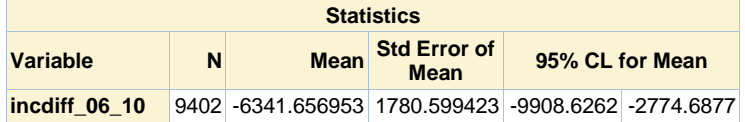

# **11.3.3 Example: Weighted Multilevel Modeling**

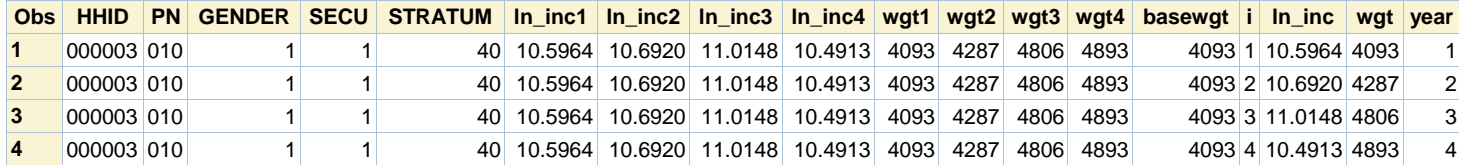

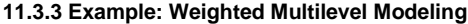

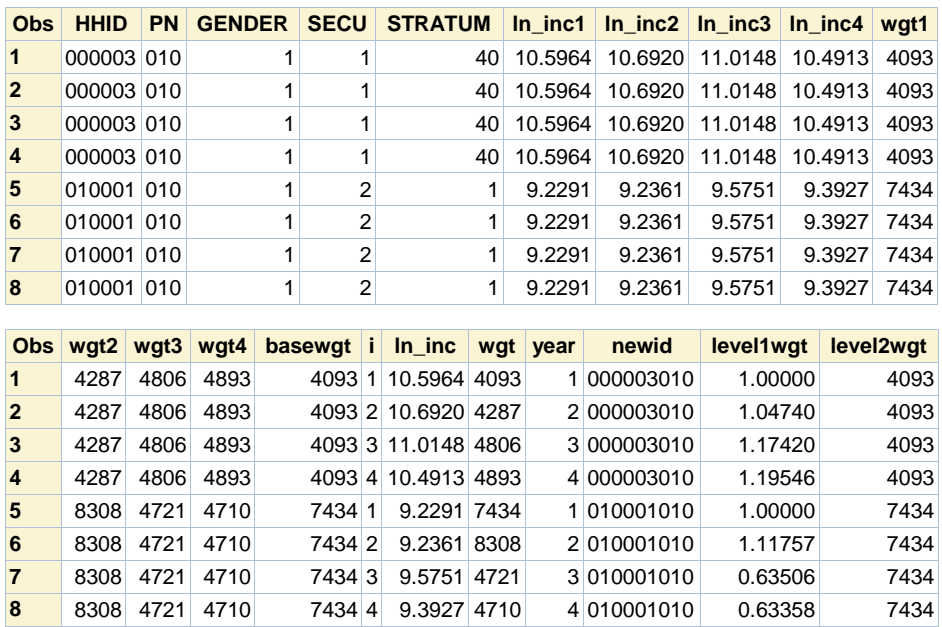

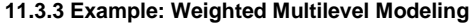

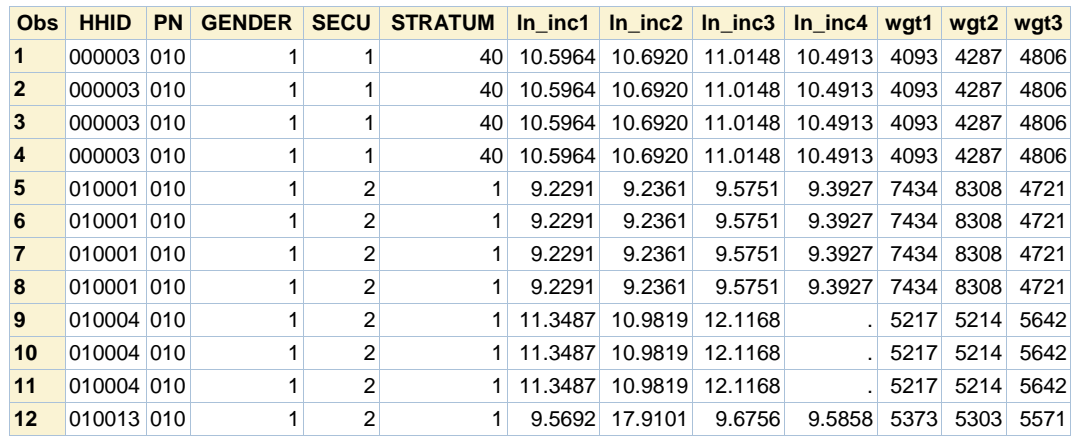

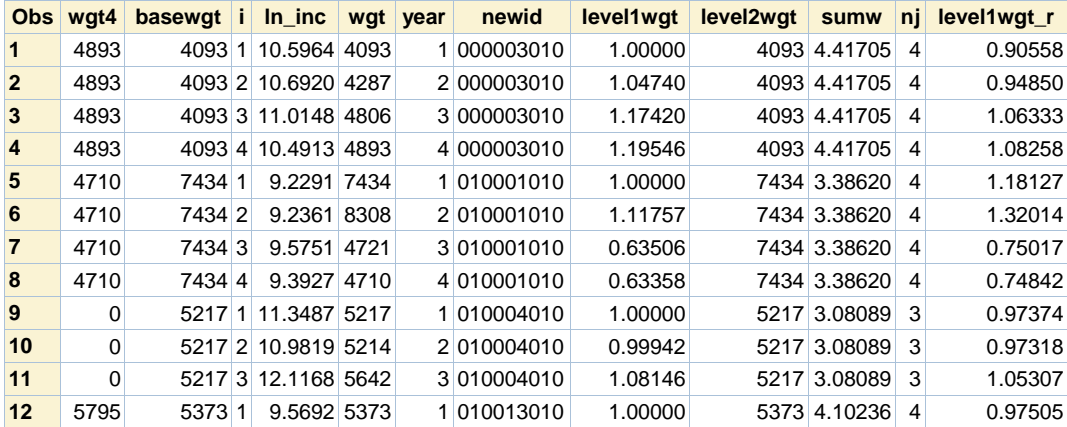

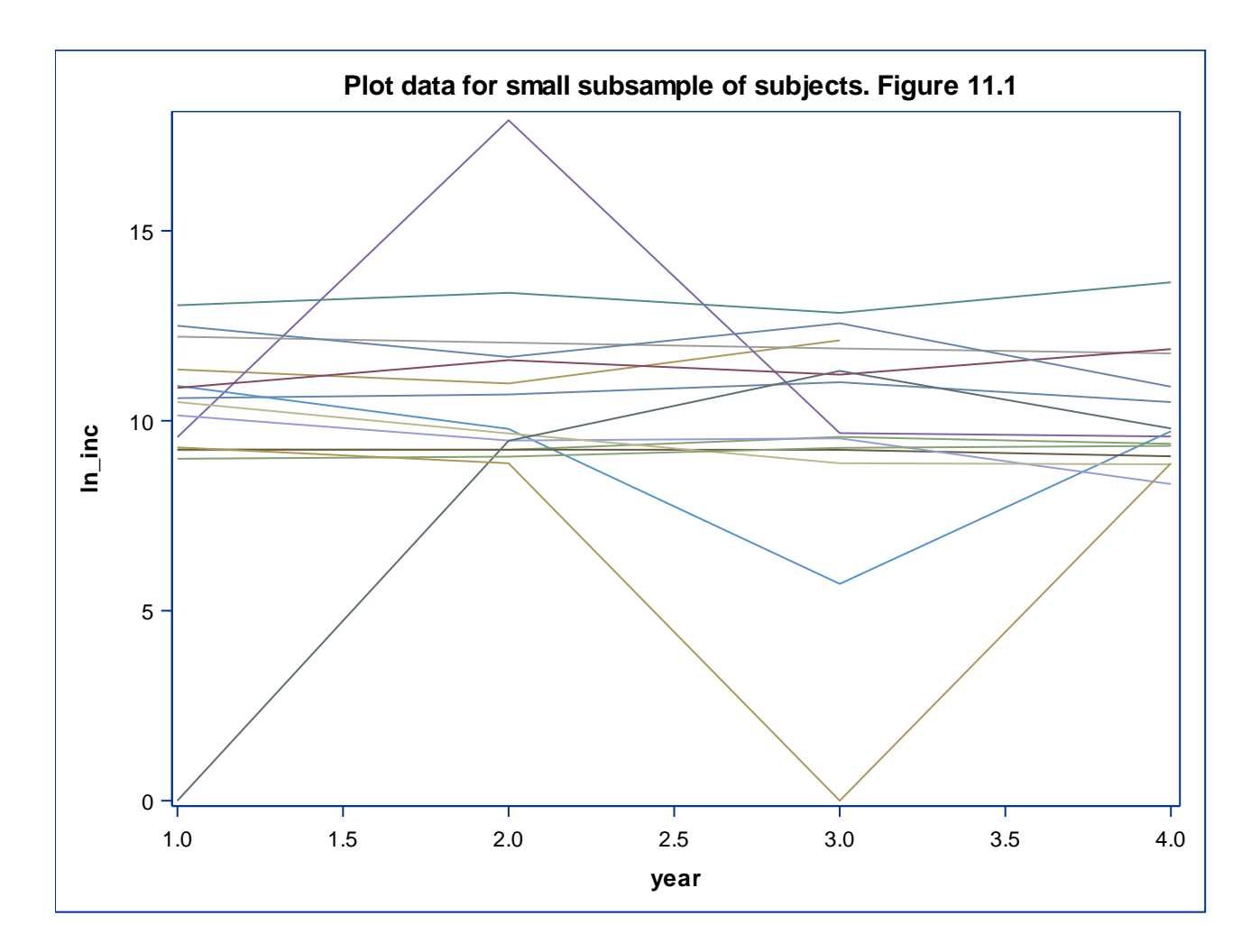

# **Plot Mean Log Income by Gender, Figure 11.2**

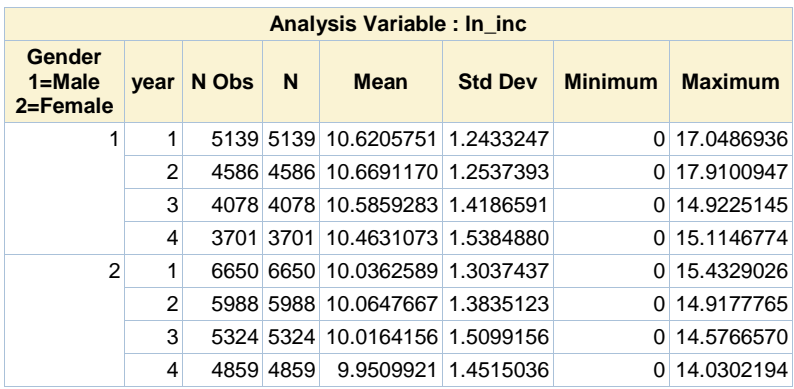

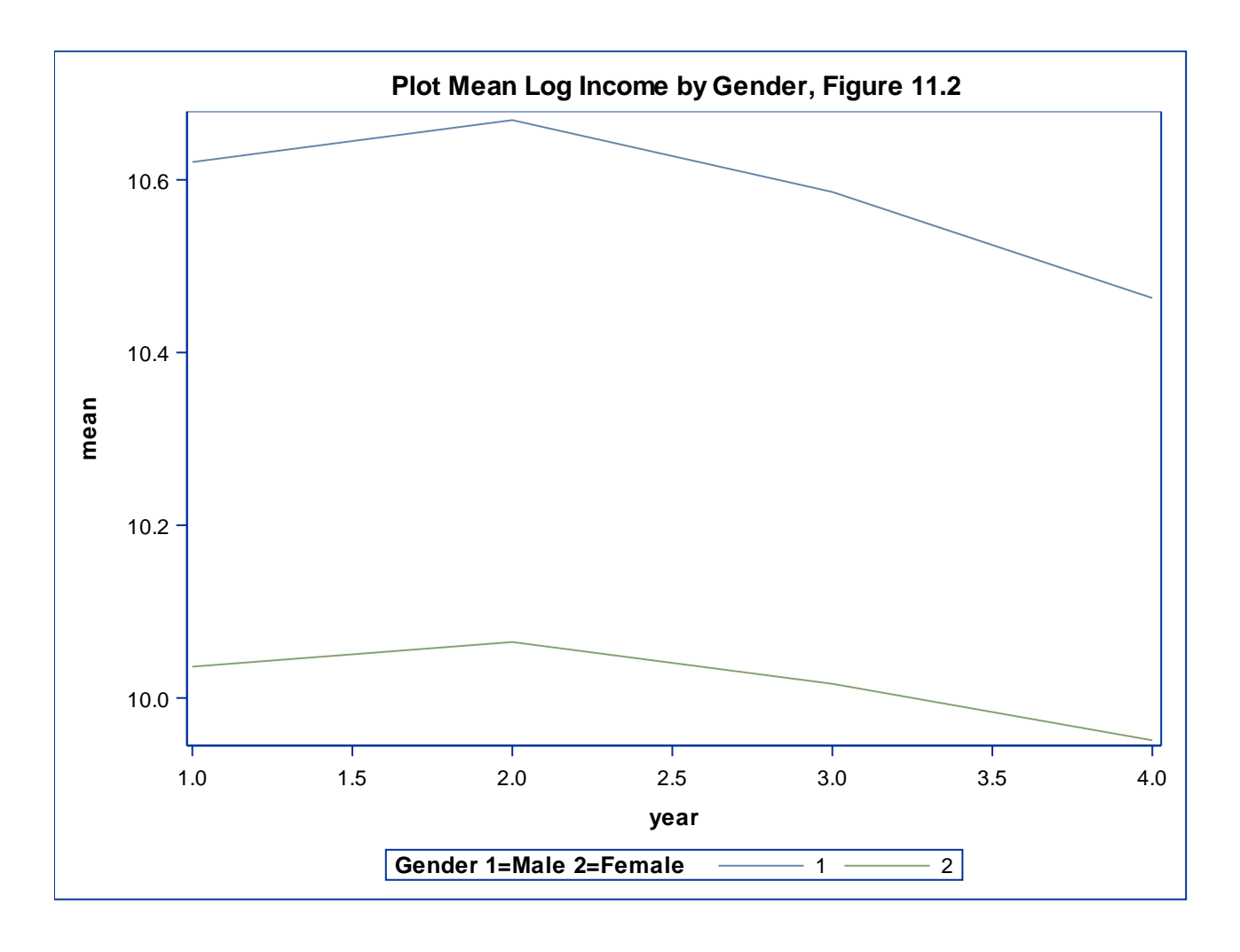

**Modified Mixed Model with Level 1 weight and Stratum as fixed classification effect: NO level 2 weights included in model**

#### **The Mixed Procedure**

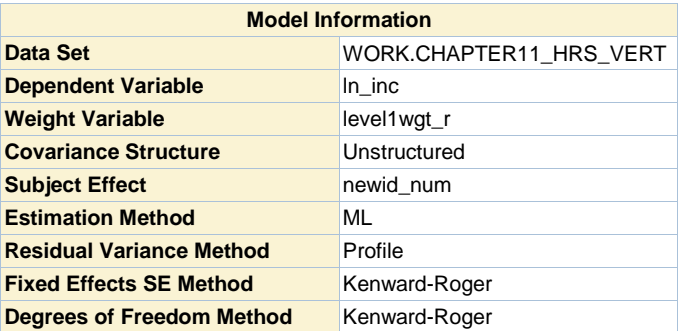

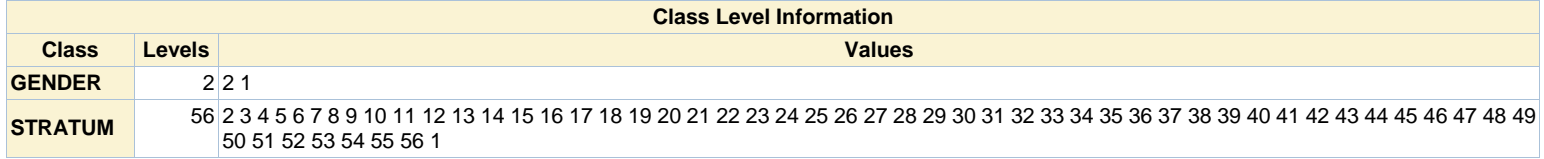

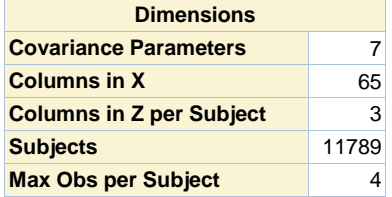

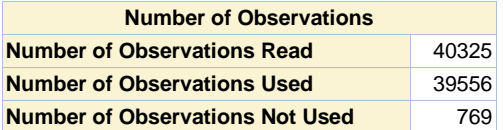

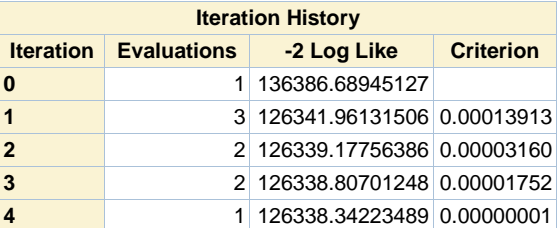

# Convergence criteria met.

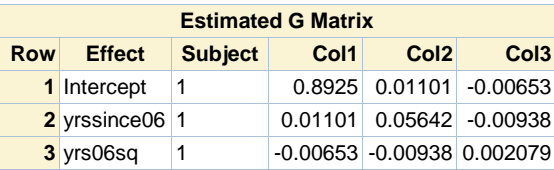

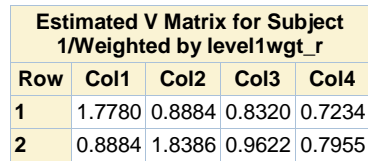

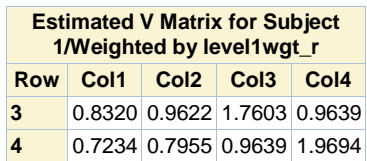

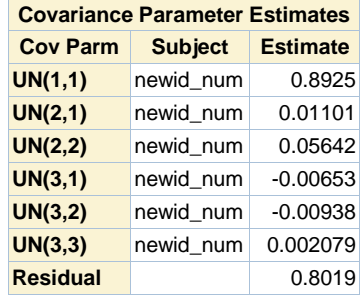

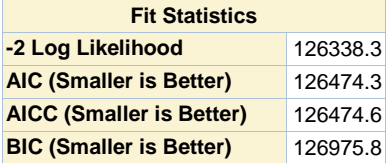

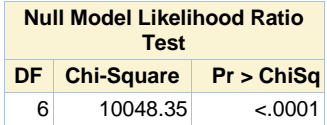

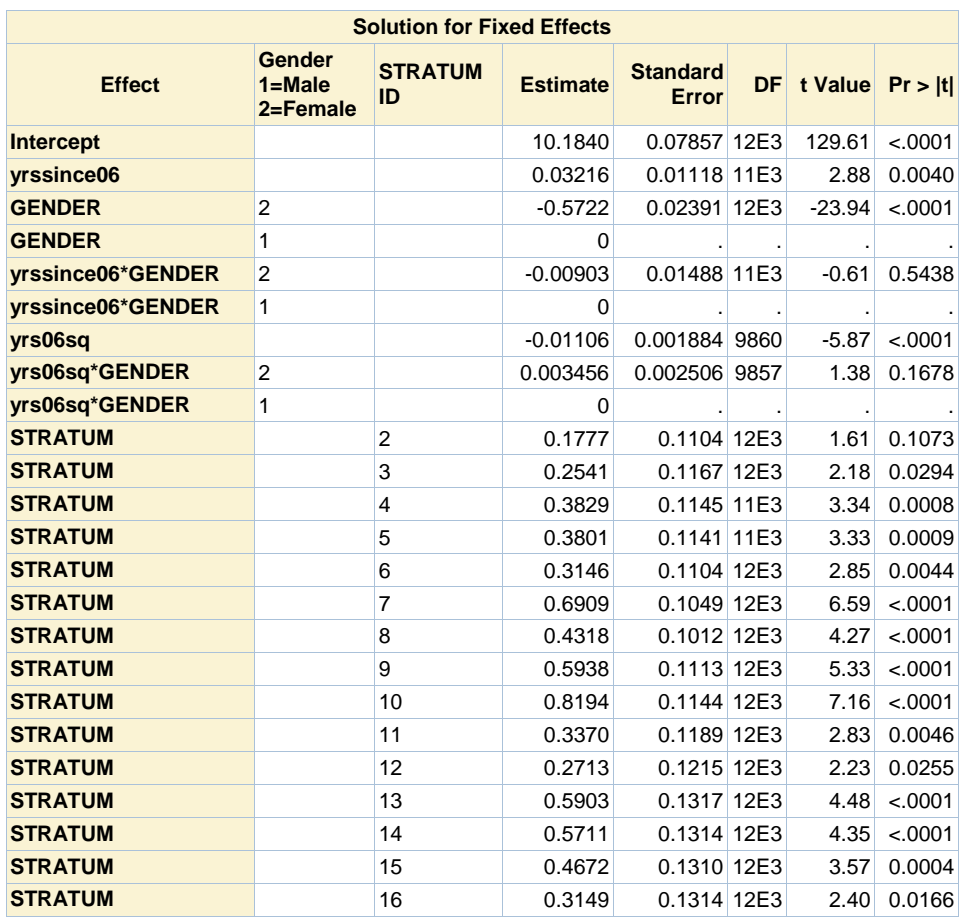

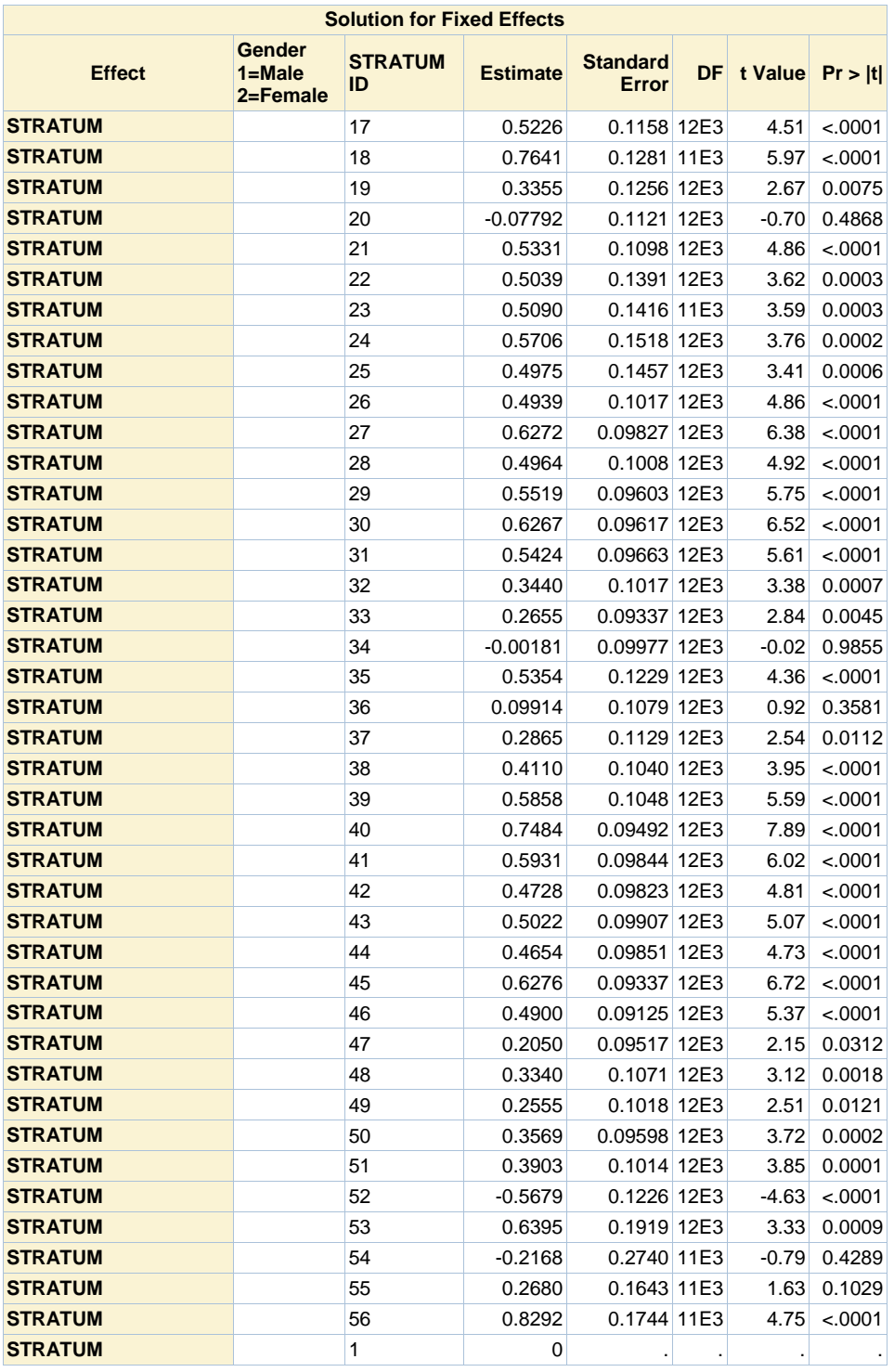

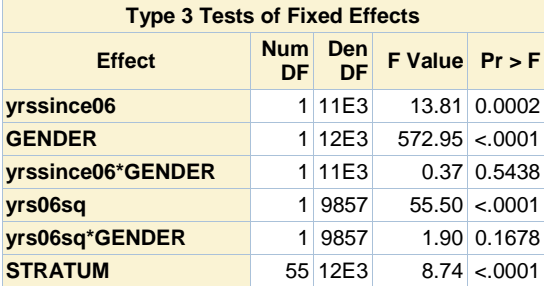

# **Unweighted Model to Demonstrate Use of PROC MIXED**

#### **The Mixed Procedure**

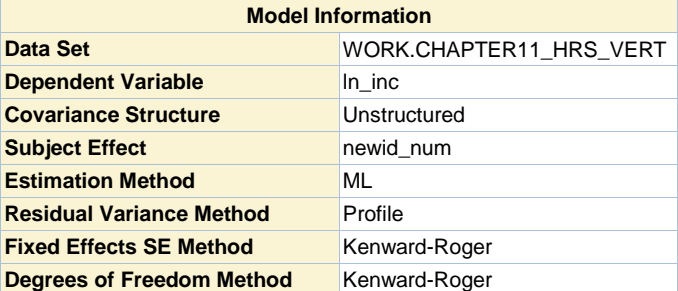

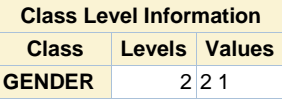

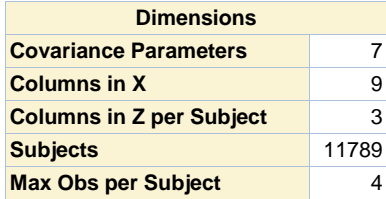

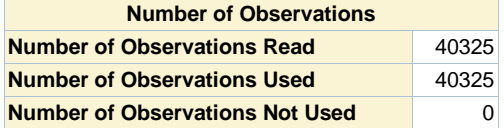

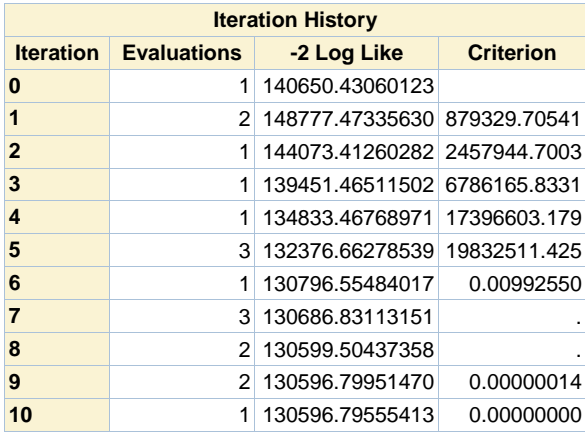

#### Convergence criteria met.

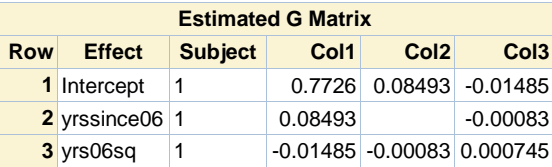

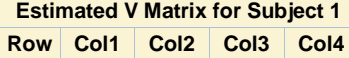

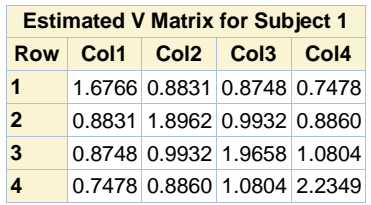

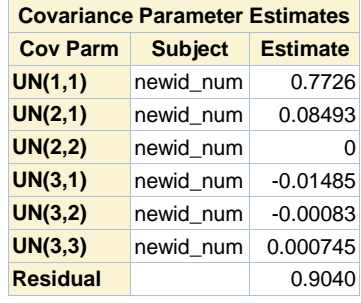

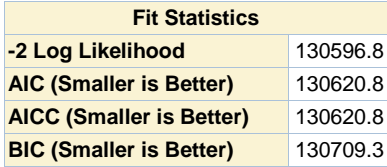

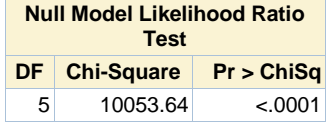

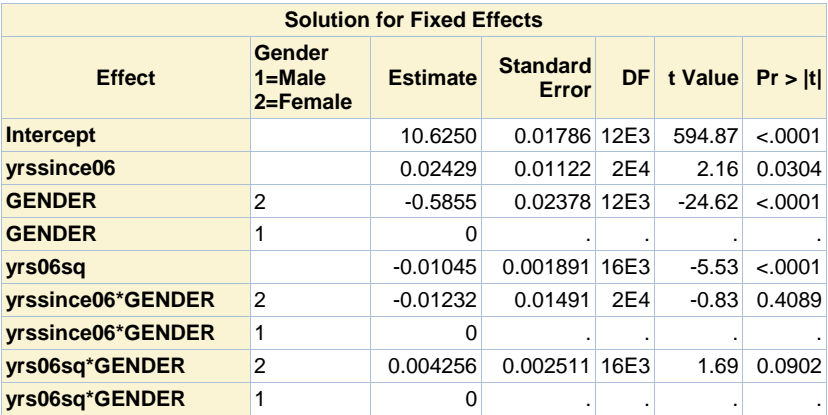

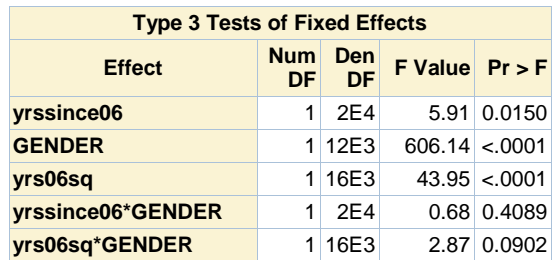

**Veiga et al. (2014) not available in SAS SURVEY procedures**

# **Check Response in 2008, 2010, 2012**

#### **The FREQ Procedure**

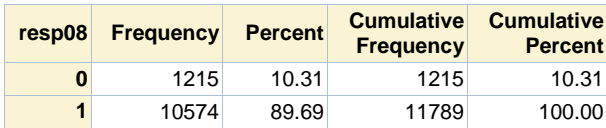

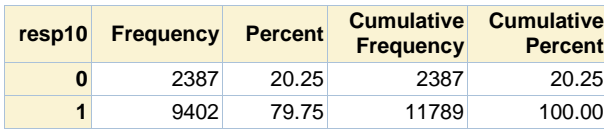

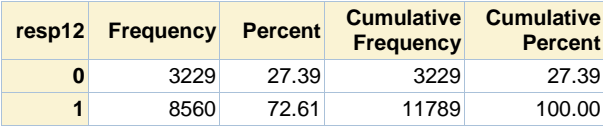

#### **Response propensity model (2008).**

#### **The SURVEYLOGISTIC Procedure**

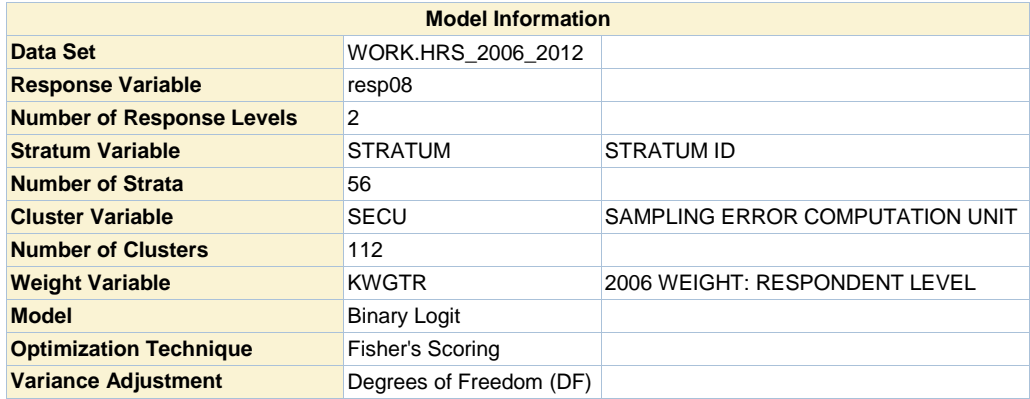

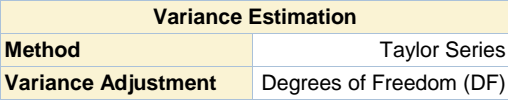

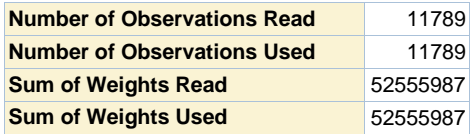

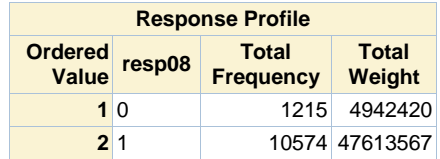

**Probability modeled is resp08=1.**

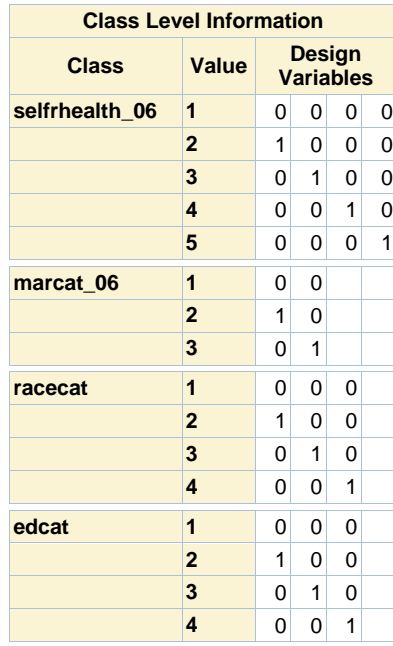

**Model Convergence Status**

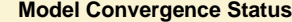

Convergence criterion (GCONV=1E-8) satisfied.

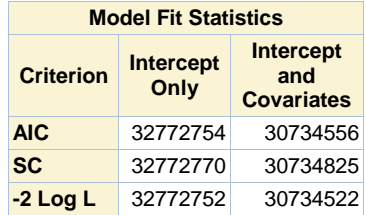

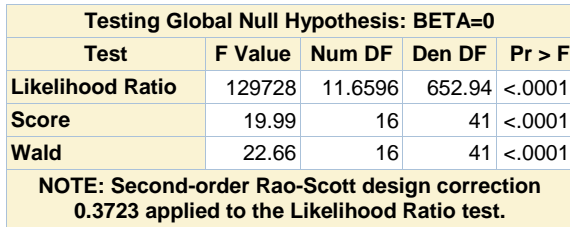

**0.3723 applied to the Likelihood Ratio test.**

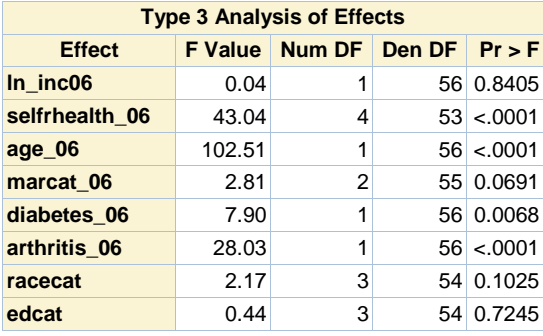

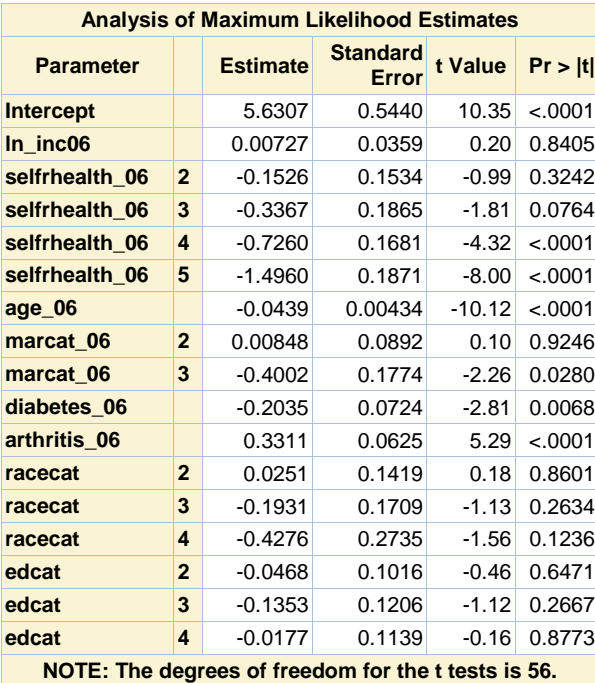

**Odds Ratio Estimates**

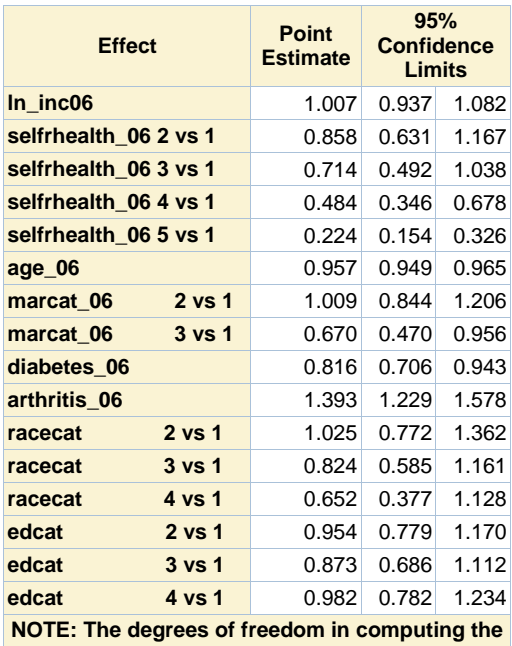

**confidence limits is 56.**

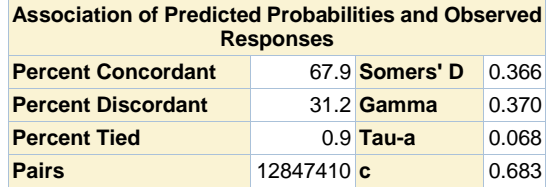

# **Response propensity model (2008).**

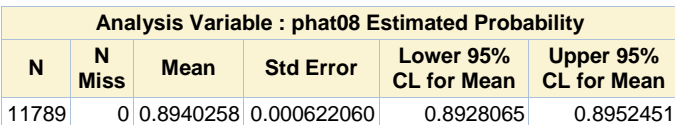

# **Response propensity model (2010), respondents in 2008.**

#### **The SURVEYLOGISTIC Procedure**

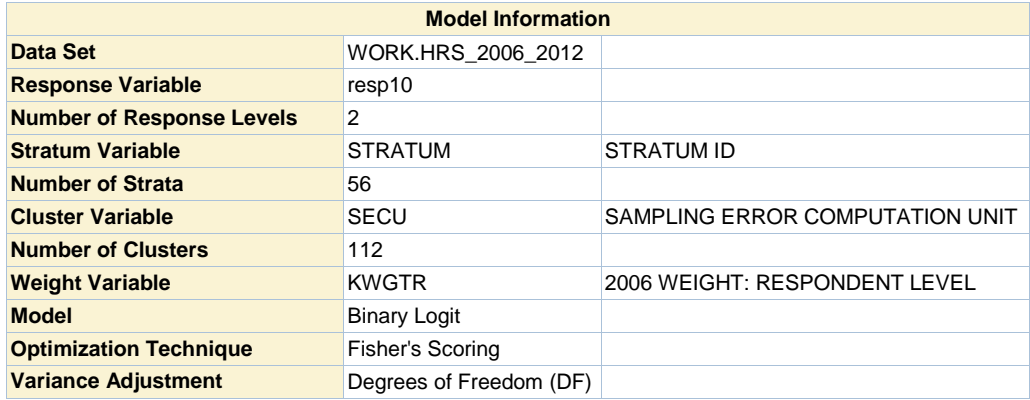

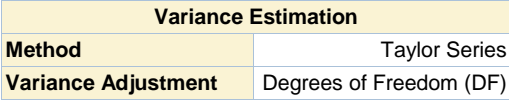

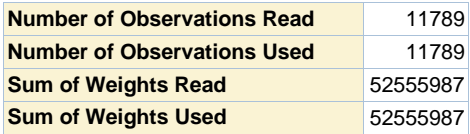

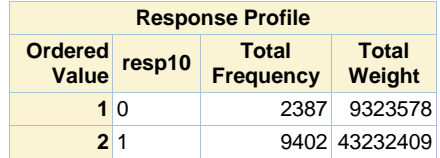

**Probability modeled is resp10=1.**

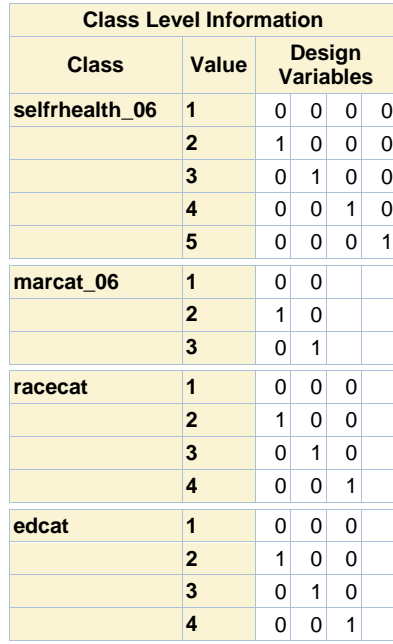

**Model Convergence Status**

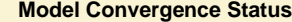

Convergence criterion (GCONV=1E-8) satisfied.

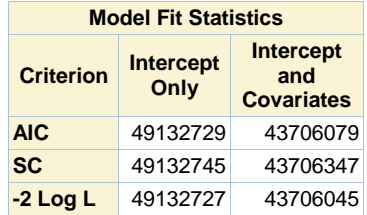

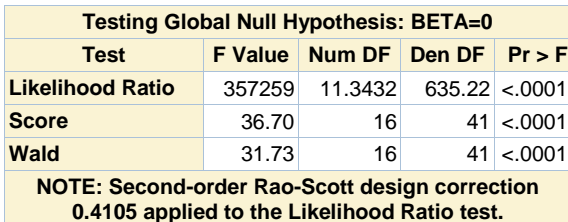

**0.4105 applied to the Likelihood Ratio test.**

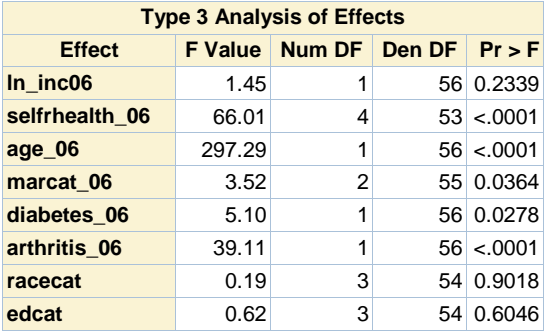

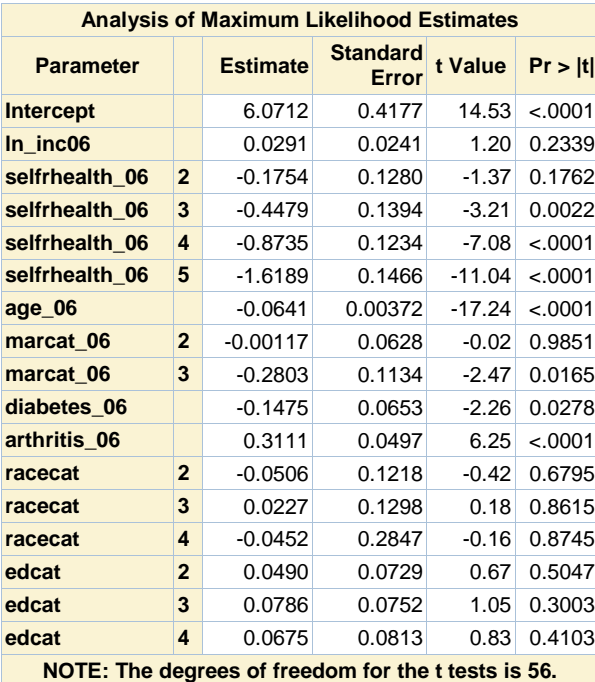

**Odds Ratio Estimates**

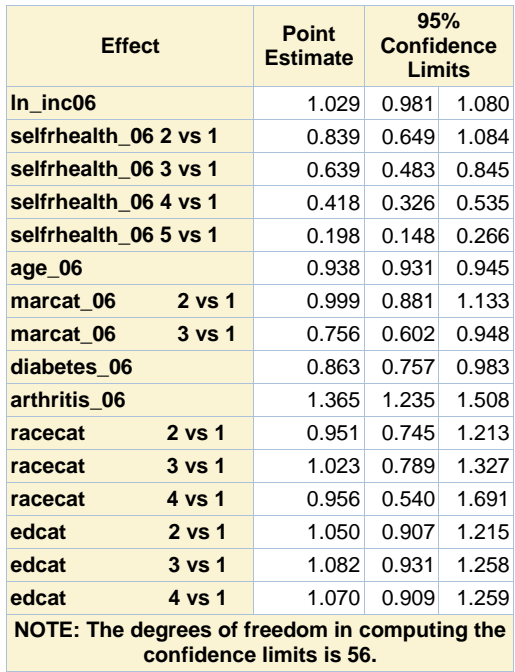

**confidence limits is 56.**

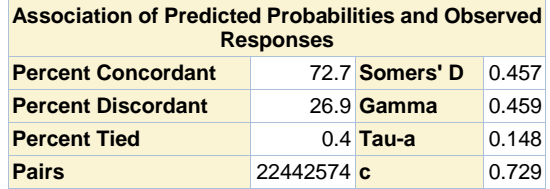

# **Response propensity model (2010), respondents in 2008.**

# **The SURVEYLOGISTIC Procedure**

# **Domain Analysis for domain resp08=0**

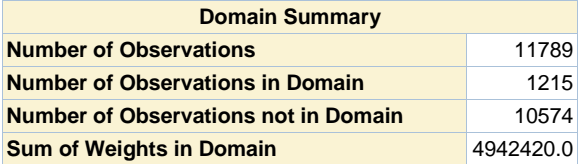

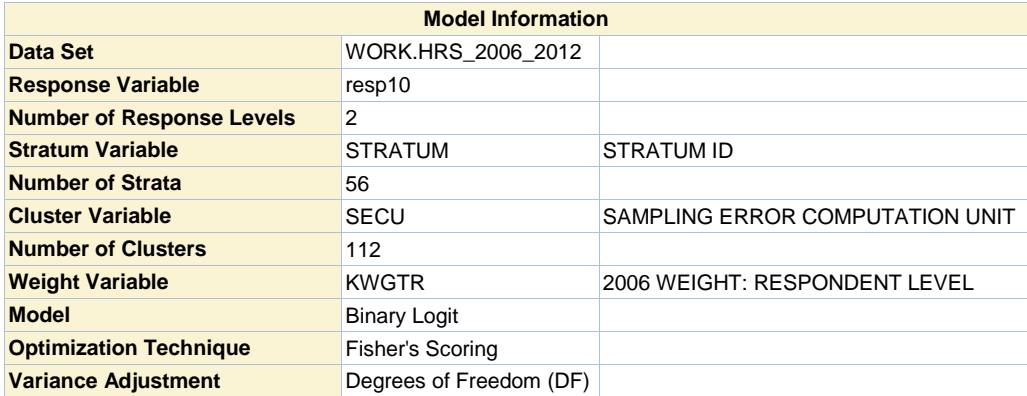

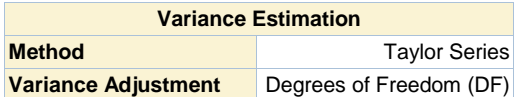

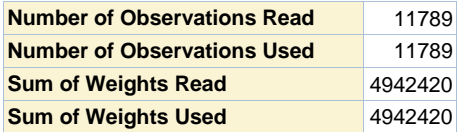

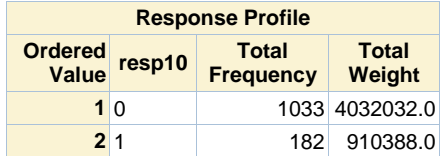

**Probability modeled is resp10=1.**

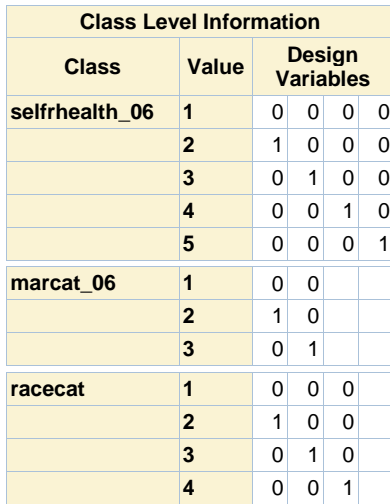

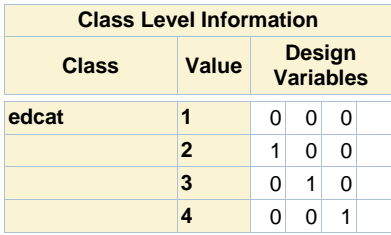

# **Model Convergence Status** Convergence criterion (GCONV=1E-8) satisfied.

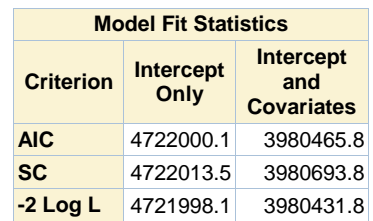

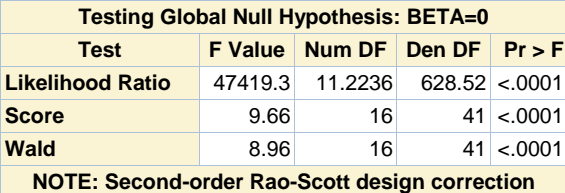

**0.4256 applied to the Likelihood Ratio test.**

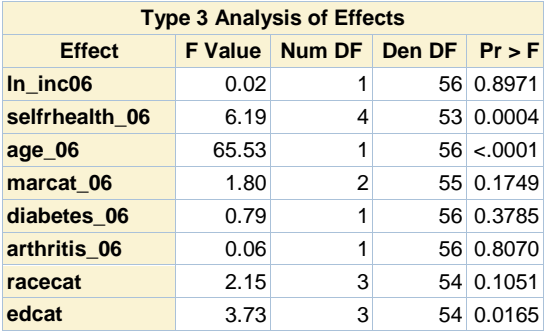

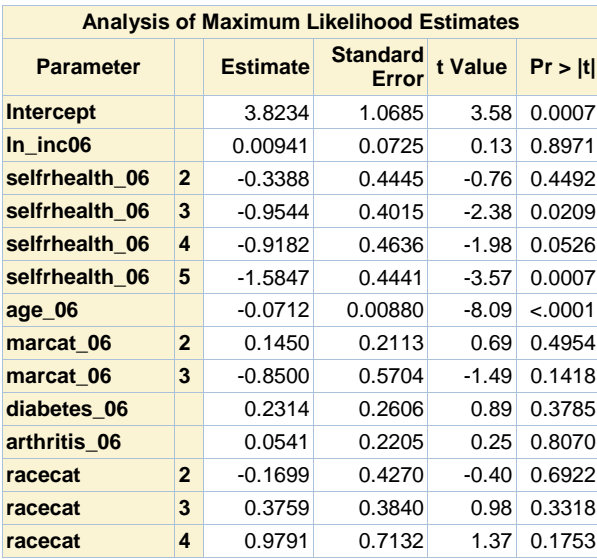

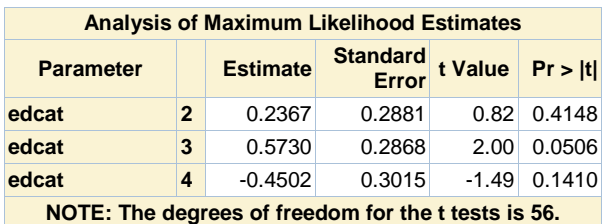

**Odds Ratio Estimates Effect Point Estimate 95% Confidence Limits ln\_inc06** 1.009 0.873 1.167 **selfrhealth\_06 2 vs 1** 0.713 0.293 1.736 **selfrhealth\_06 3 vs 1** 0.385 0.172 0.861 **selfrhealth\_06 4 vs 1** 0.399 0.158 1.011 **selfrhealth\_06 5 vs 1** 0.205 0.084 0.499 **age\_06** 0.931 0.915 0.948 **marcat\_06 2 vs 1** 1.156 0.757 1.765 **marcat\_06 3 vs 1** 0.427 0.136 1.340 **diabetes\_06** 1.260 0.748 2.124 **arthritis\_06** 1.056 0.679 1.642 **racecat 2 vs 1** 0.844 0.359 1.985 **racecat** 3 vs 1 1.456 0.675 3.143 **racecat 4 vs 1** 2.662 0.638 11.110 **edcat 2 vs 1** 1.267 0.711 2.257 **edcat** 3 vs 1 1.774 0.998 3.150 **edcat 4 vs 1** 0.637 0.348 1.166 **NOTE: The degrees of freedom in computing the confidence limits is 56.**

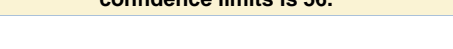

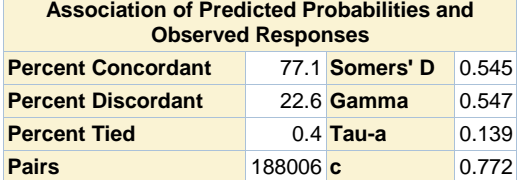

**Response propensity model (2010), respondents in 2008.**

#### **The SURVEYLOGISTIC Procedure**

**Domain Analysis for domain resp08=1**

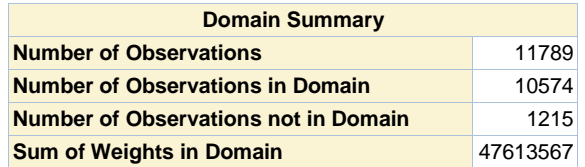

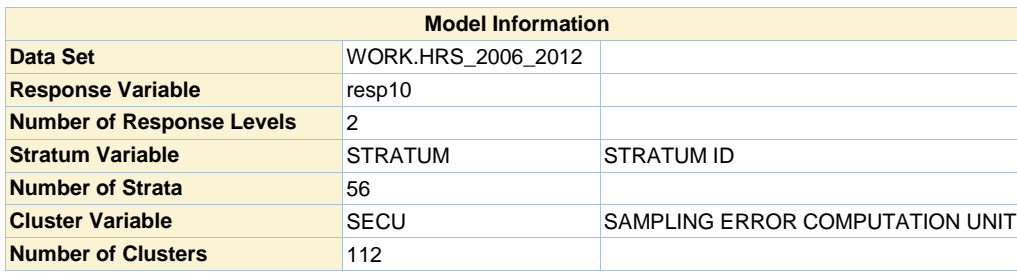

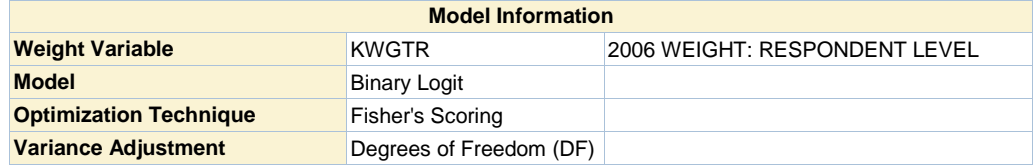

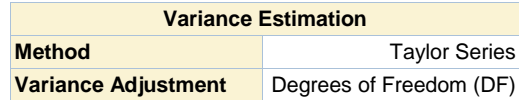

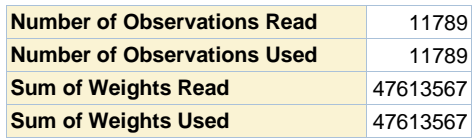

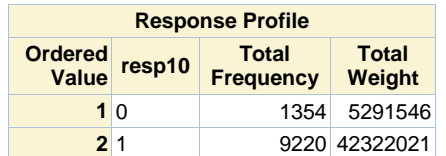

**Probability modeled is resp10=1.**

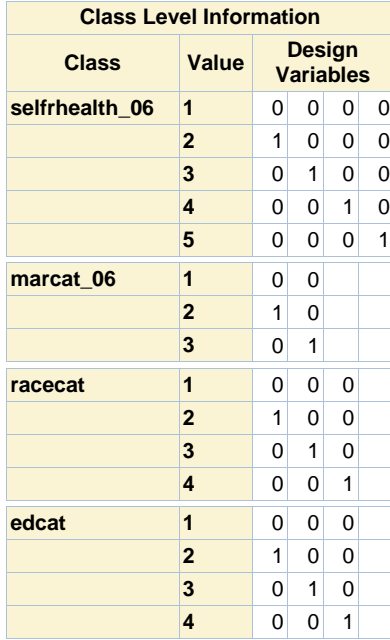

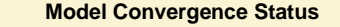

Convergence criterion (GCONV=1E-8) satisfied.

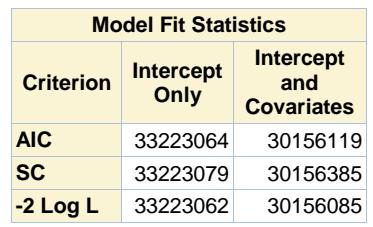

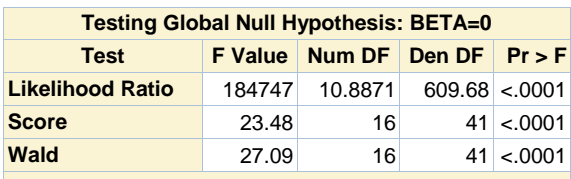

**NOTE: Second-order Rao-Scott design correction 0.4696 applied to the Likelihood Ratio test.**

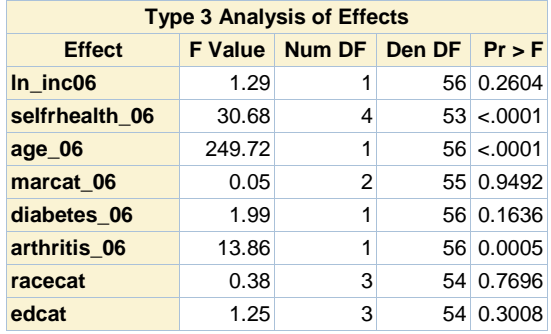

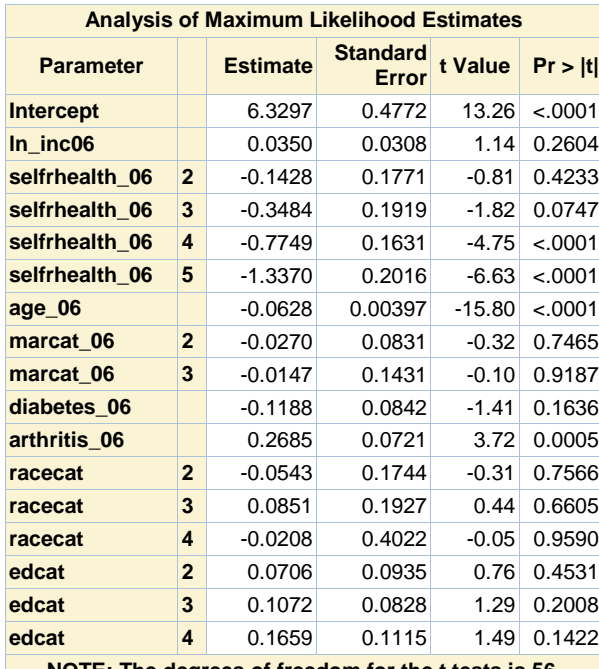

**NOTE: The degrees of freedom for the t tests is 56.**

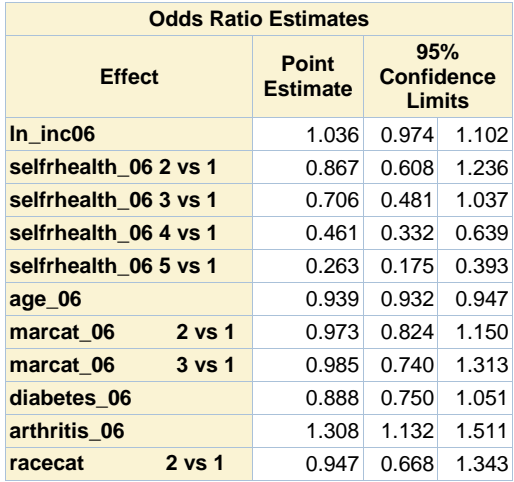

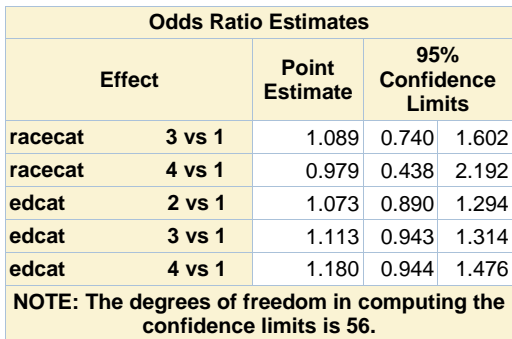

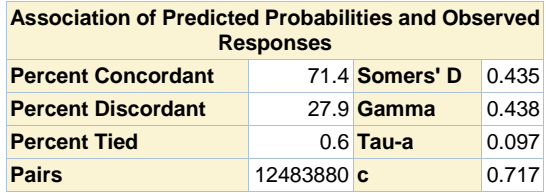

# **Response propensity model (2010), respondents in 2008.**

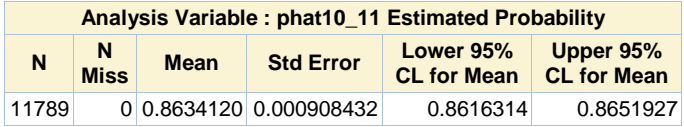
## **Response propensity model (2010), non respondents in 2008.**

#### **The SURVEYLOGISTIC Procedure**

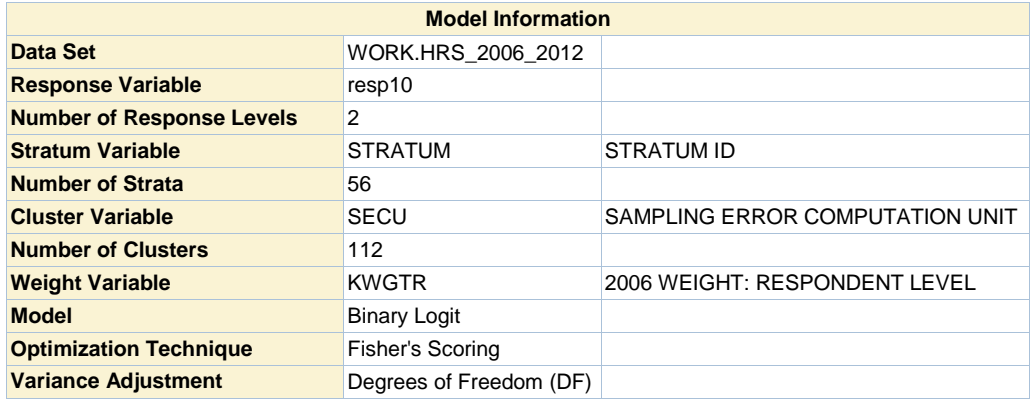

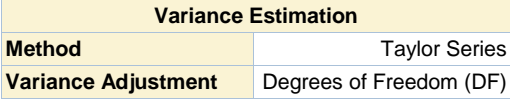

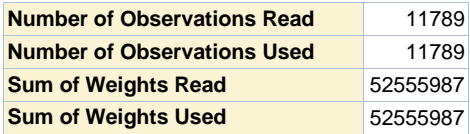

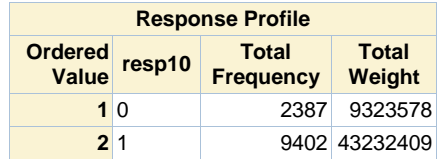

**Probability modeled is resp10=1.**

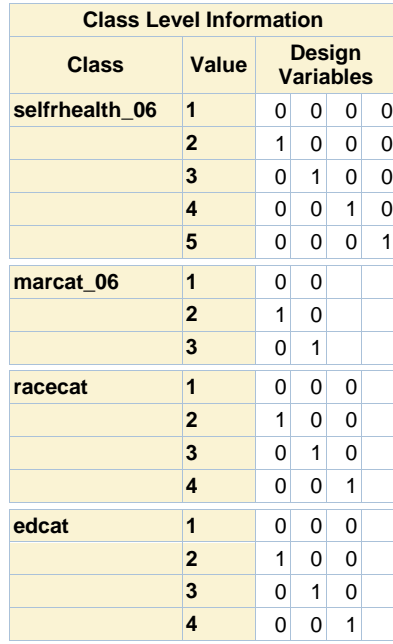

**Model Convergence Status**

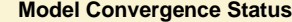

Convergence criterion (GCONV=1E-8) satisfied.

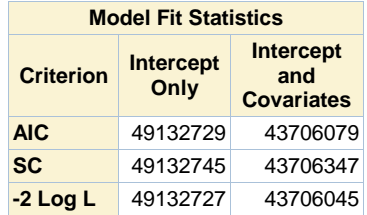

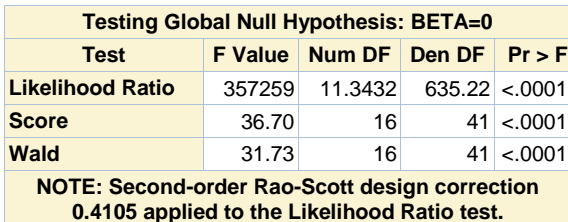

**0.4105 applied to the Likelihood Ratio test.**

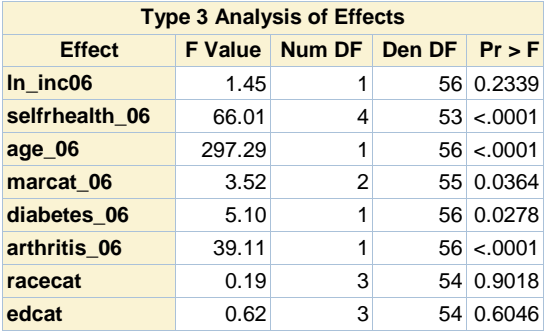

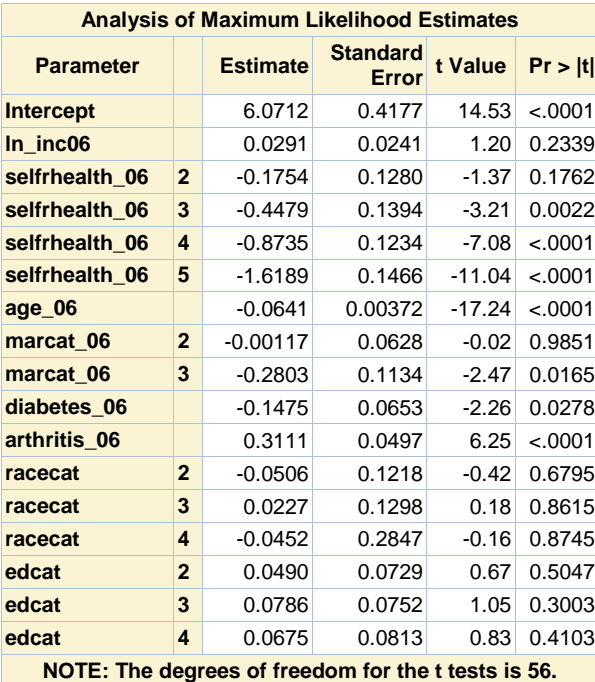

**Odds Ratio Estimates**

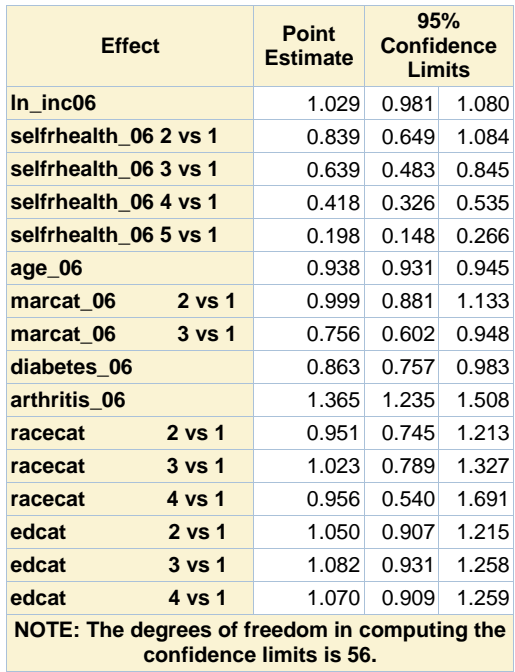

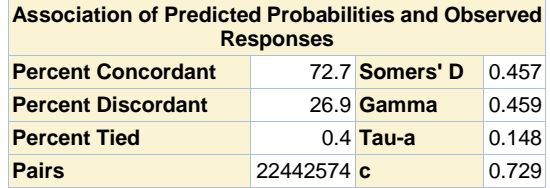

## **Response propensity model (2010), non respondents in 2008.**

#### **The SURVEYLOGISTIC Procedure**

## **Domain Analysis for domain resp08=0**

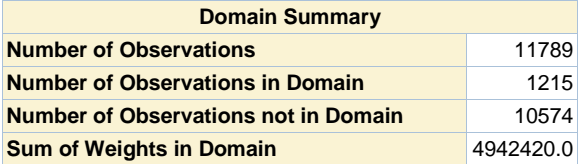

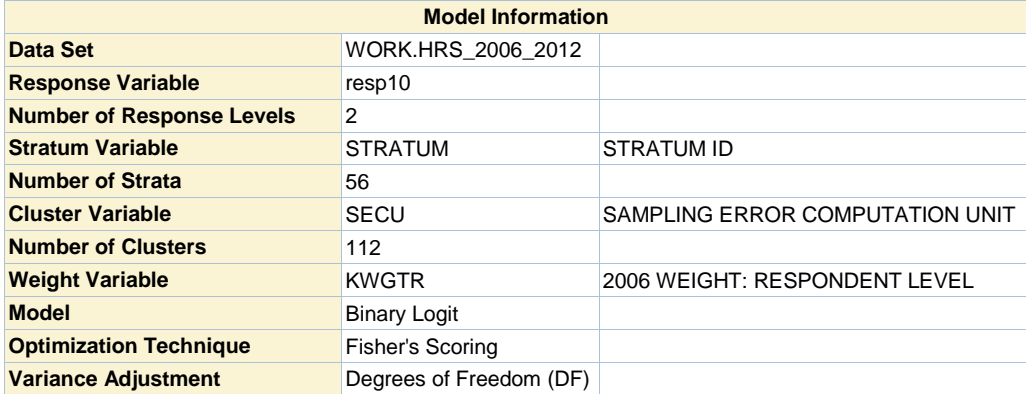

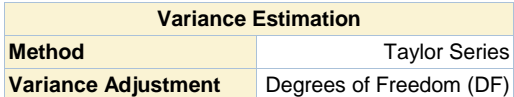

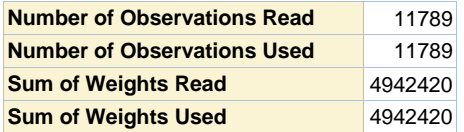

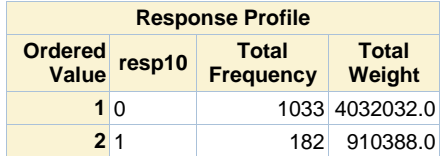

**Probability modeled is resp10=1.**

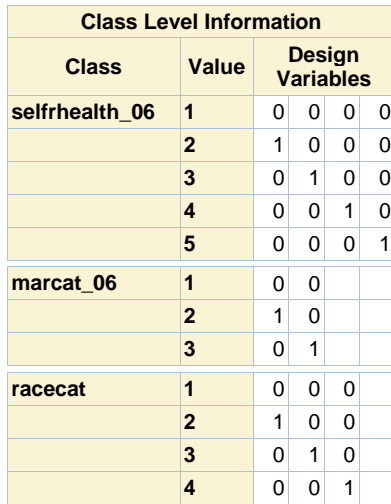

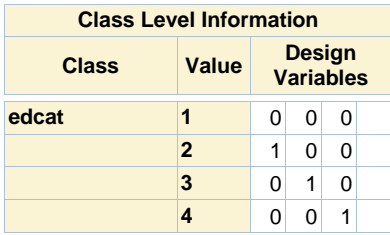

# **Model Convergence Status** Convergence criterion (GCONV=1E-8) satisfied.

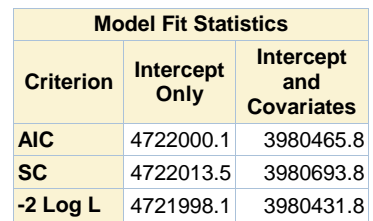

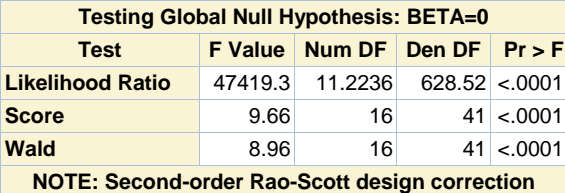

**0.4256 applied to the Likelihood Ratio test.**

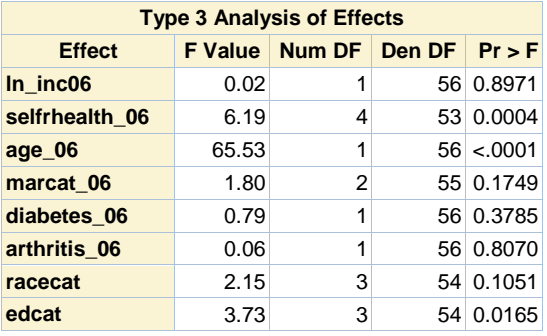

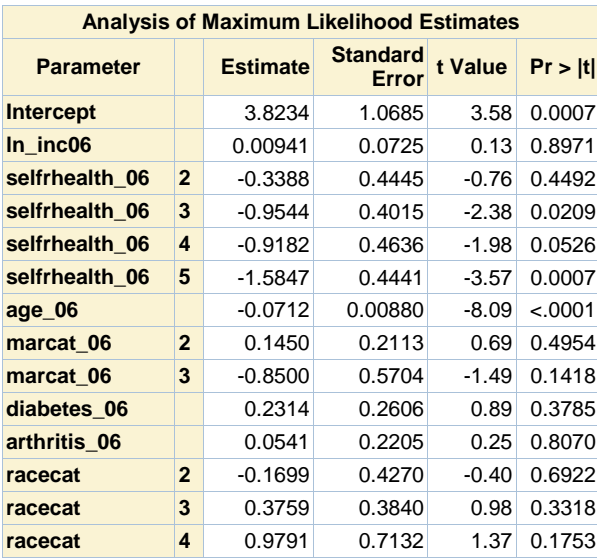

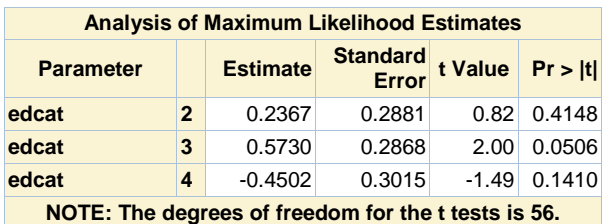

**Odds Ratio Estimates Effect Point Estimate 95% Confidence Limits ln\_inc06** 1.009 0.873 1.167 **selfrhealth\_06 2 vs 1** 0.713 0.293 1.736 **selfrhealth\_06 3 vs 1** 0.385 0.172 0.861 **selfrhealth\_06 4 vs 1** 0.399 0.158 1.011 **selfrhealth\_06 5 vs 1** 0.205 0.084 0.499 **age\_06** 0.931 0.915 0.948 **marcat\_06 2 vs 1** 1.156 0.757 1.765 **marcat\_06 3 vs 1** 0.427 0.136 1.340 **diabetes\_06** 1.260 0.748 2.124 **arthritis\_06** 1.056 0.679 1.642 **racecat 2 vs 1** 0.844 0.359 1.985 **racecat** 3 vs 1 1.456 0.675 3.143 **racecat 4 vs 1** 2.662 0.638 11.110 **edcat 2 vs 1** 1.267 0.711 2.257 **edcat** 3 vs 1 1.774 0.998 3.150 **edcat** 4 vs 1 0.637 0.348 1.166 **NOTE: The degrees of freedom in computing the confidence limits is 56.**

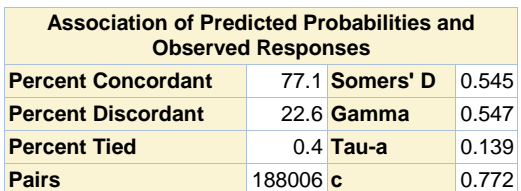

**Response propensity model (2010), non respondents in 2008.**

#### **The SURVEYLOGISTIC Procedure**

**Domain Analysis for domain resp08=1**

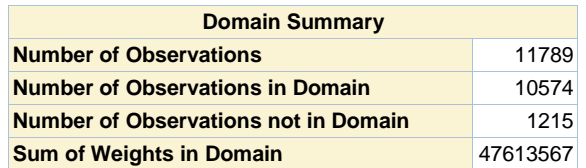

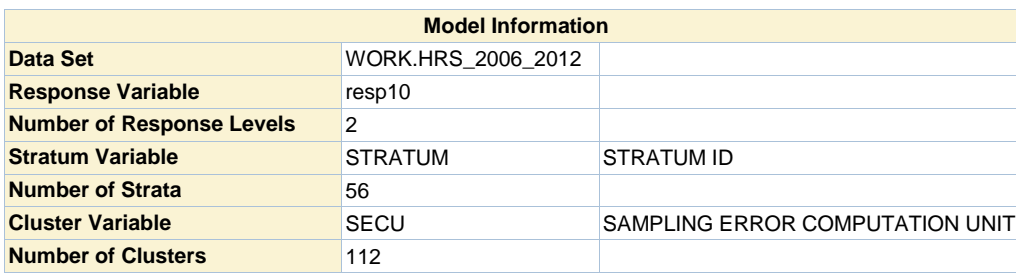

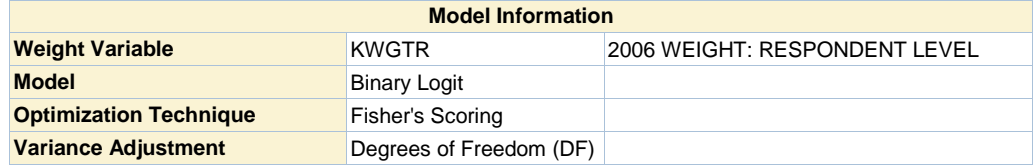

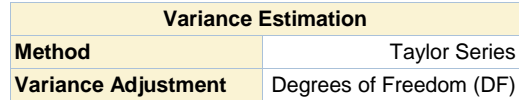

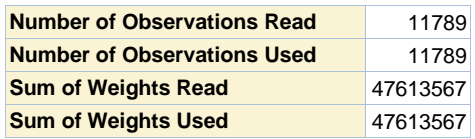

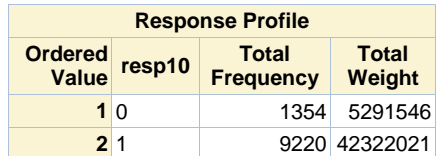

**Probability modeled is resp10=1.**

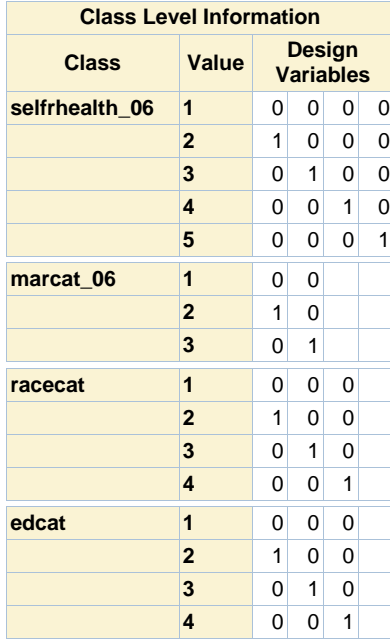

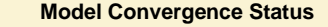

Convergence criterion (GCONV=1E-8) satisfied.

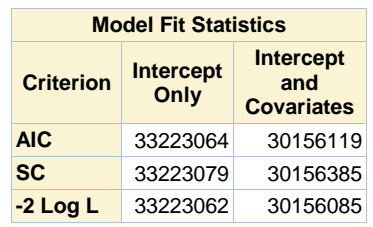

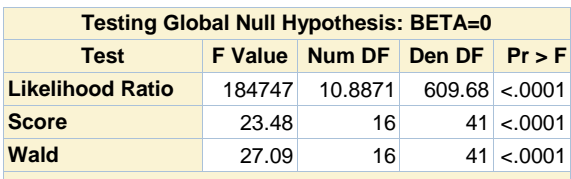

**NOTE: Second-order Rao-Scott design correction 0.4696 applied to the Likelihood Ratio test.**

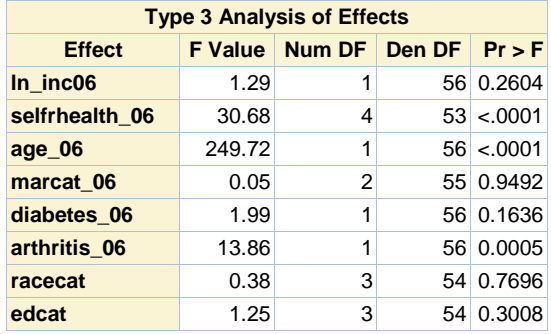

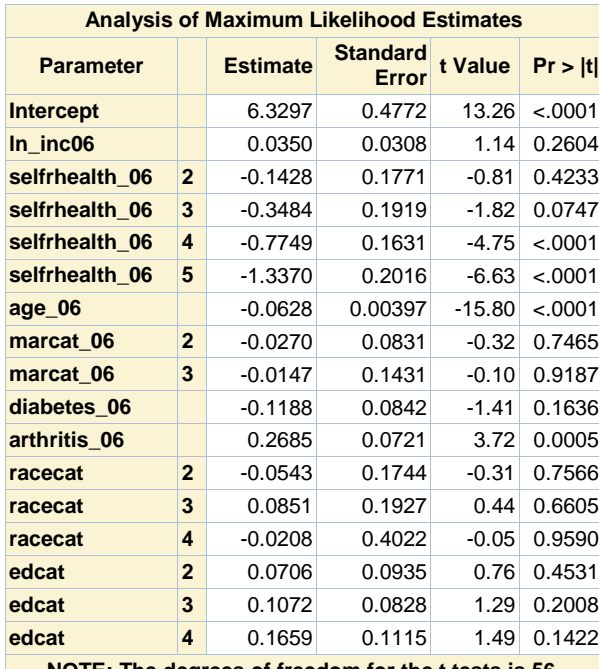

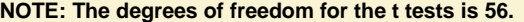

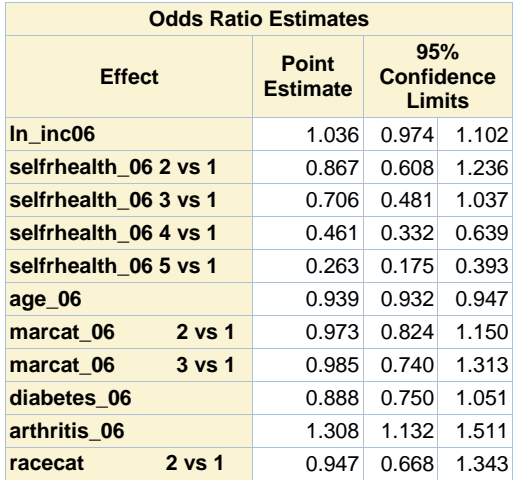

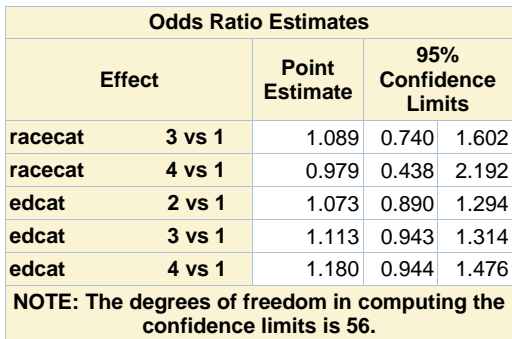

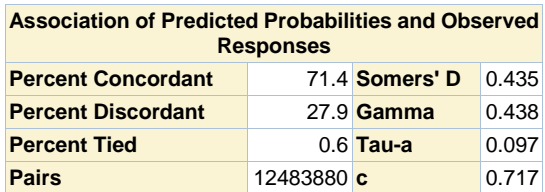

# **Response propensity model (2010), non respondents in 2008.**

#### **The MEANS Procedure**

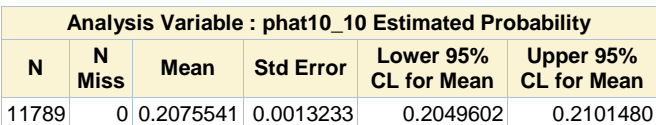

## **Response propensity model (2012), 111 Pattern (06,08,10)**

#### **The SURVEYLOGISTIC Procedure**

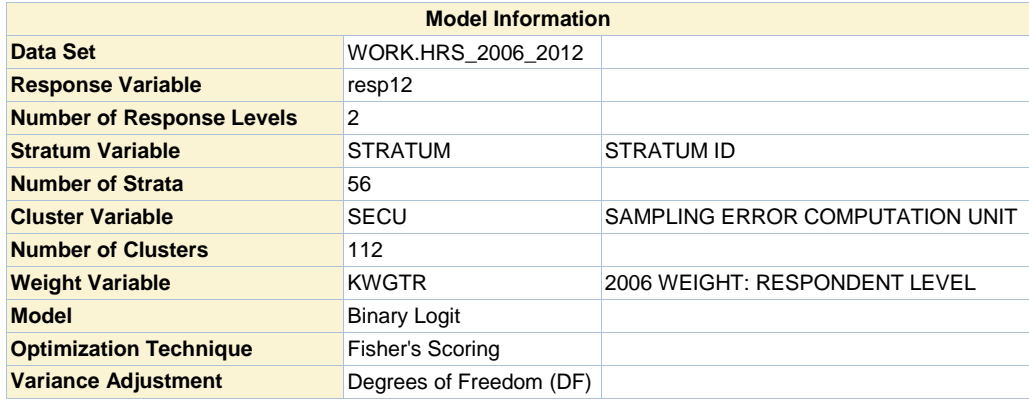

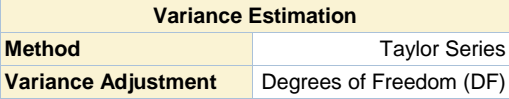

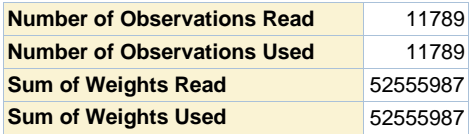

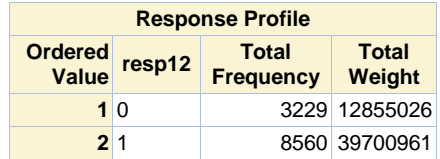

**Probability modeled is resp12=1.**

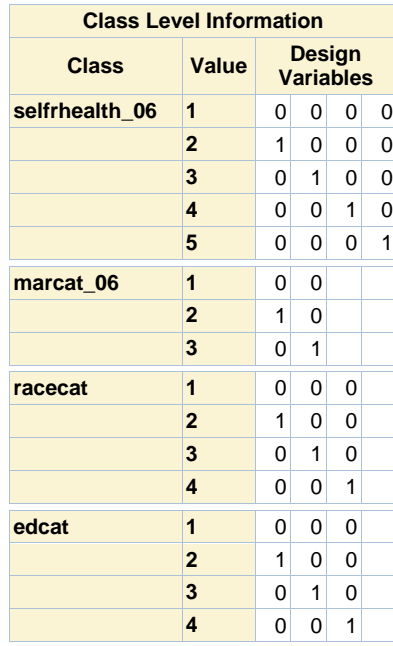

**Model Convergence Status**

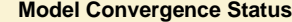

Convergence criterion (GCONV=1E-8) satisfied.

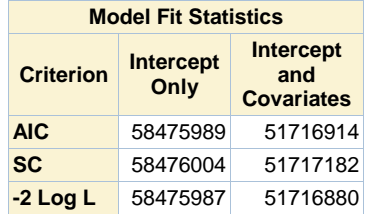

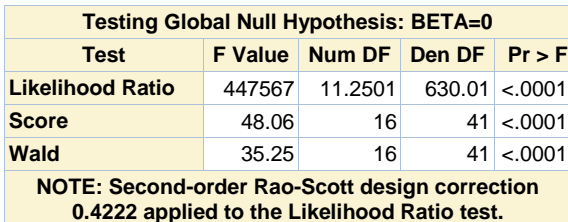

**0.4222 applied to the Likelihood Ratio test.**

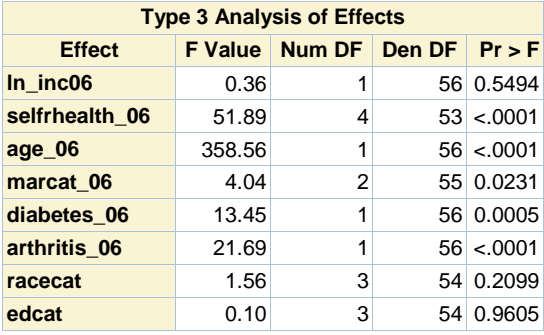

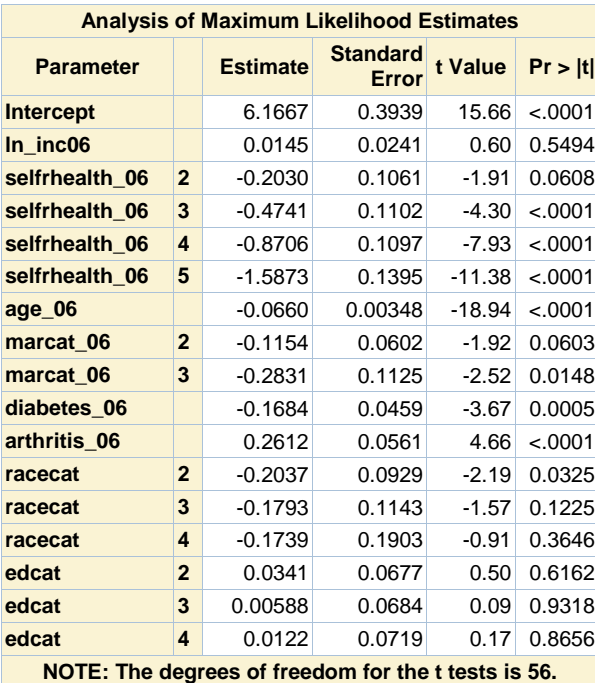

**Odds Ratio Estimates**

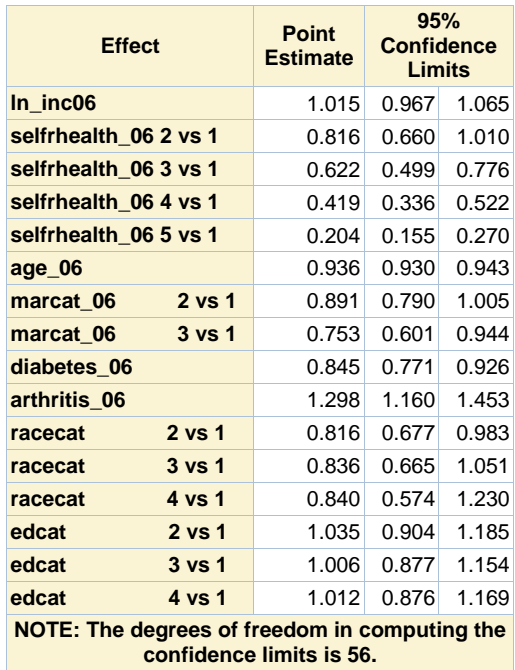

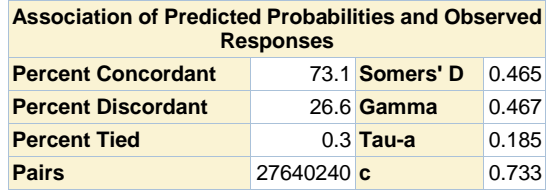

## **Response propensity model (2012), 111 Pattern (06,08,10)**

#### **The SURVEYLOGISTIC Procedure**

## **Domain Analysis for domain resp08=0 resp10=0**

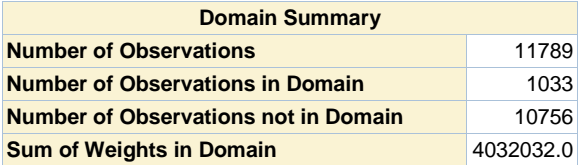

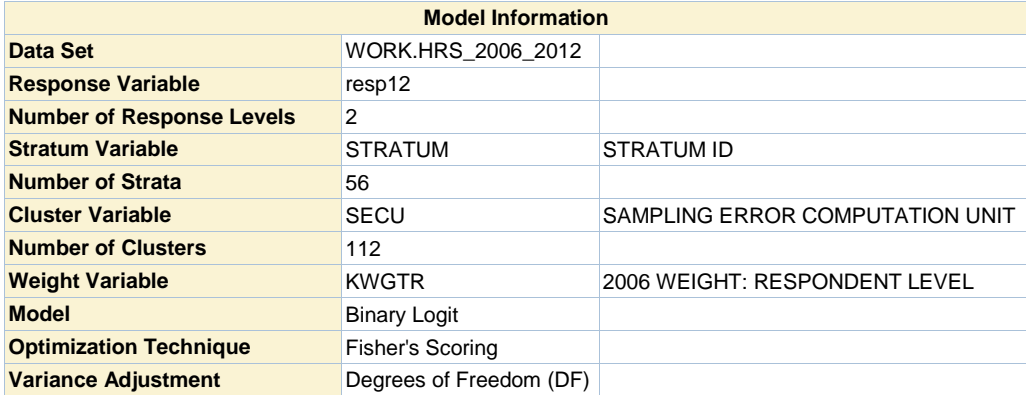

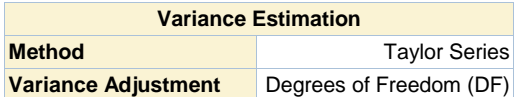

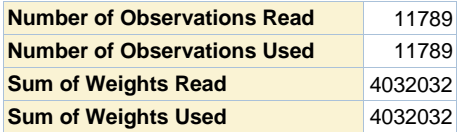

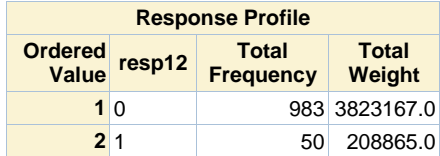

**Probability modeled is resp12=1.**

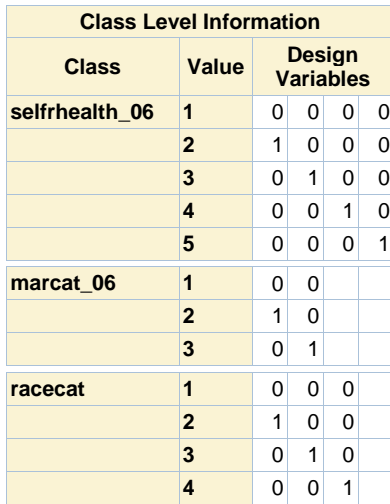

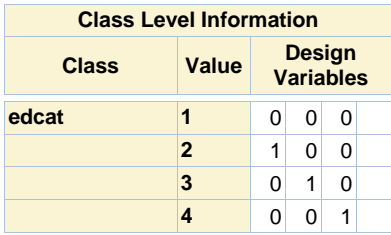

# **Model Convergence Status** Convergence criterion (GCONV=1E-8) satisfied.

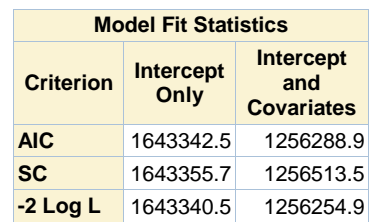

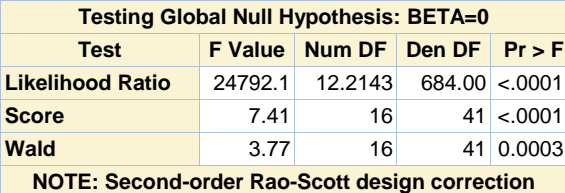

**0.3099 applied to the Likelihood Ratio test.**

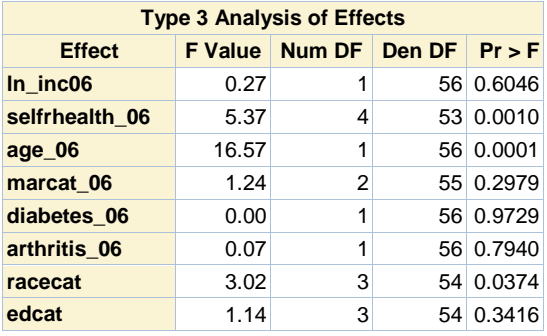

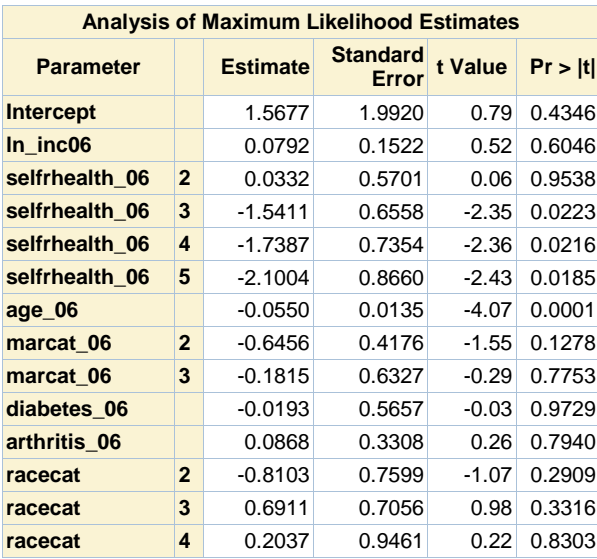

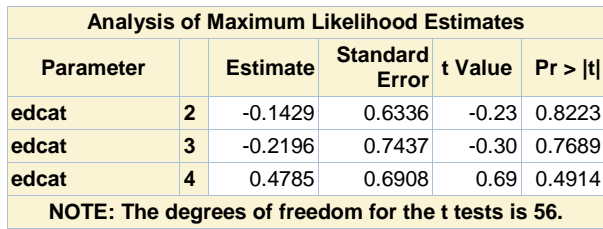

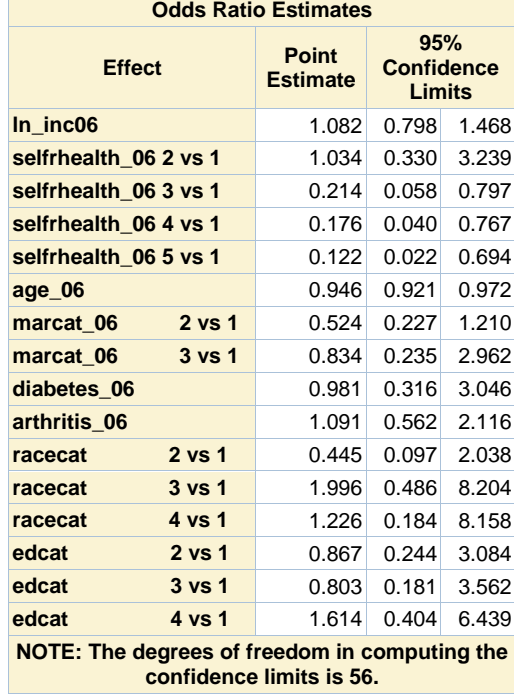

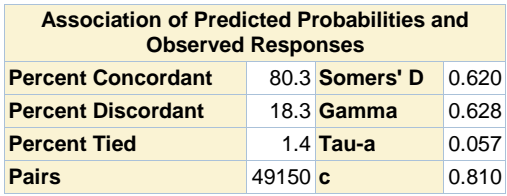

## **Response propensity model (2012), 111 Pattern (06,08,10)**

#### **The SURVEYLOGISTIC Procedure**

## **Domain Analysis for domain resp08=0 resp10=1**

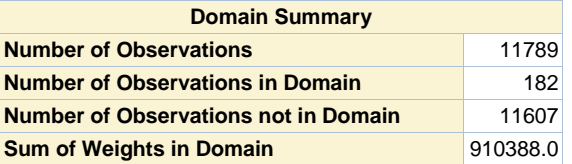

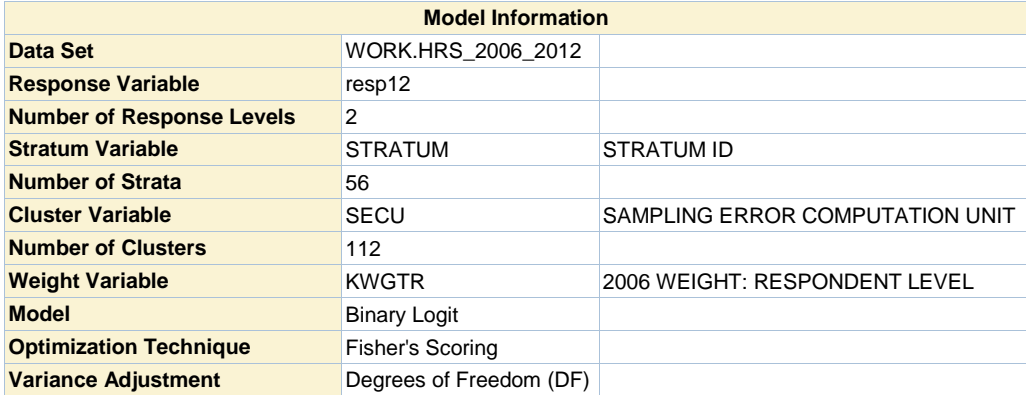

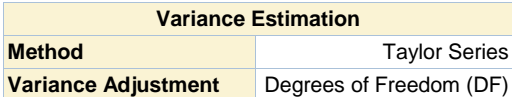

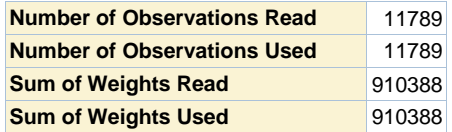

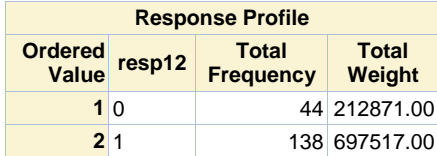

**Probability modeled is resp12=1.**

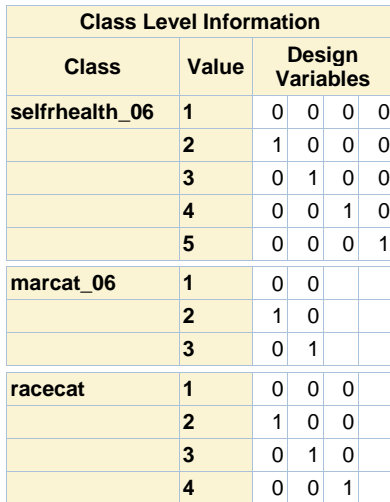

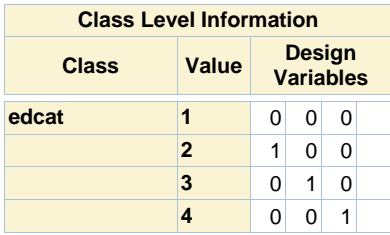

# **Model Convergence Status** Convergence criterion (GCONV=1E-8) satisfied.

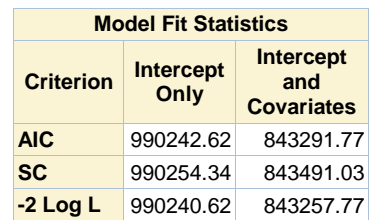

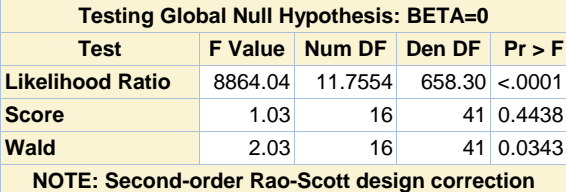

**0.3611 applied to the Likelihood Ratio test.**

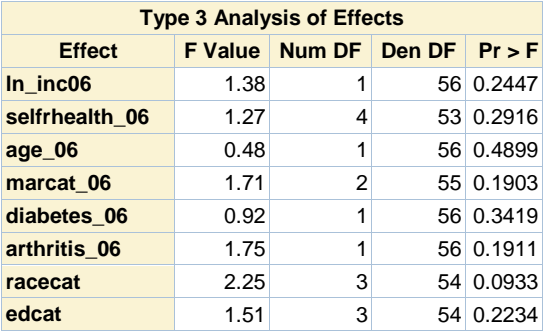

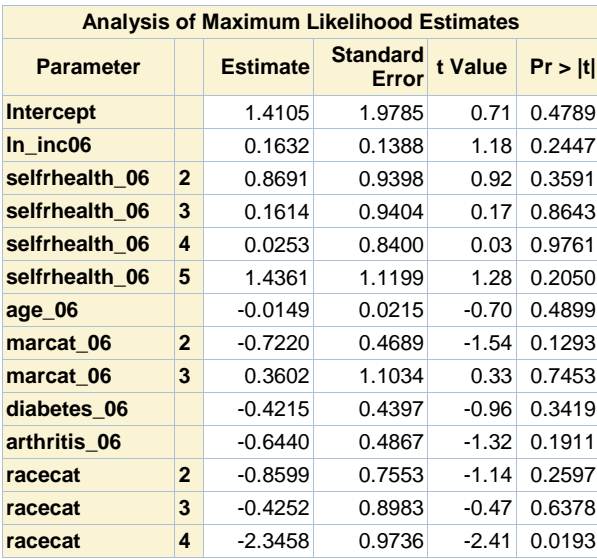

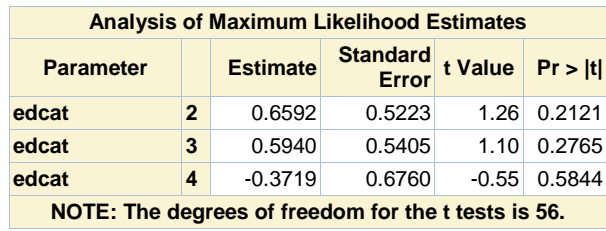

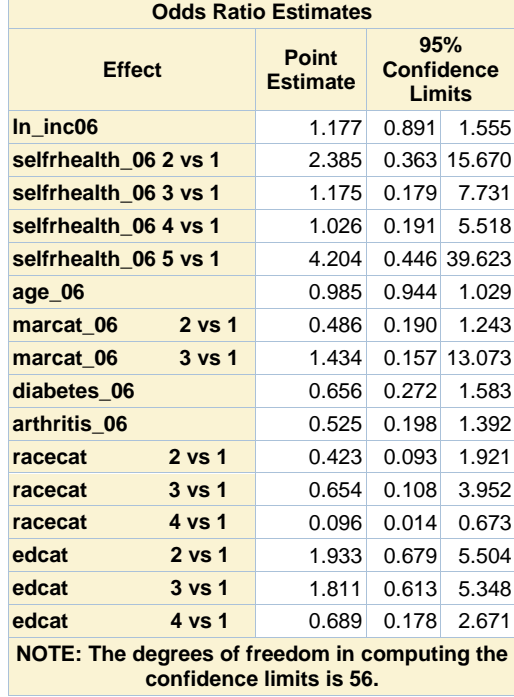

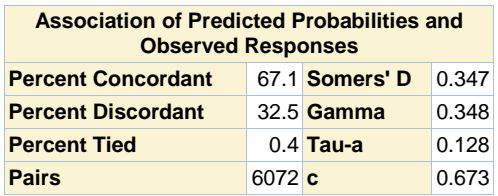

## **Response propensity model (2012), 111 Pattern (06,08,10)**

#### **The SURVEYLOGISTIC Procedure**

## **Domain Analysis for domain resp08=1 resp10=0**

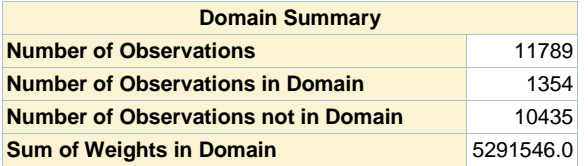

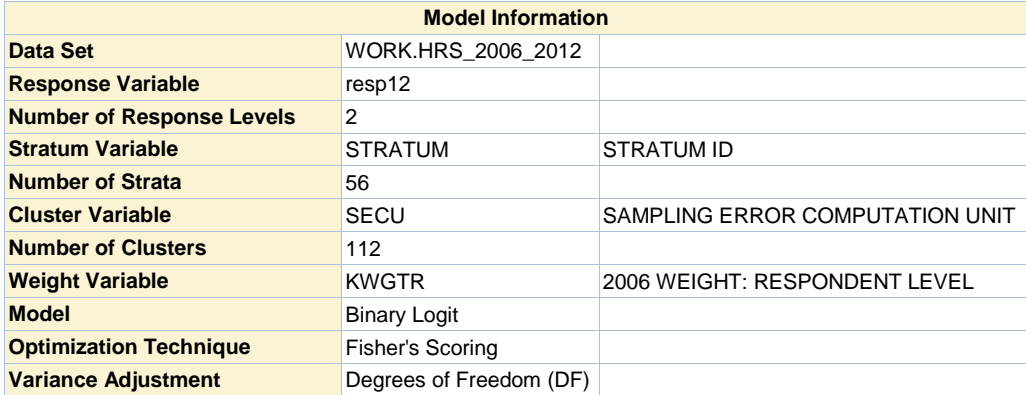

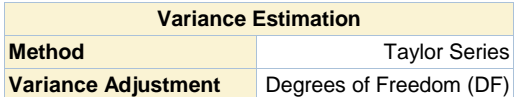

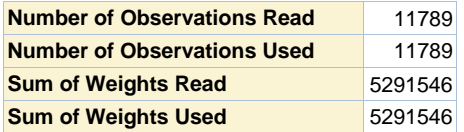

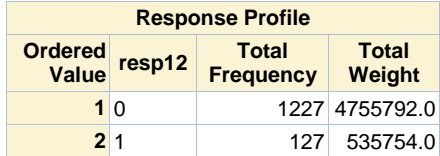

**Probability modeled is resp12=1.**

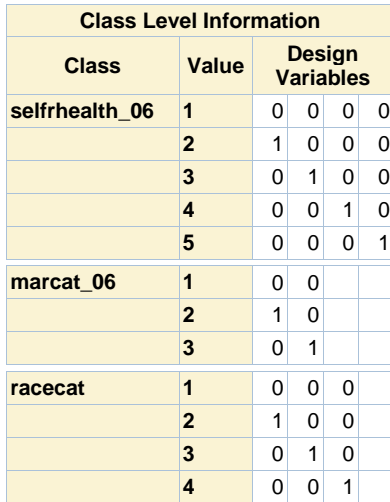

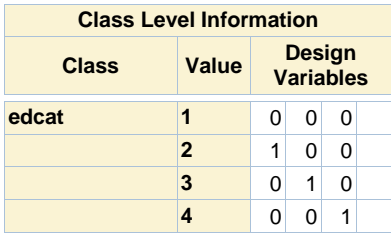

# **Model Convergence Status** Convergence criterion (GCONV=1E-8) satisfied.

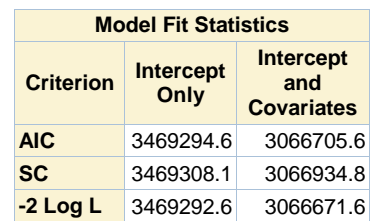

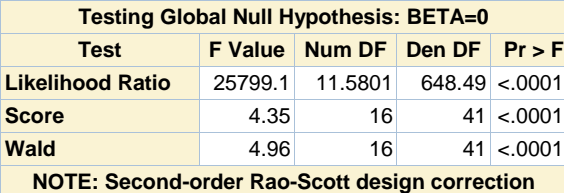

**0.3817 applied to the Likelihood Ratio test.**

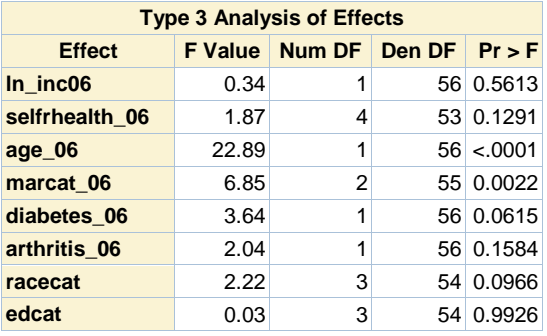

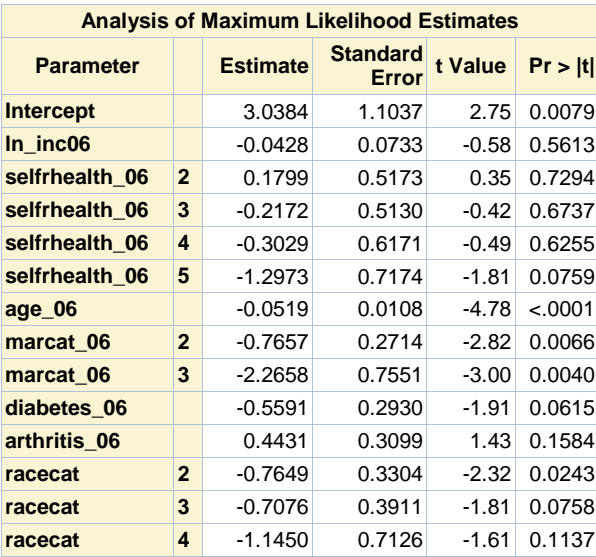

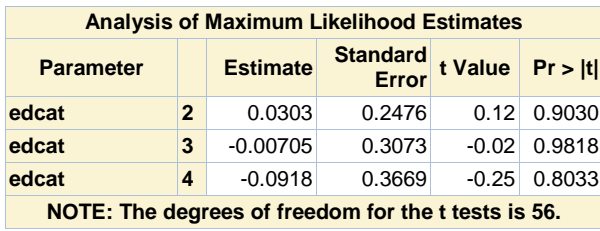

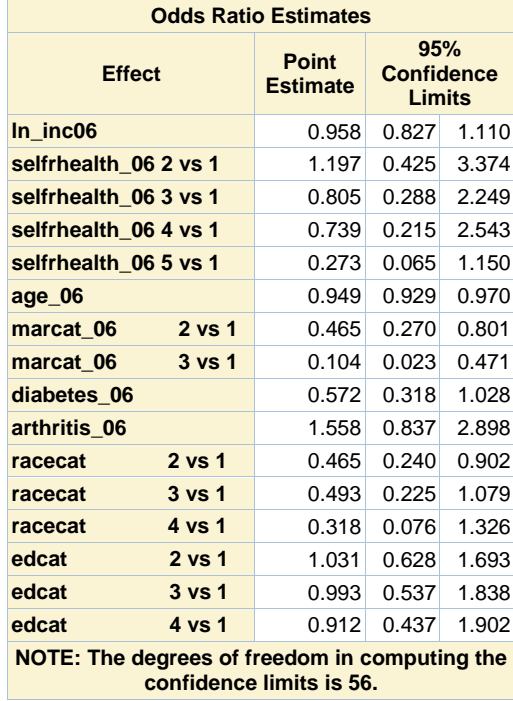

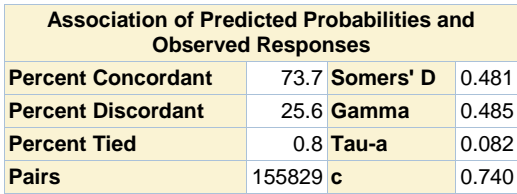

## **Response propensity model (2012), 111 Pattern (06,08,10)**

#### **The SURVEYLOGISTIC Procedure**

## **Domain Analysis for domain resp08=1 resp10=1**

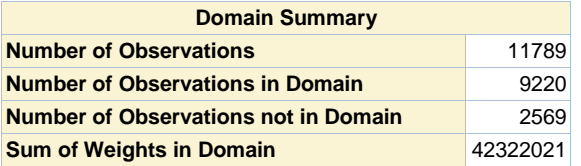

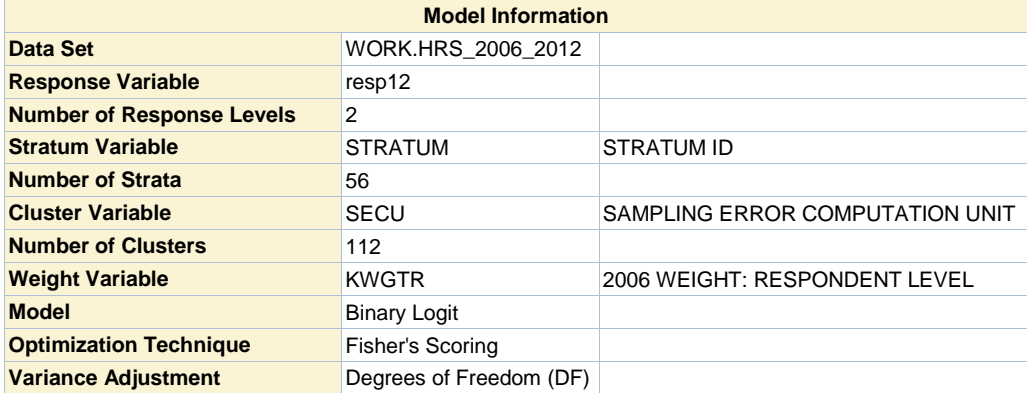

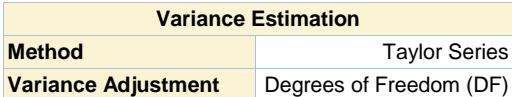

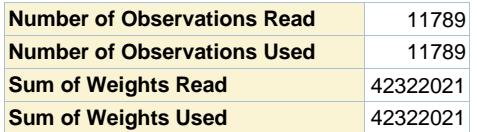

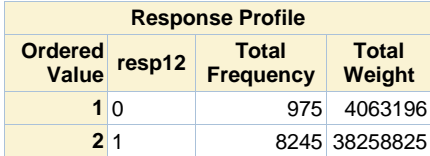

**Probability modeled is resp12=1.**

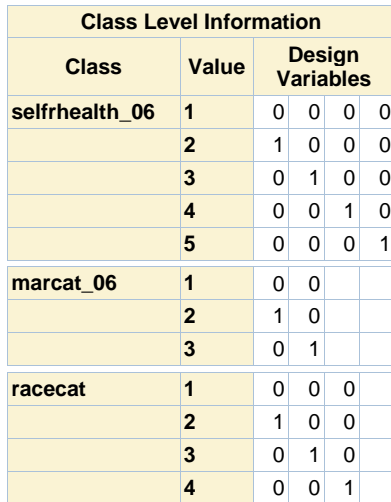

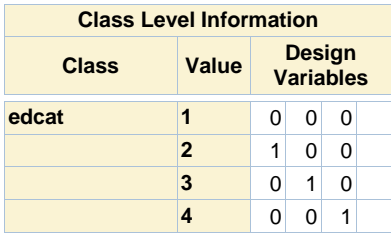

# **Model Convergence Status** Convergence criterion (GCONV=1E-8) satisfied.

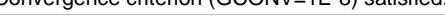

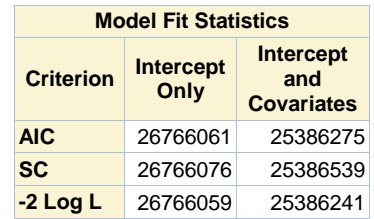

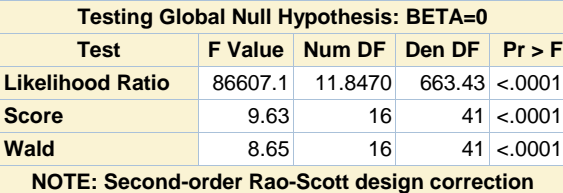

**0.3506 applied to the Likelihood Ratio test.**

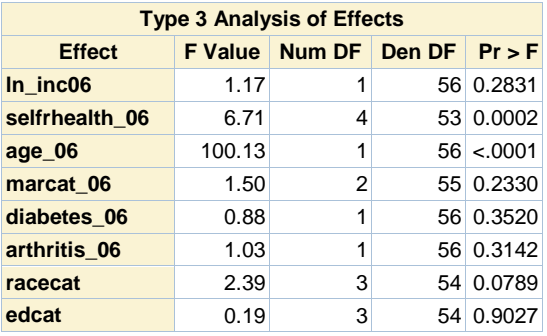

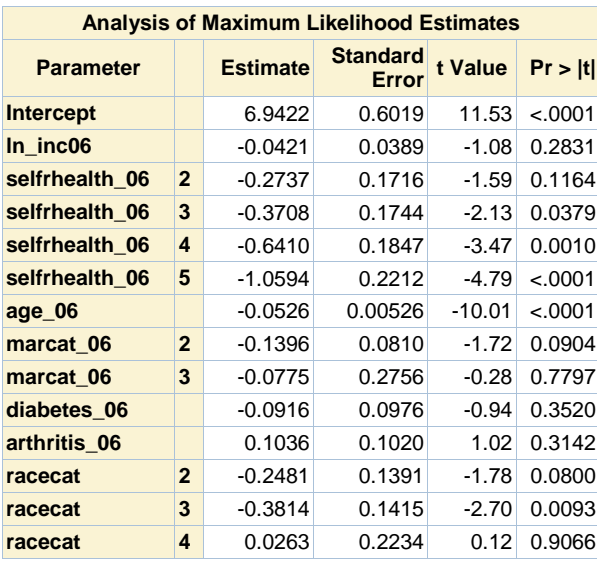

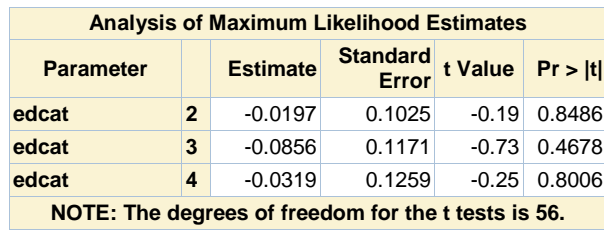

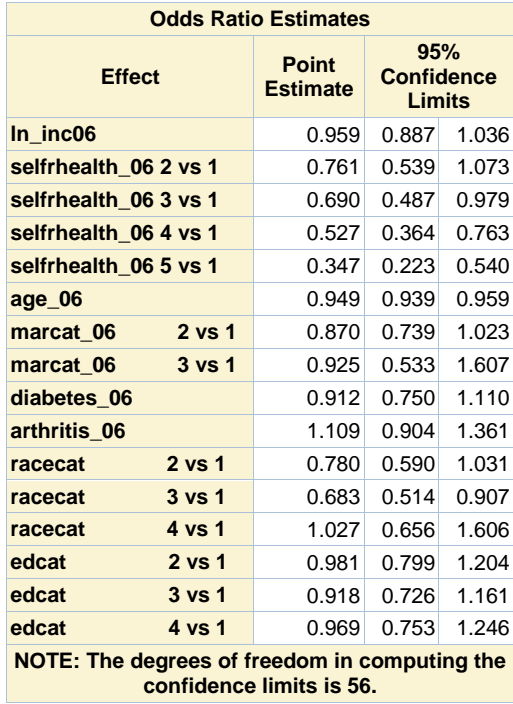

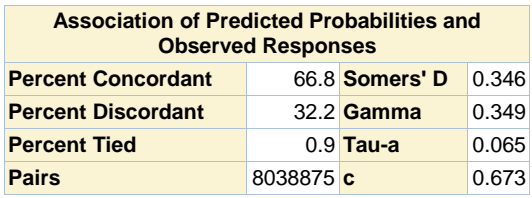

## **Response propensity model (2012), 111 Pattern (06,08,10)**

#### **The MEANS Procedure**

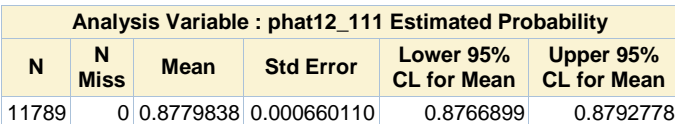

## **Response propensity model (2012), 110 Pattern (06,08,no 10)**

#### **The SURVEYLOGISTIC Procedure**

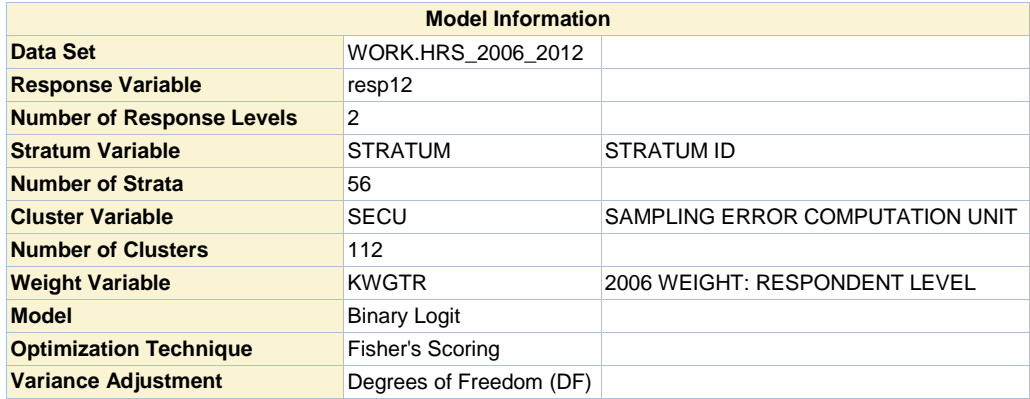

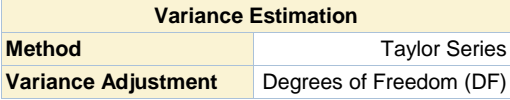

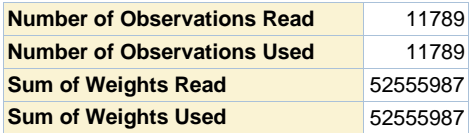

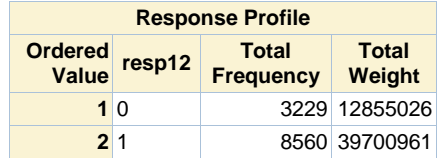

**Probability modeled is resp12=1.**

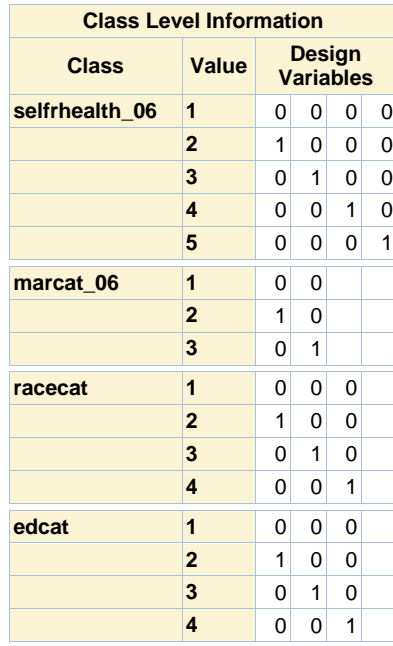

**Model Convergence Status**

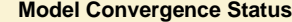

Convergence criterion (GCONV=1E-8) satisfied.

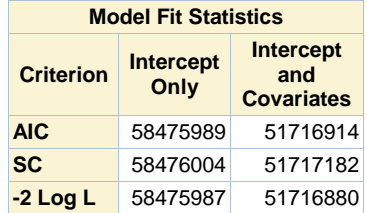

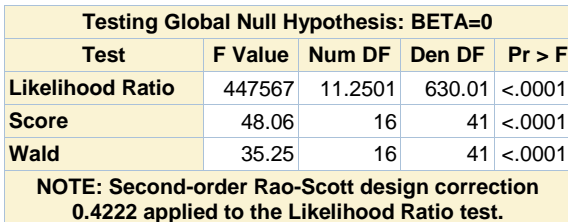

**0.4222 applied to the Likelihood Ratio test.**

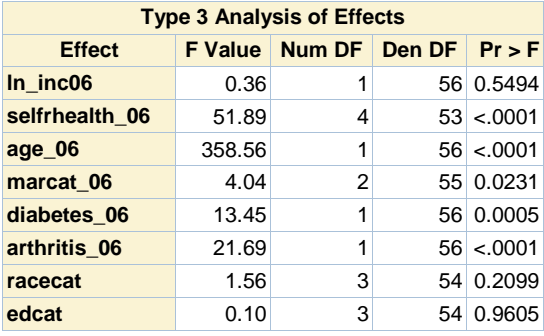

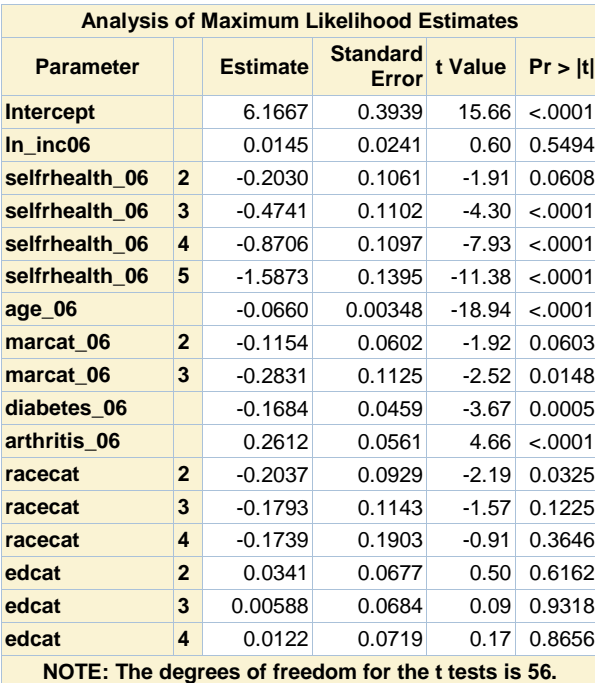

**Odds Ratio Estimates**

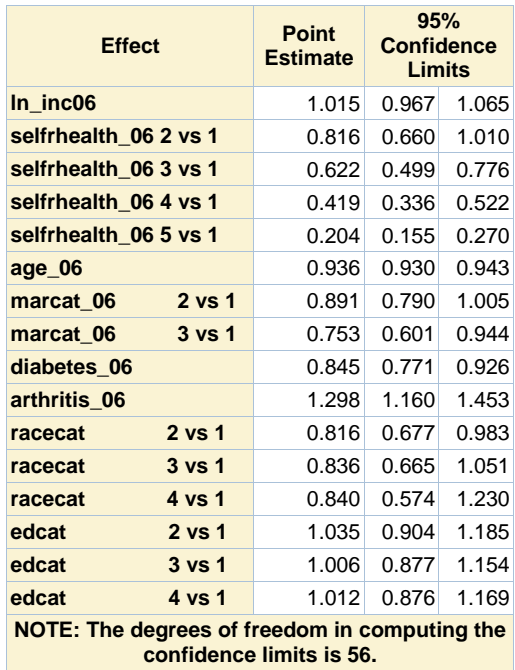

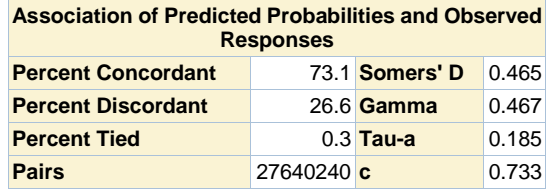

## **Response propensity model (2012), 110 Pattern (06,08,no 10)**

#### **The SURVEYLOGISTIC Procedure**

## **Domain Analysis for domain resp08=0 resp10=0**

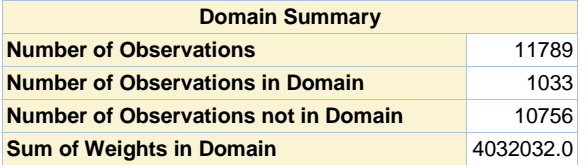

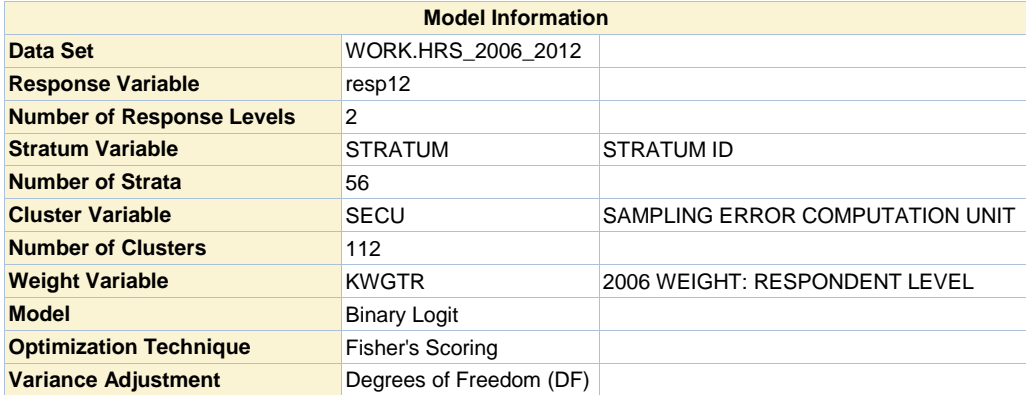

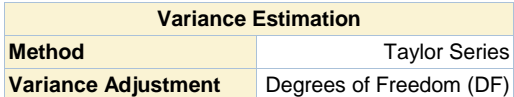

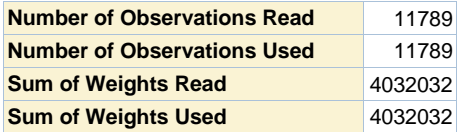

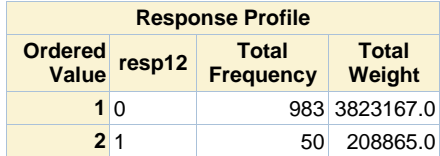

**Probability modeled is resp12=1.**

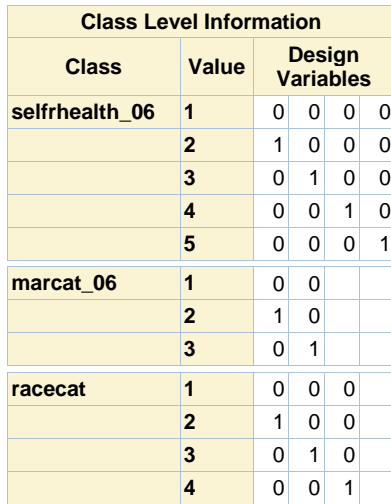

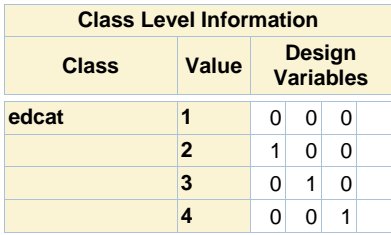

# **Model Convergence Status** Convergence criterion (GCONV=1E-8) satisfied.

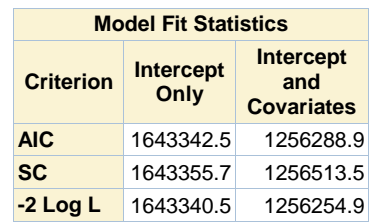

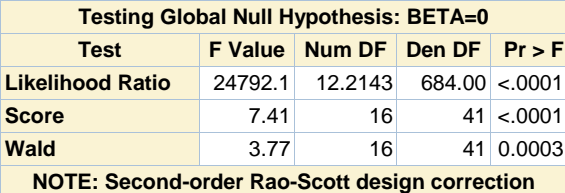

**0.3099 applied to the Likelihood Ratio test.**

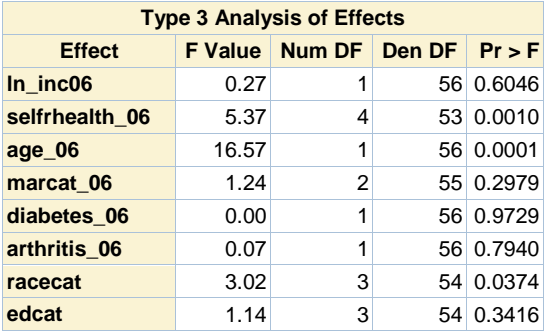

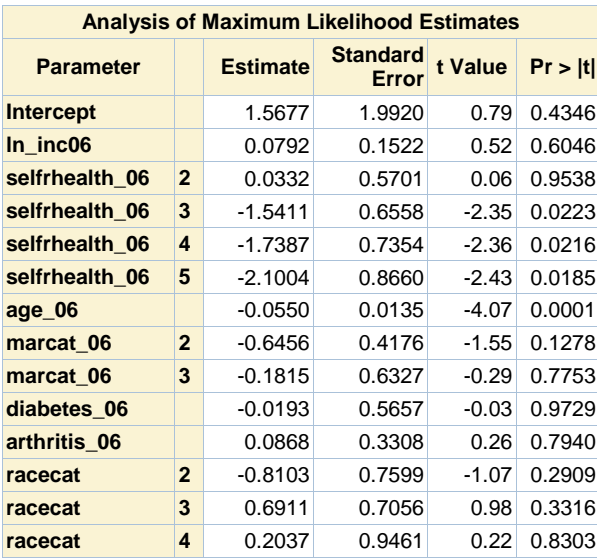

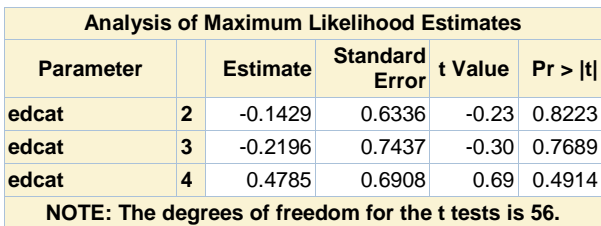

**Odds Ratio Estimates Effect** Point **Estimate 95% Confidence Limits ln\_inc06** 1.082 0.798 1.468 **selfrhealth\_06 2 vs 1** 1.034 0.330 3.239 **selfrhealth\_06 3 vs 1** 0.214 0.058 0.797 **selfrhealth\_06 4 vs 1** 0.176 0.040 0.767 **selfrhealth\_06 5 vs 1** 0.122 0.022 0.694 **age\_06** 0.946 0.921 0.972 **marcat\_06 2 vs 1** 0.524 0.227 1.210 **marcat\_06 3 vs 1** 0.834 0.235 2.962 **diabetes\_06** 0.981 0.316 3.046 **arthritis\_06** 1.091 0.562 2.116 **racecat 2 vs 1** 0.445 0.097 2.038 **racecat 3 vs 1** 1.996 0.486 8.204 **racecat** 4 vs 1 1.226 0.184 8.158 **edcat 2 vs 1** 0.867 0.244 3.084 **edcat** 3 vs 1 0.803 0.181 3.562 **edcat 4 vs 1** 1.614 0.404 6.439 **NOTE: The degrees of freedom in computing the confidence limits is 56.**

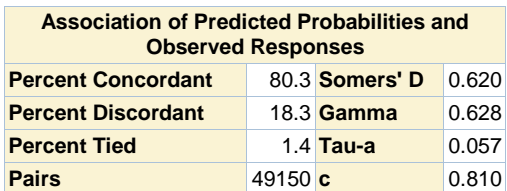

**Response propensity model (2012), 110 Pattern (06,08,no 10)**

#### **The SURVEYLOGISTIC Procedure**

**Domain Analysis for domain resp08=0 resp10=1**

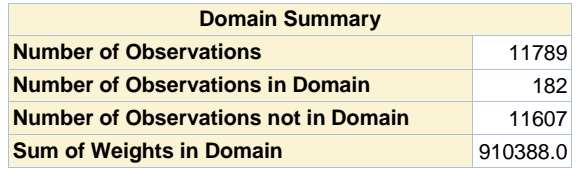

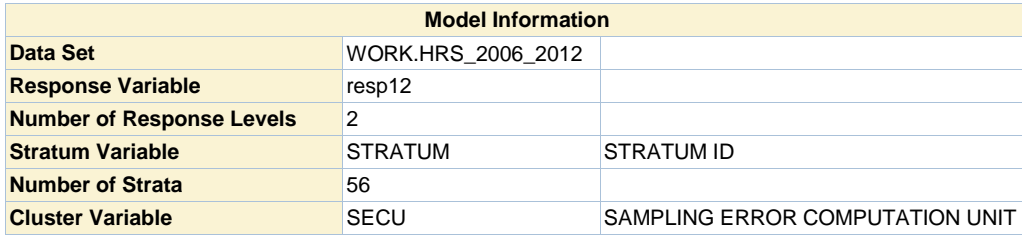

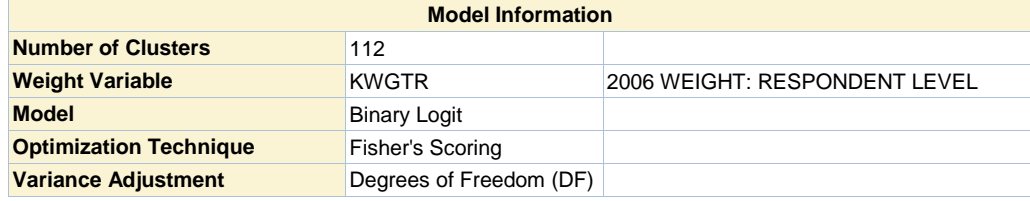

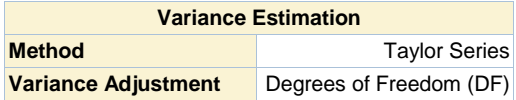

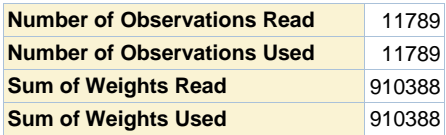

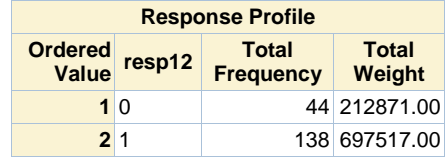

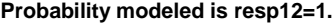

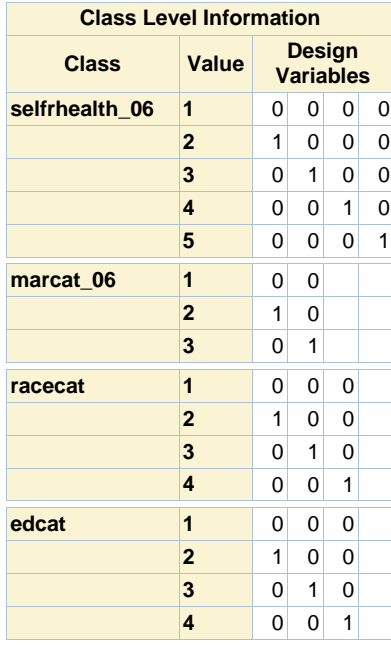

## **Model Convergence Status**

Convergence criterion (GCONV=1E-8) satisfied.

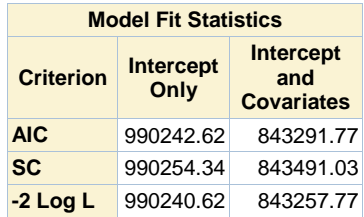

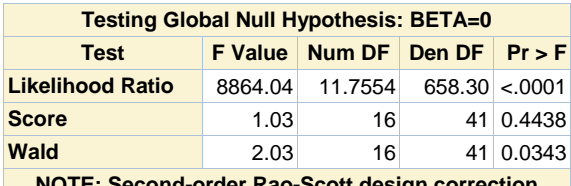

**NOTE: Second-order Rao-Scott design correction 0.3611 applied to the Likelihood Ratio test.**

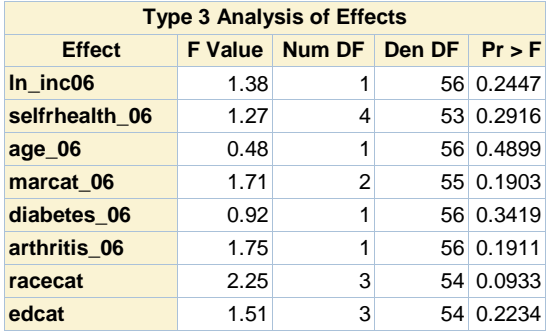

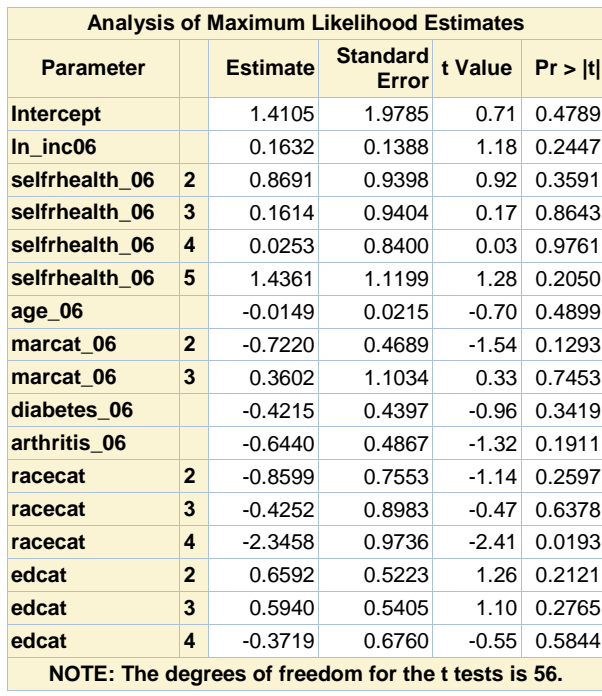

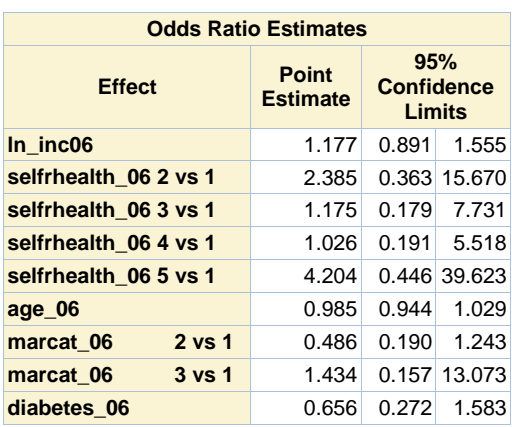

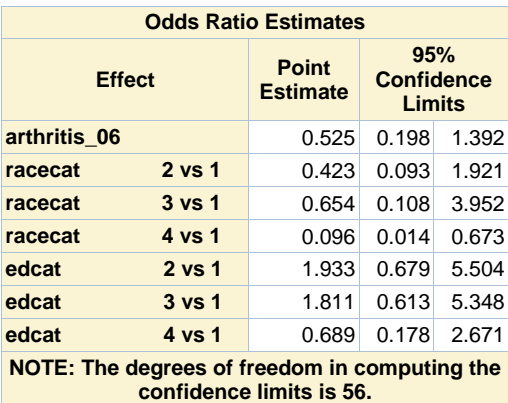

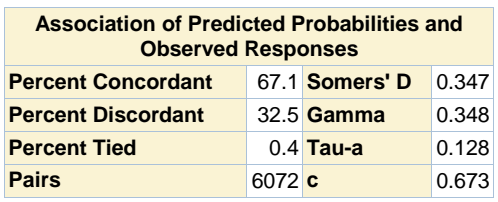

## **Response propensity model (2012), 110 Pattern (06,08,no 10)**

#### **The SURVEYLOGISTIC Procedure**

## **Domain Analysis for domain resp08=1 resp10=0**

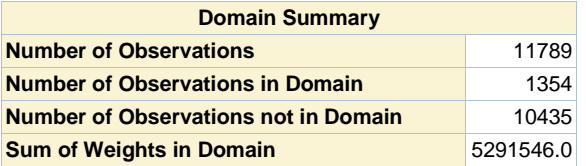

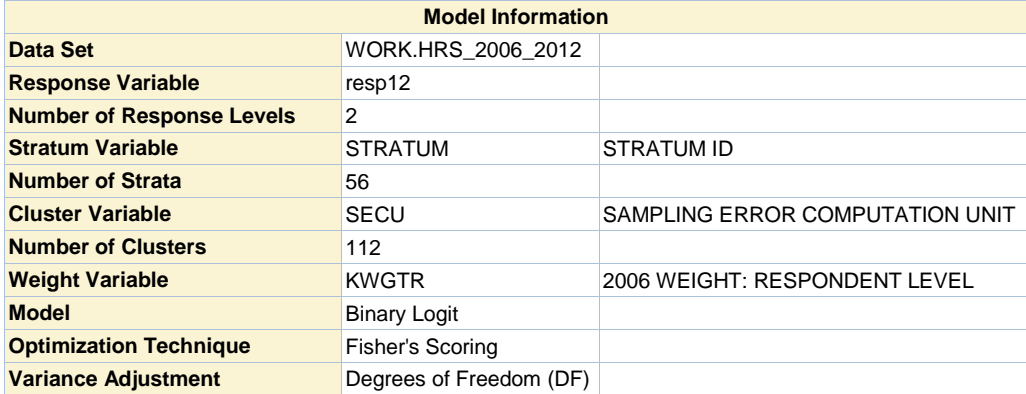

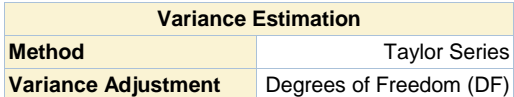

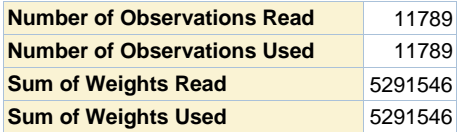

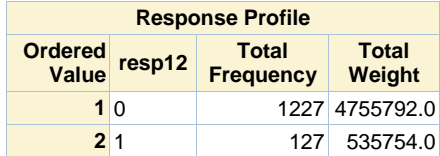

**Probability modeled is resp12=1.**

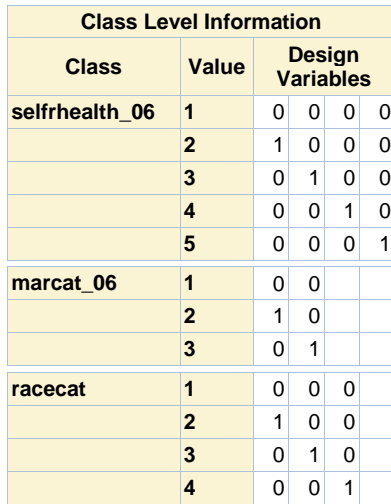
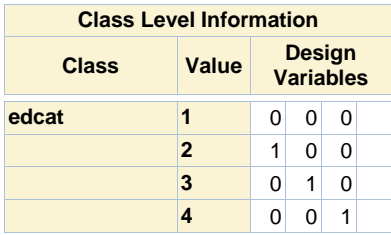

# **Model Convergence Status** Convergence criterion (GCONV=1E-8) satisfied.

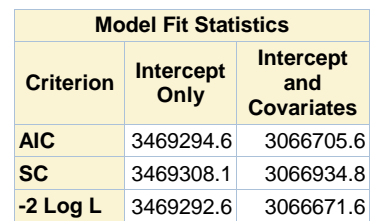

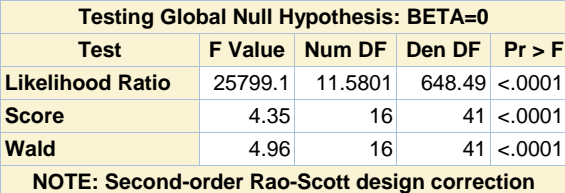

**0.3817 applied to the Likelihood Ratio test.**

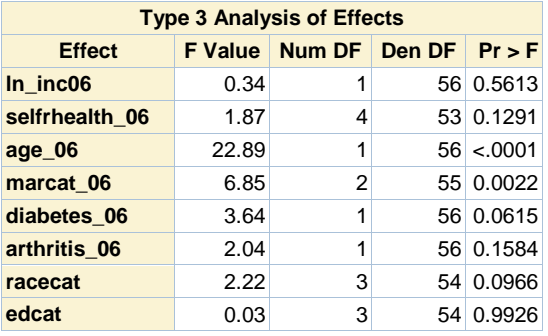

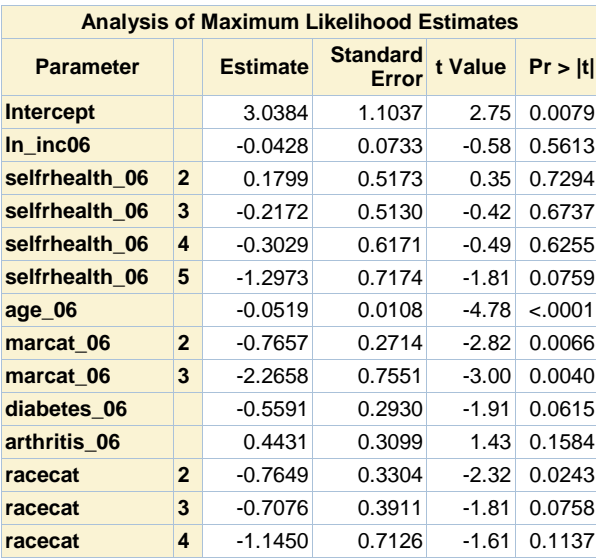

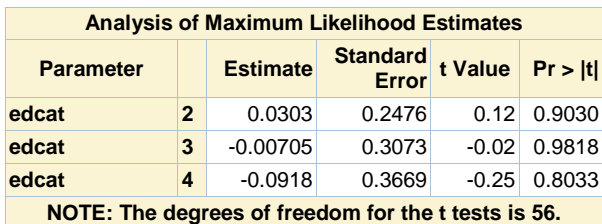

**Odds Ratio Estimates Effect Point Estimate 95% Confidence Limits ln\_inc06** 0.958 0.827 1.110 **selfrhealth\_06 2 vs 1** 1.197 0.425 3.374 **selfrhealth\_06 3 vs 1** 0.805 0.288 2.249 **selfrhealth\_06 4 vs 1** 0.739 0.215 2.543 **selfrhealth\_06 5 vs 1** 0.273 0.065 1.150 **age\_06** 0.949 0.929 0.970 **marcat\_06 2 vs 1** 0.465 0.270 0.801 **marcat\_06 3 vs 1** 0.104 0.023 0.471 **diabetes\_06** 0.572 0.318 1.028 **arthritis\_06** 1.558 0.837 2.898 **racecat 2 vs 1** 0.465 0.240 0.902 **racecat** 3 vs 1 0.493 0.225 1.079 **racecat 4 vs 1** 0.318 0.076 1.326 **edcat 2 vs 1** 1.031 0.628 1.693 **edcat** 3 vs 1 0.993 0.537 1.838 **edcat 4 vs 1** 0.912 0.437 1.902 **NOTE: The degrees of freedom in computing the** 

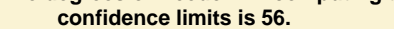

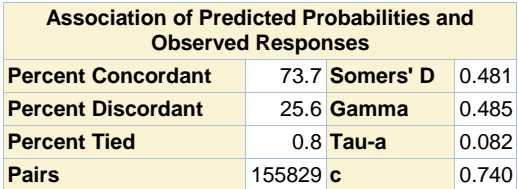

#### **Response propensity model (2012), 110 Pattern (06,08,no 10)**

#### **The SURVEYLOGISTIC Procedure**

**Domain Analysis for domain resp08=1 resp10=1**

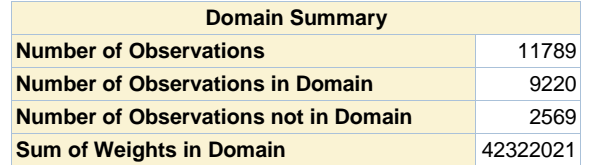

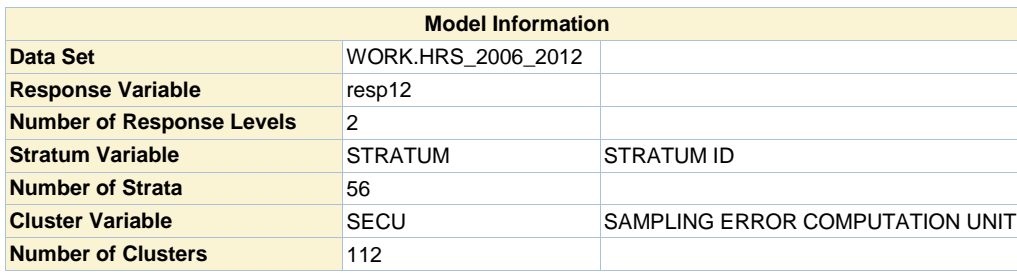

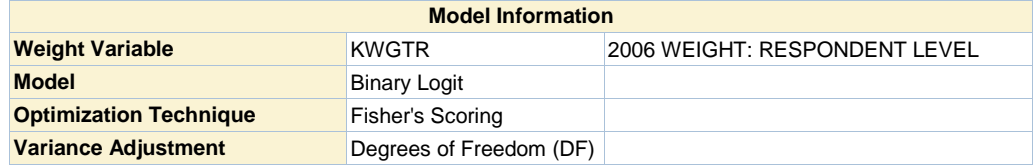

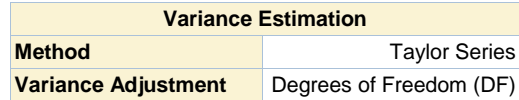

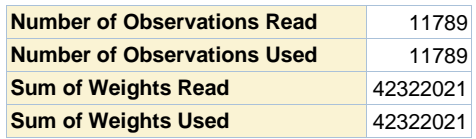

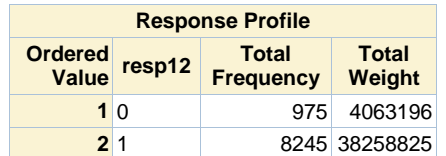

**Probability modeled is resp12=1.**

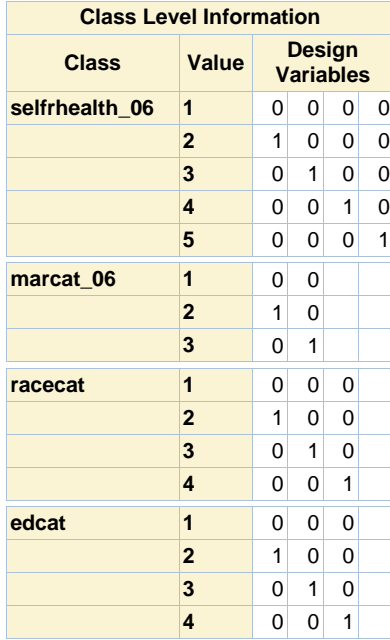

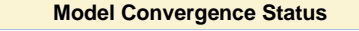

Convergence criterion (GCONV=1E-8) satisfied.

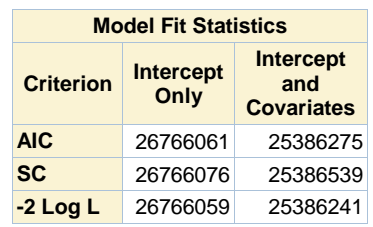

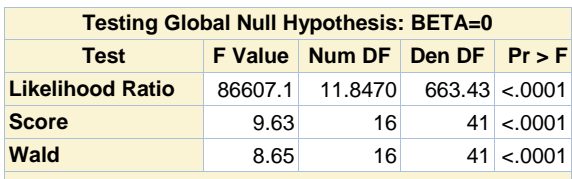

**NOTE: Second-order Rao-Scott design correction 0.3506 applied to the Likelihood Ratio test.**

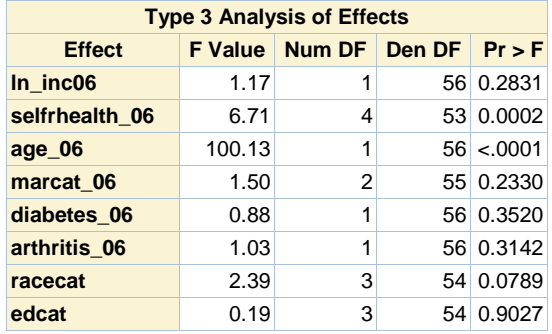

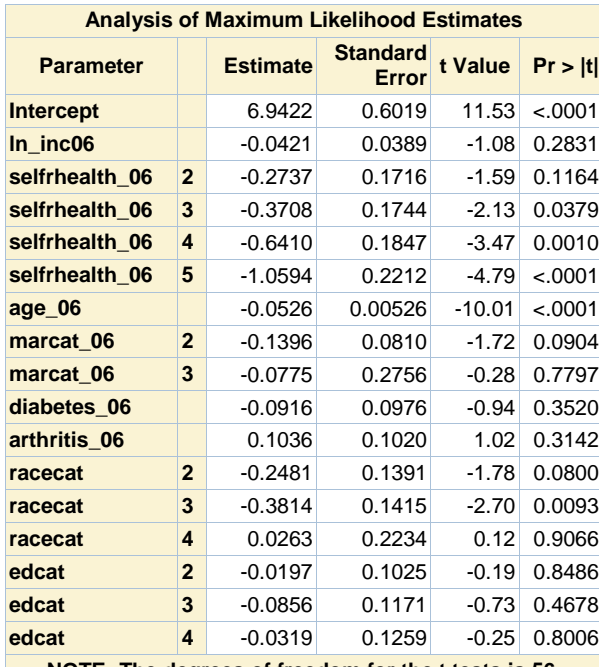

**NOTE: The degrees of freedom for the t tests is 56.**

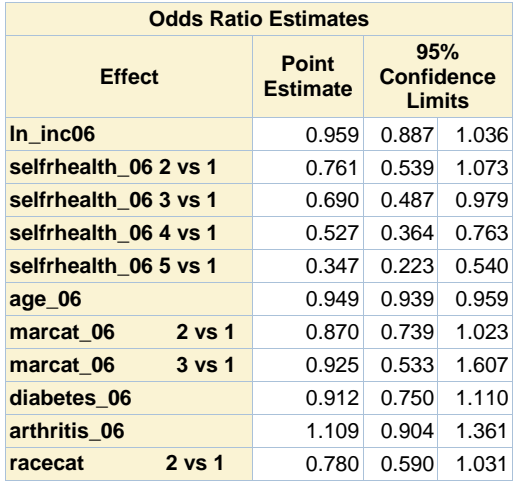

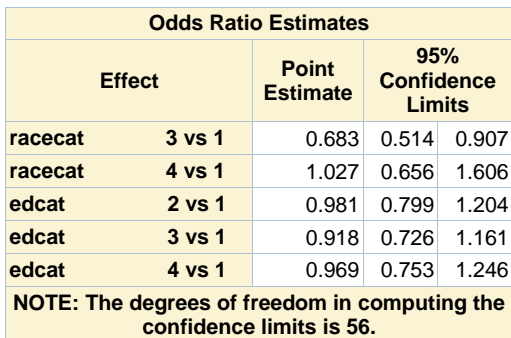

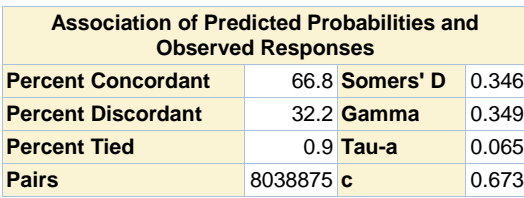

**Response propensity model (2012), 110 Pattern (06,08,no 10)**

### **The MEANS Procedure**

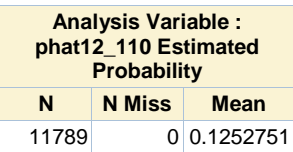

## **Response propensity model (2012), 101 Pattern (06,no 08,10)**

### **The SURVEYLOGISTIC Procedure**

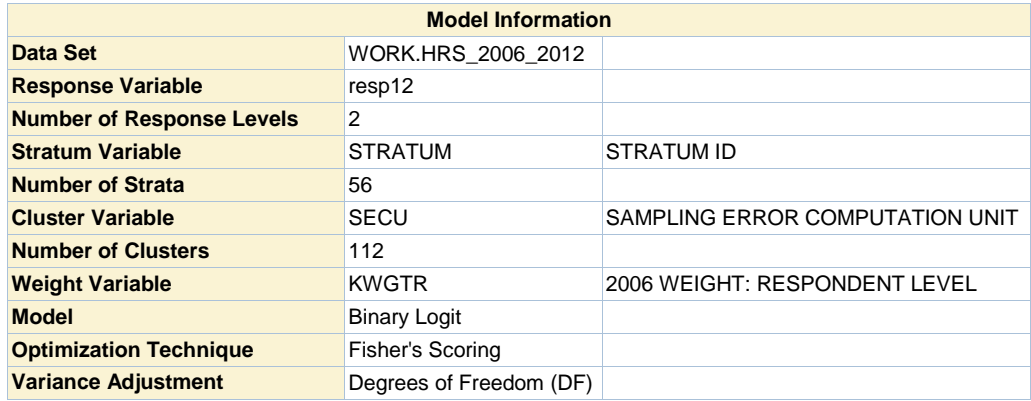

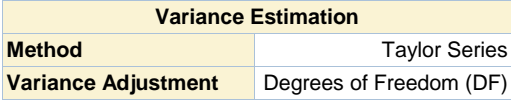

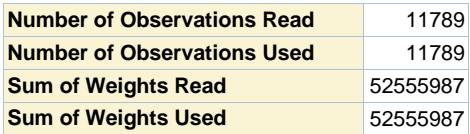

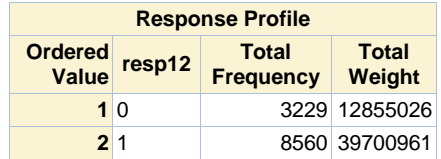

**Probability modeled is resp12=1.**

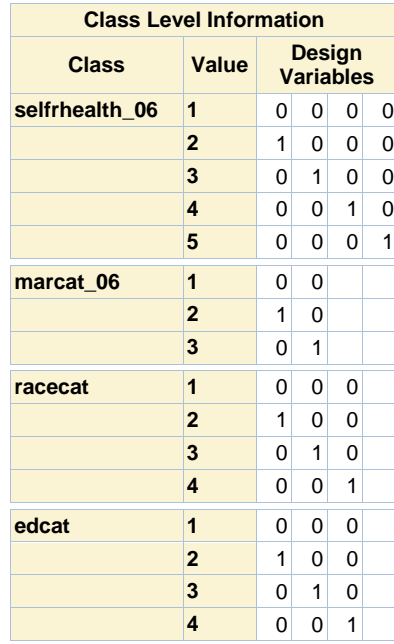

**Model Convergence Status**

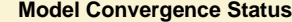

Convergence criterion (GCONV=1E-8) satisfied.

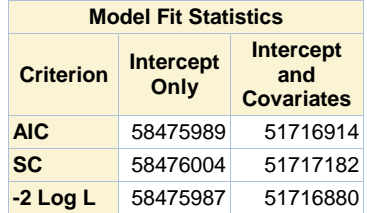

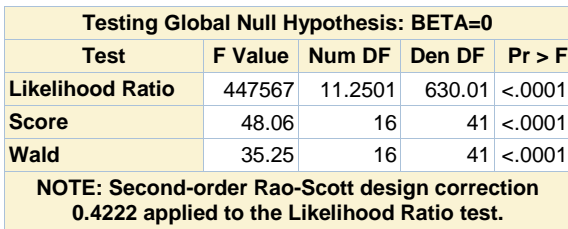

**0.4222 applied to the Likelihood Ratio test.**

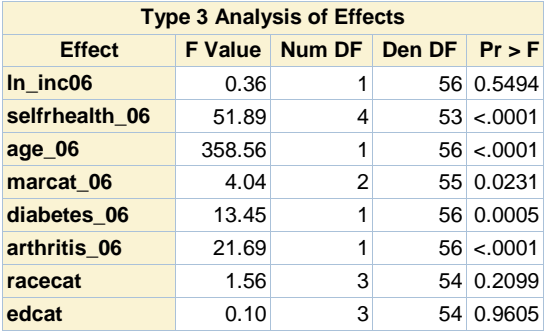

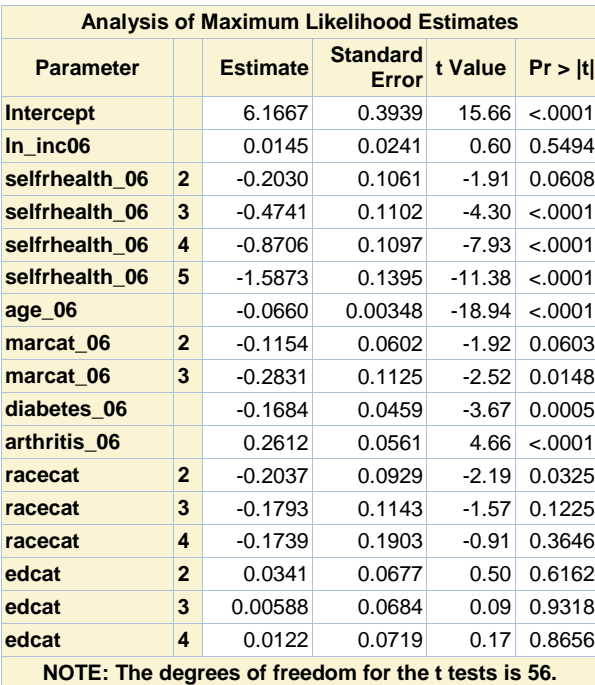

**Odds Ratio Estimates**

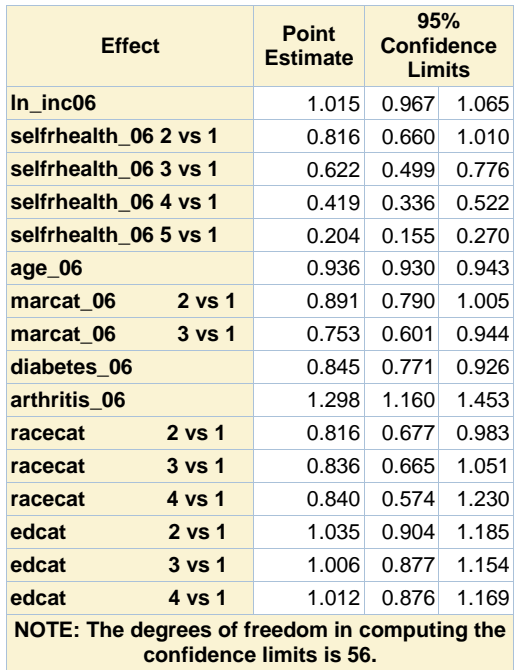

**confidence limits is 56.**

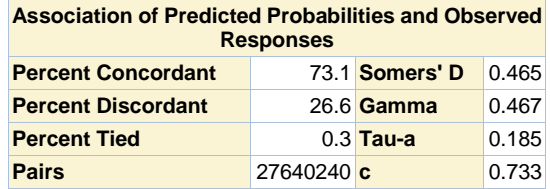

## **Response propensity model (2012), 101 Pattern (06,no 08,10)**

### **The SURVEYLOGISTIC Procedure**

## **Domain Analysis for domain resp08=0 resp10=0**

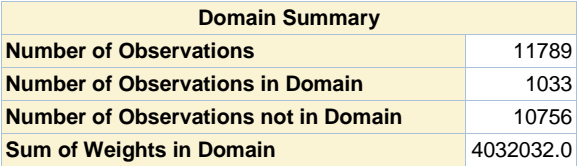

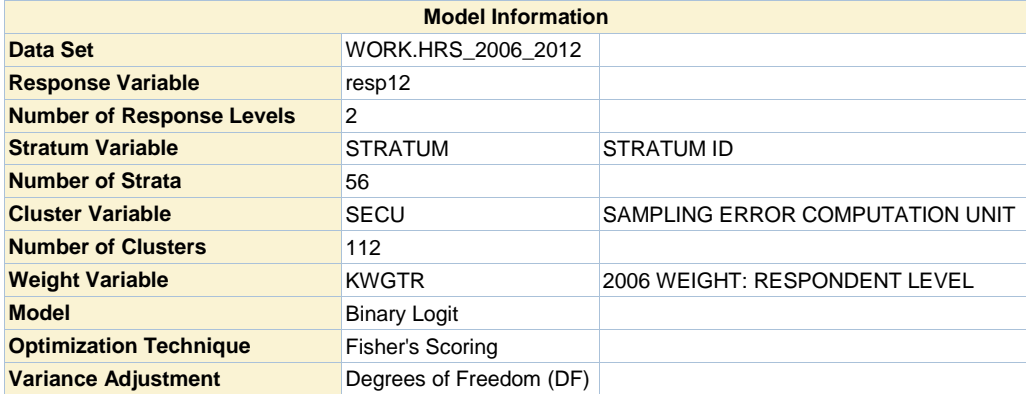

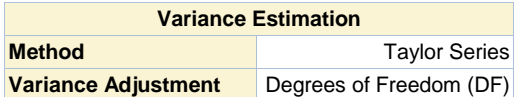

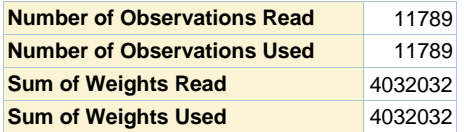

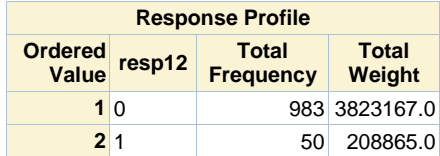

**Probability modeled is resp12=1.**

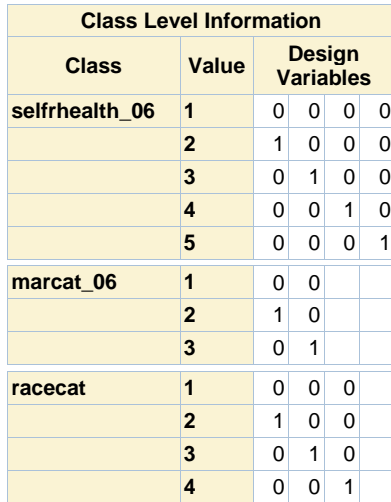

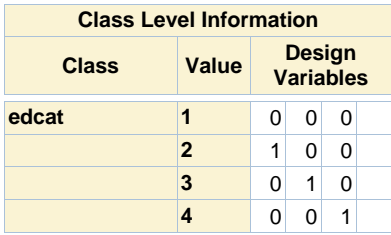

# **Model Convergence Status** Convergence criterion (GCONV=1E-8) satisfied.

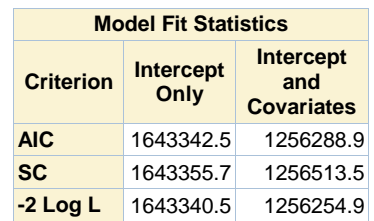

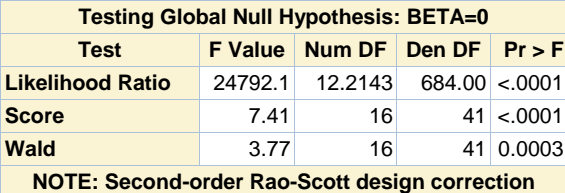

**0.3099 applied to the Likelihood Ratio test.**

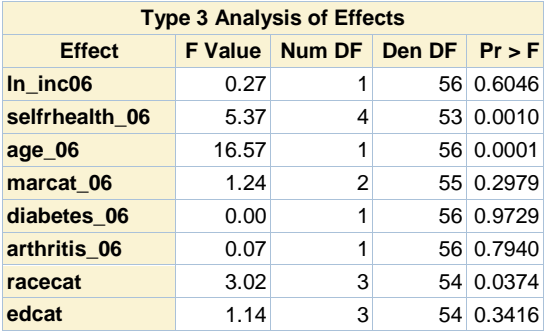

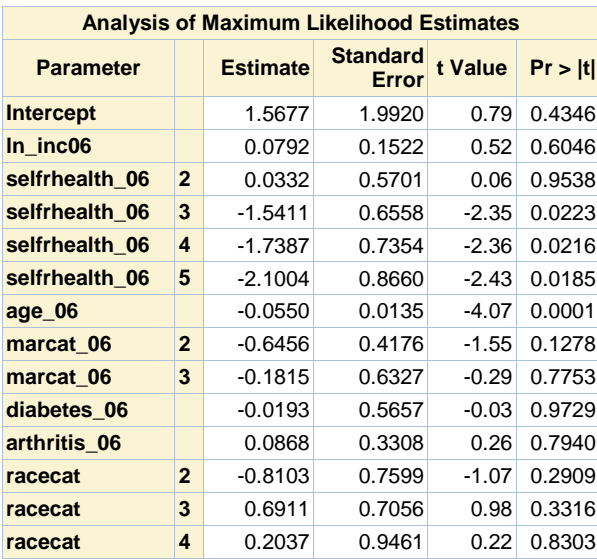

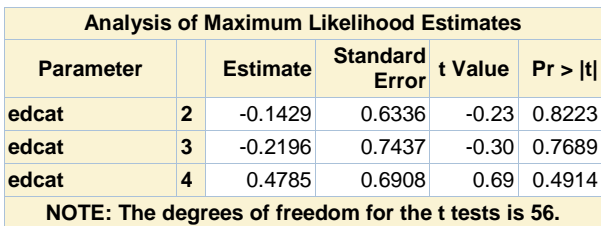

**Odds Ratio Estimates Effect Point Estimate 95% Confidence Limits ln\_inc06** 1.082 0.798 1.468 **selfrhealth\_06 2 vs 1** 1.034 0.330 3.239 **selfrhealth\_06 3 vs 1** 0.214 0.058 0.797 **selfrhealth\_06 4 vs 1** 0.176 0.040 0.767 **selfrhealth\_06 5 vs 1** 0.122 0.022 0.694 **age\_06** 0.946 0.921 0.972 **marcat\_06 2 vs 1** 0.524 0.227 1.210 **marcat\_06 3 vs 1** 0.834 0.235 2.962 **diabetes\_06** 0.981 0.316 3.046 **arthritis\_06** 1.091 0.562 2.116 **racecat 2 vs 1** 0.445 0.097 2.038 **racecat 3 vs 1** 1.996 0.486 8.204 **racecat** 4 vs 1 1.226 0.184 8.158 **edcat 2 vs 1** 0.867 0.244 3.084 **edcat** 3 vs 1 0.803 0.181 3.562 **edcat 4 vs 1** 1.614 0.404 6.439 **NOTE: The degrees of freedom in computing the** 

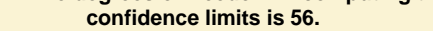

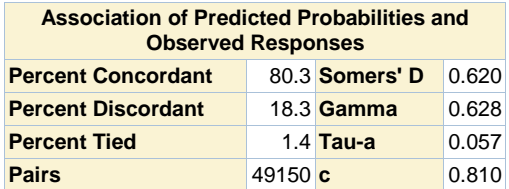

#### **Response propensity model (2012), 101 Pattern (06,no 08,10)**

#### **The SURVEYLOGISTIC Procedure**

**Domain Analysis for domain resp08=0 resp10=1**

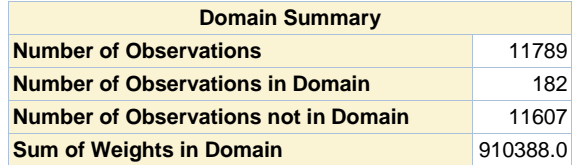

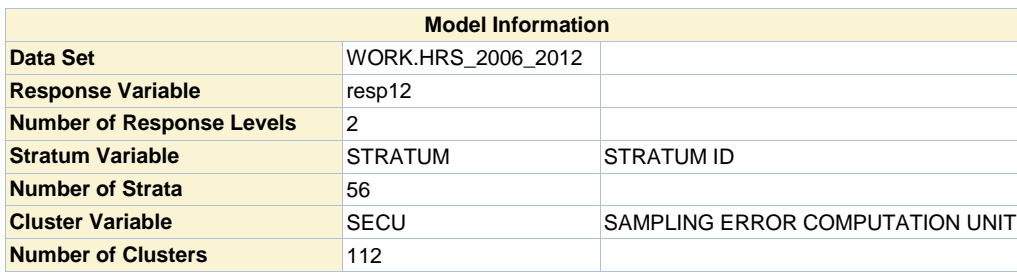

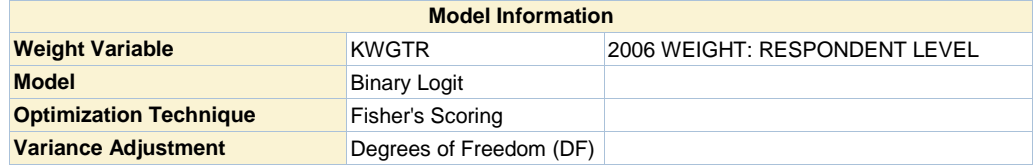

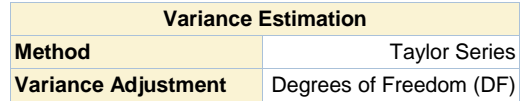

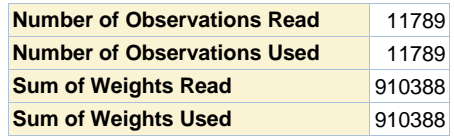

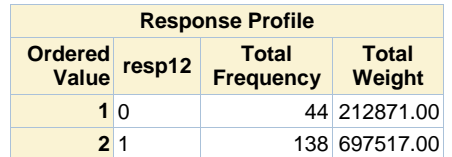

**Probability modeled is resp12=1.**

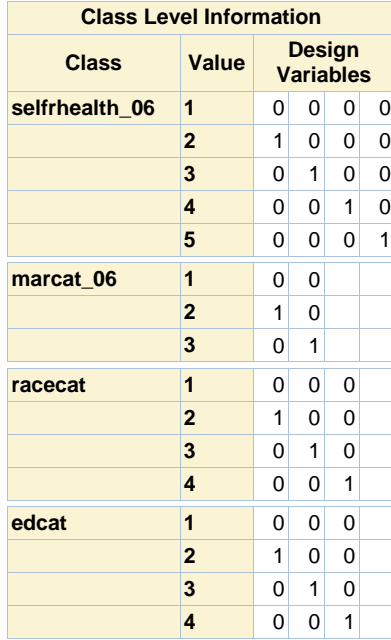

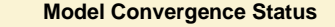

Convergence criterion (GCONV=1E-8) satisfied.

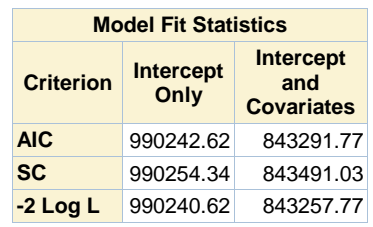

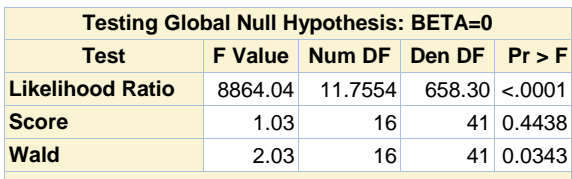

**NOTE: Second-order Rao-Scott design correction 0.3611 applied to the Likelihood Ratio test.**

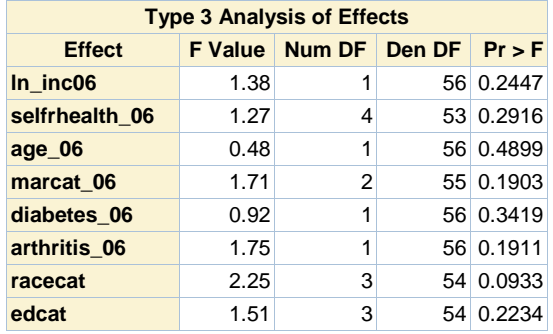

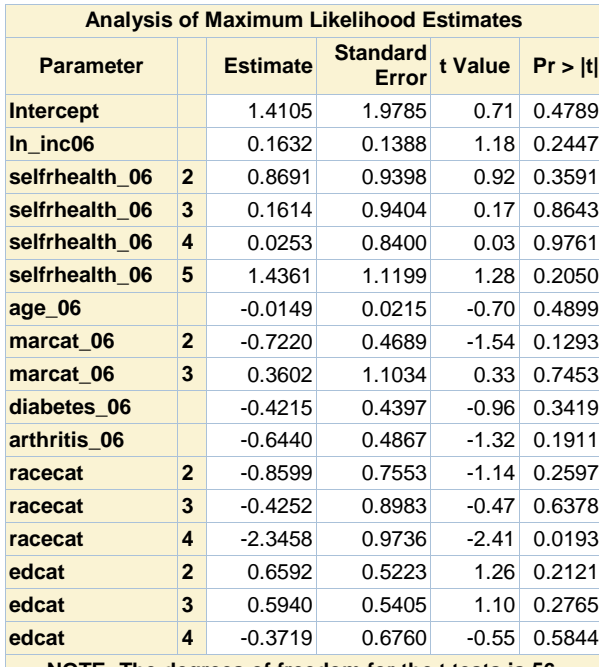

**NOTE: The degrees of freedom for the t tests is 56.**

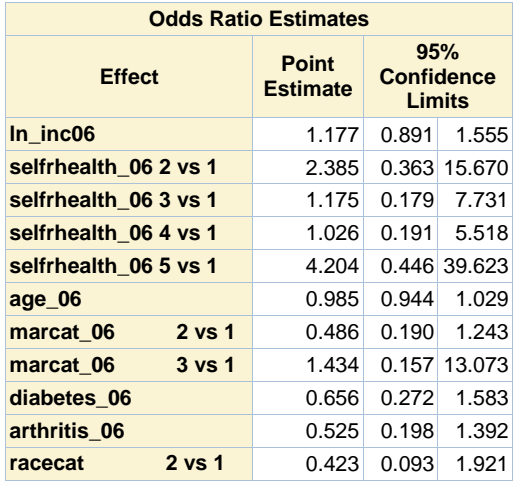

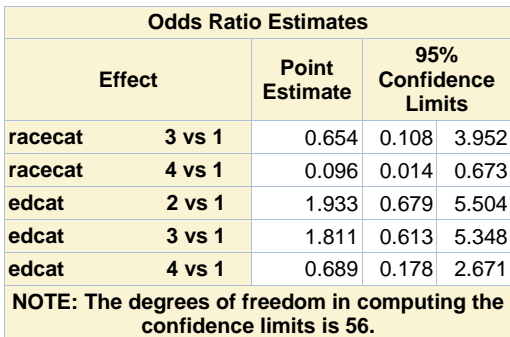

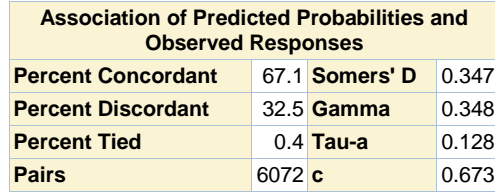

**Response propensity model (2012), 101 Pattern (06,no 08,10)**

**The SURVEYLOGISTIC Procedure**

**Domain Analysis for domain resp08=1 resp10=0**

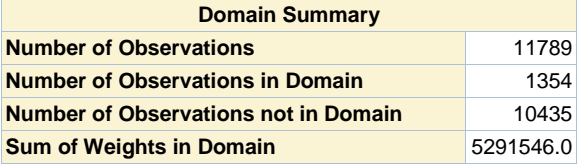

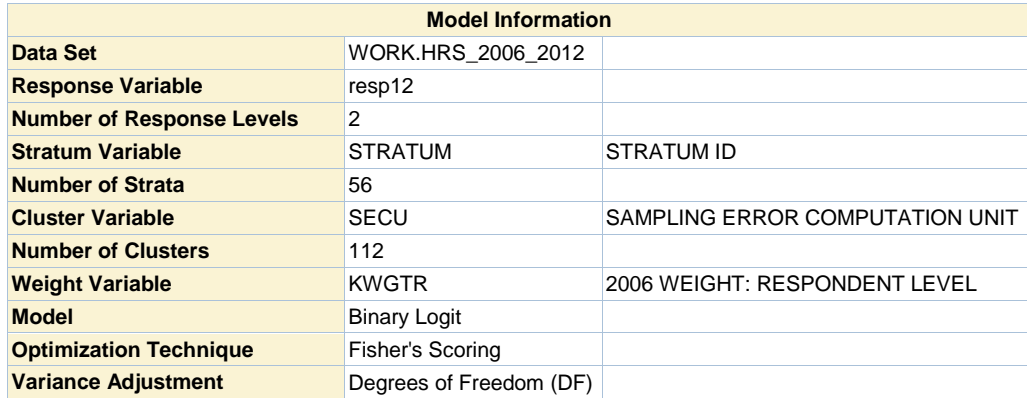

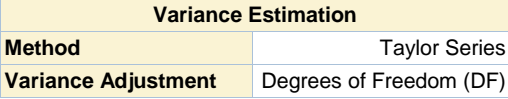

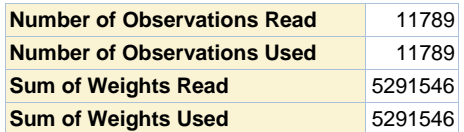

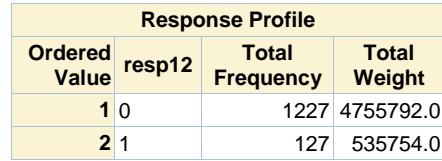

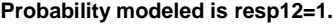

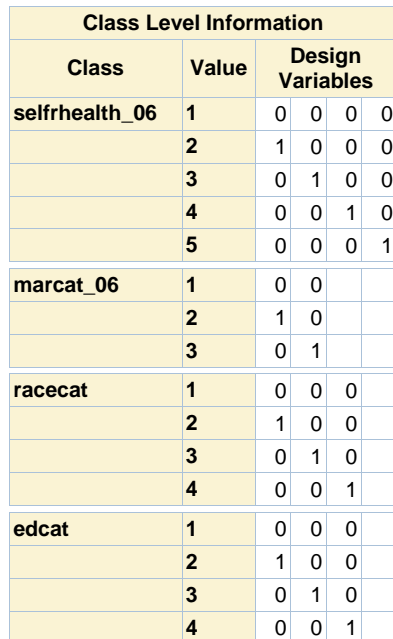

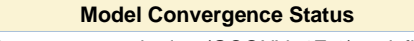

Convergence criterion (GCONV=1E-8) satisfied.

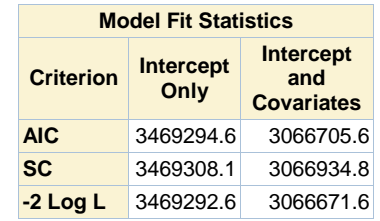

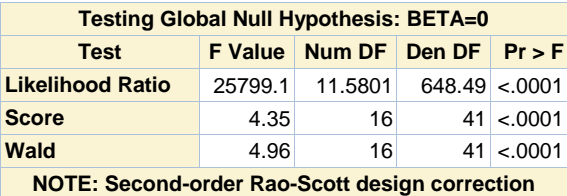

**0.3817 applied to the Likelihood Ratio test.**

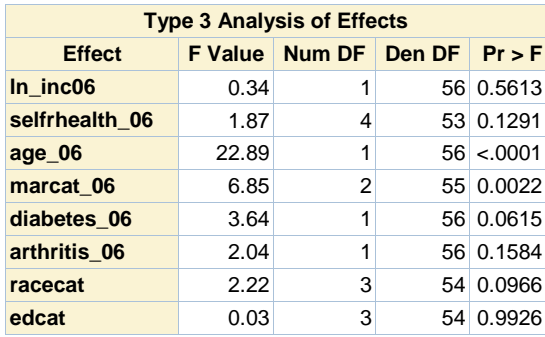

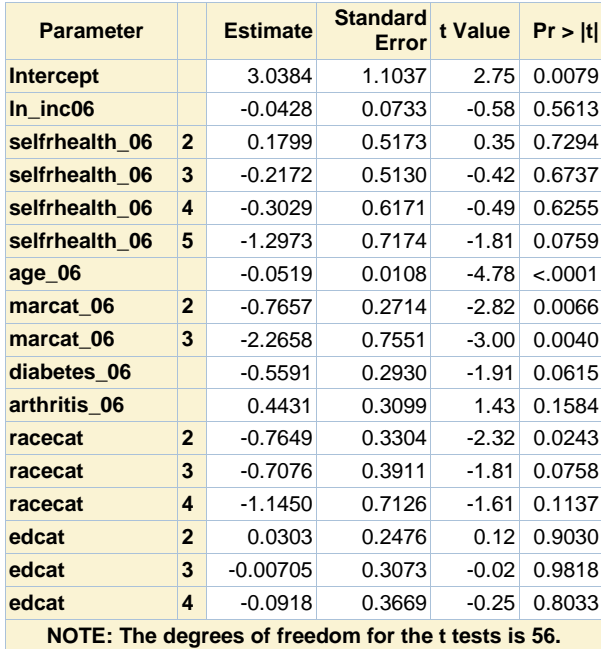

**NOTE: The degrees of freedom for the t tests is 56.**

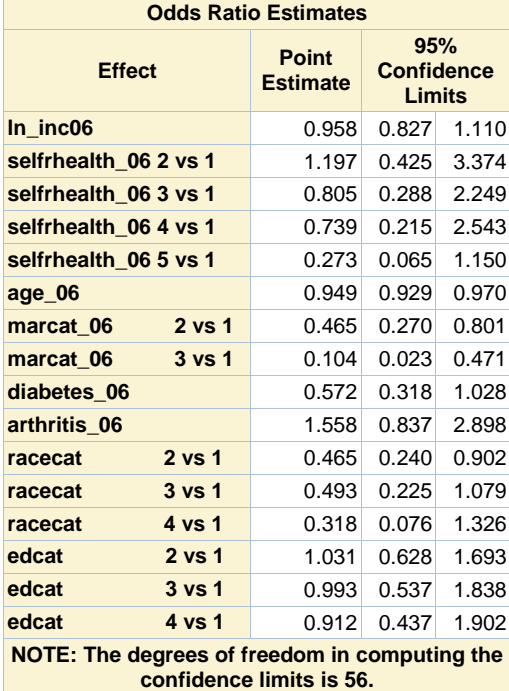

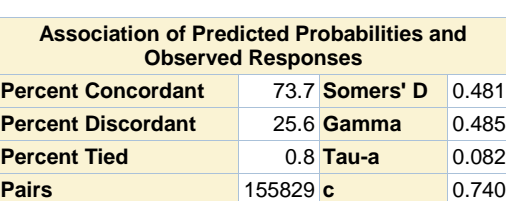

## **Response propensity model (2012), 101 Pattern (06,no 08,10)**

### **The SURVEYLOGISTIC Procedure**

## **Domain Analysis for domain resp08=1 resp10=1**

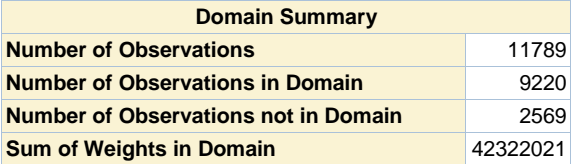

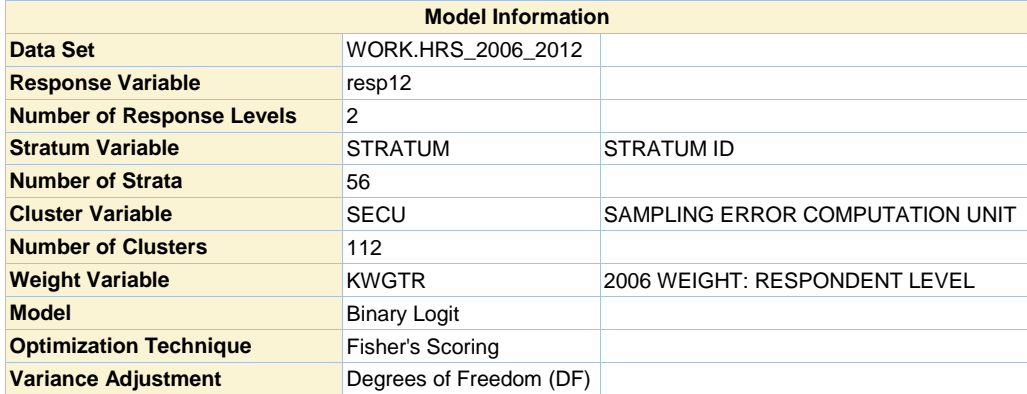

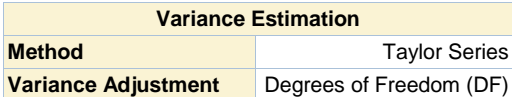

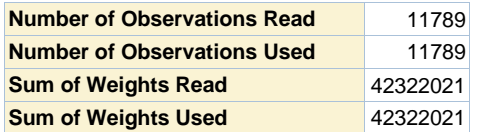

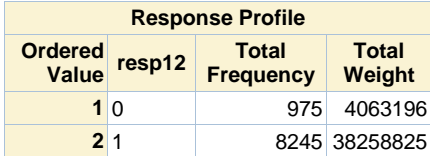

**Probability modeled is resp12=1.**

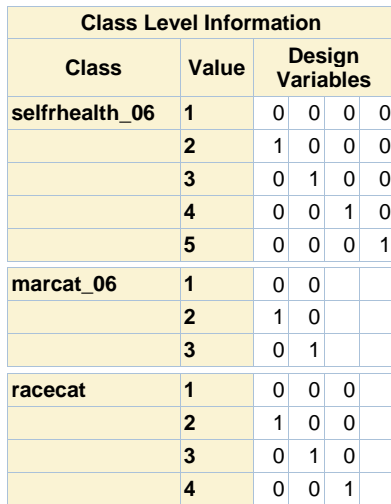

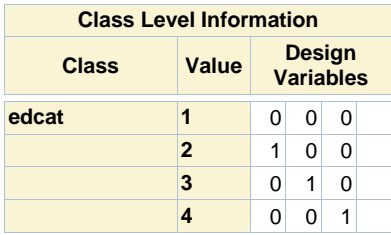

# **Model Convergence Status** Convergence criterion (GCONV=1E-8) satisfied.

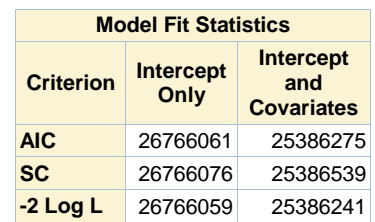

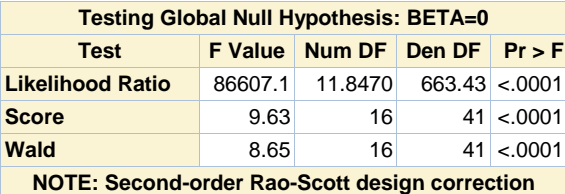

**0.3506 applied to the Likelihood Ratio test.**

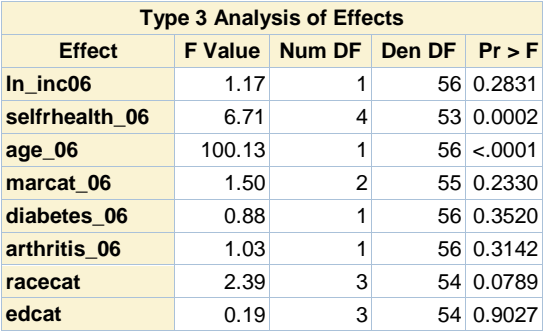

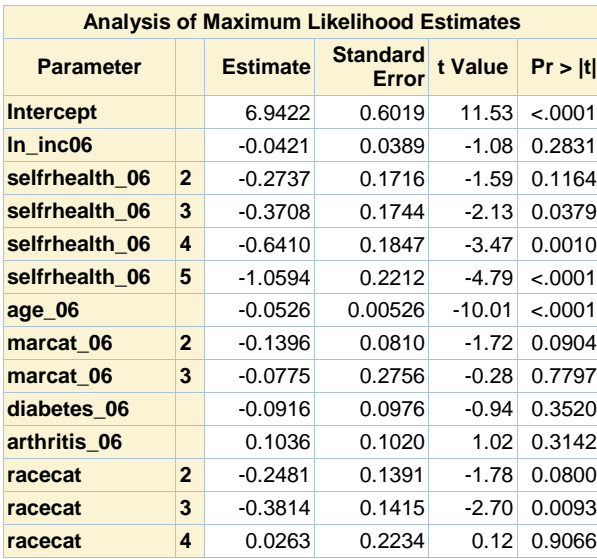

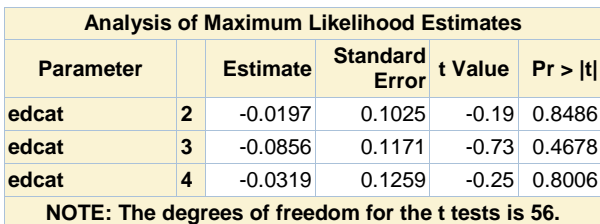

**Odds Ratio Estimates Effect Point Estimate 95% Confidence Limits ln\_inc06** 0.959 0.887 1.036 **selfrhealth\_06 2 vs 1** 0.761 0.539 1.073 **selfrhealth\_06 3 vs 1** 0.690 0.487 0.979 **selfrhealth\_06 4 vs 1** 0.527 0.364 0.763 **selfrhealth\_06 5 vs 1** 0.347 0.223 0.540 **age\_06** 0.949 0.939 0.959 **marcat\_06 2 vs 1** 0.870 0.739 1.023 **marcat\_06 3 vs 1** 0.925 0.533 1.607 **diabetes\_06** 0.912 0.750 1.110 **arthritis\_06** 1.109 0.904 1.361 **racecat 2 vs 1** 0.780 0.590 1.031 **racecat** 3 vs 1 0.683 0.514 0.907 **racecat** 4 vs 1 1.027 0.656 1.606 **edcat 2 vs 1** 0.981 0.799 1.204 **edcat** 3 vs 1 0.918 0.726 1.161 **edcat** 4 vs 1 0.969 0.753 1.246 **NOTE: The degrees of freedom in computing the confidence limits is 56.**

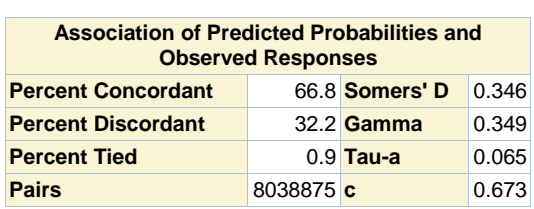

**Response propensity model (2012), 101 Pattern (06,no 08,10)**

#### **The MEANS Procedure**

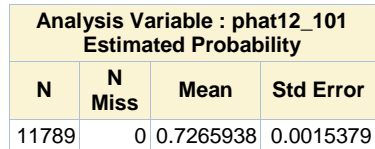

## **Response propensity model (2012), 100 Pattern (06,no 08,no 10)**

### **The SURVEYLOGISTIC Procedure**

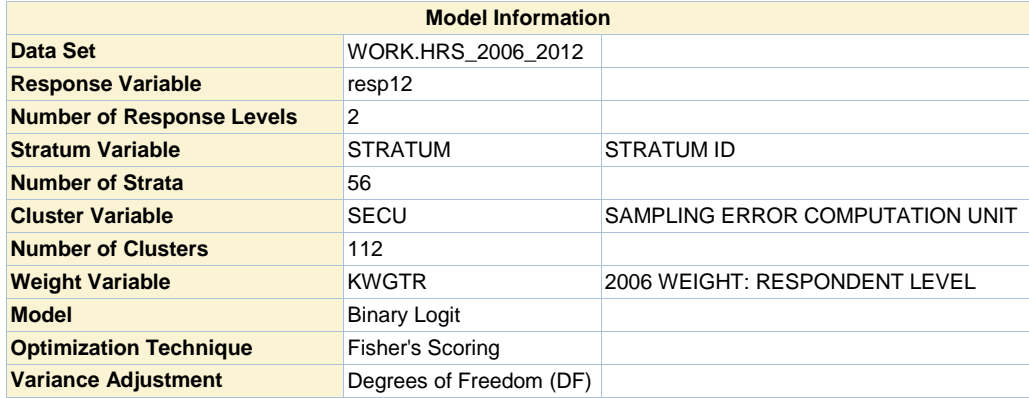

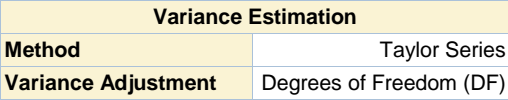

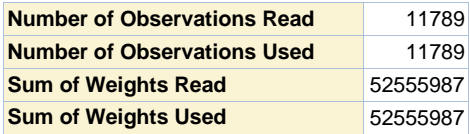

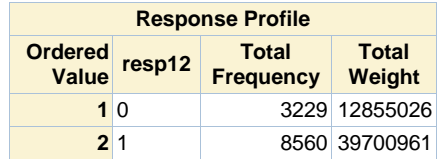

**Probability modeled is resp12=1.**

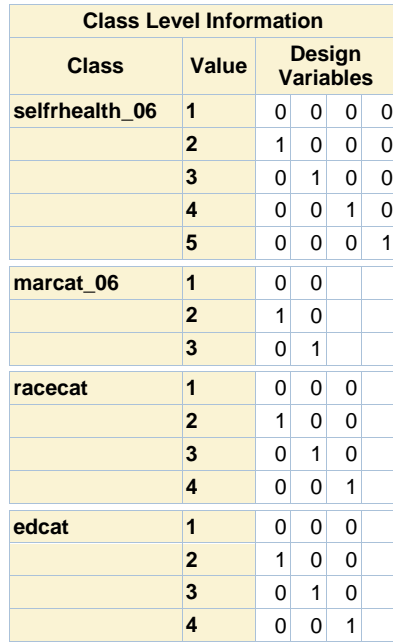

**Model Convergence Status**

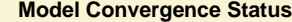

Convergence criterion (GCONV=1E-8) satisfied.

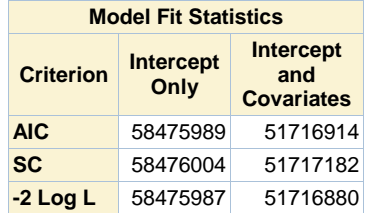

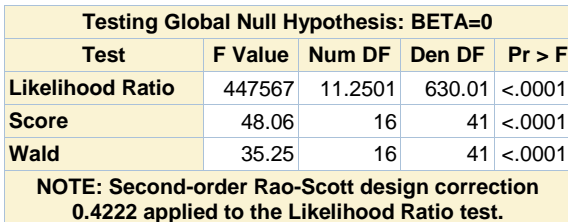

**0.4222 applied to the Likelihood Ratio test.**

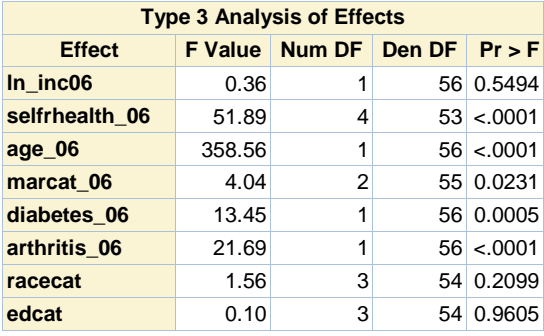

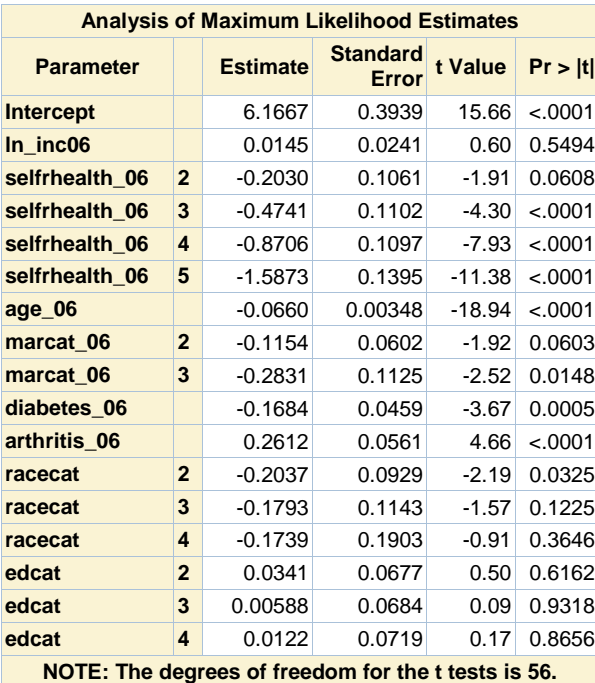

**Odds Ratio Estimates**

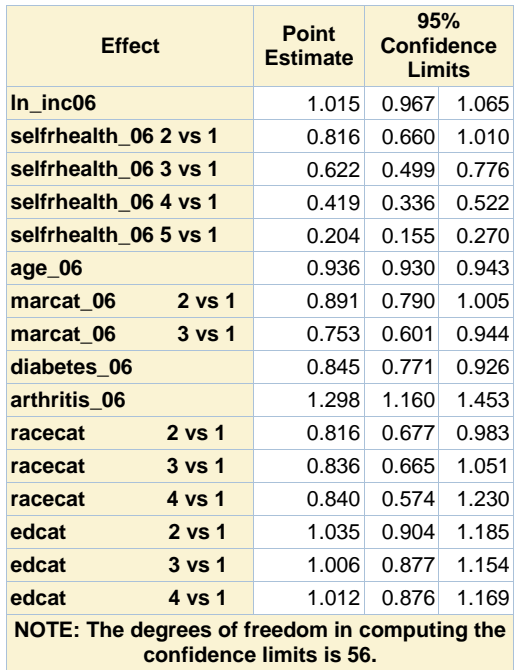

**confidence limits is 56.**

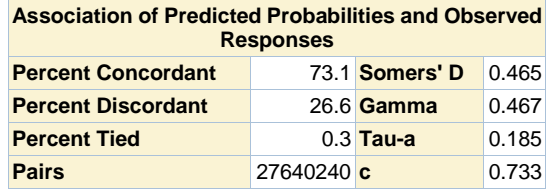

## **Response propensity model (2012), 100 Pattern (06,no 08,no 10)**

### **The SURVEYLOGISTIC Procedure**

## **Domain Analysis for domain resp08=0 resp10=0**

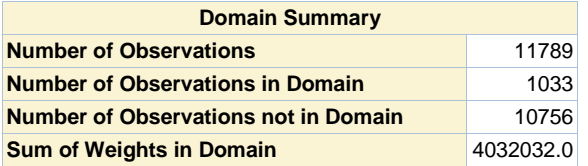

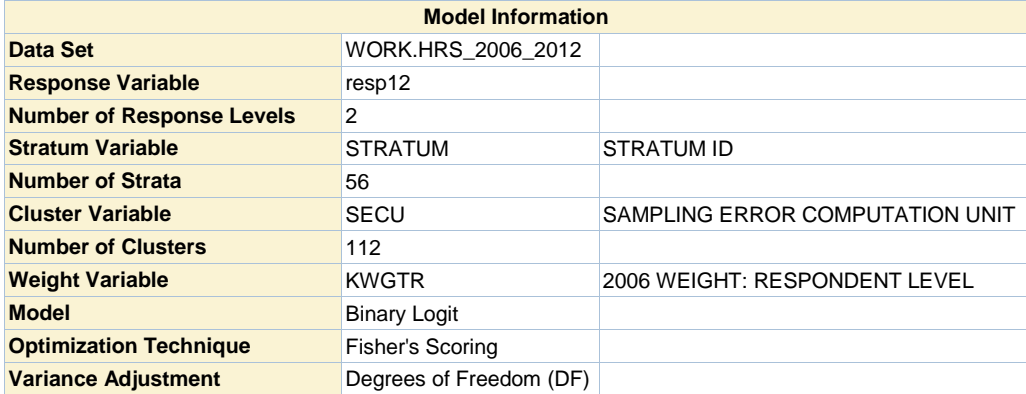

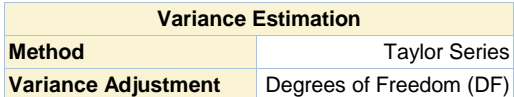

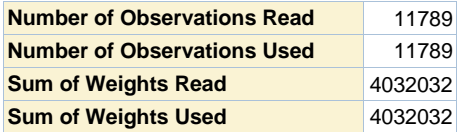

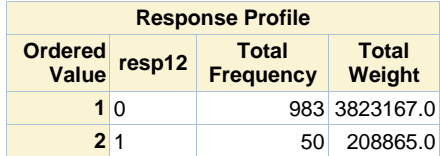

**Probability modeled is resp12=1.**

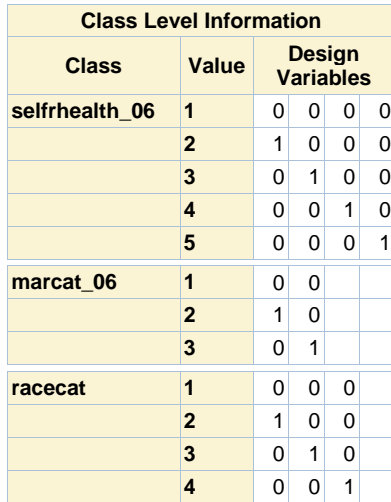

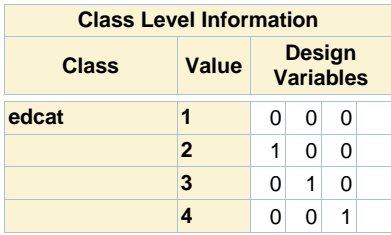

# **Model Convergence Status** Convergence criterion (GCONV=1E-8) satisfied.

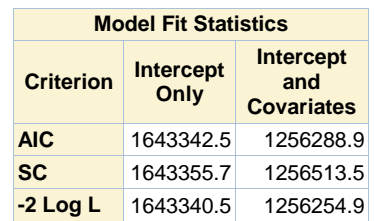

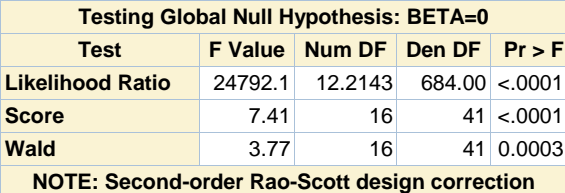

**0.3099 applied to the Likelihood Ratio test.**

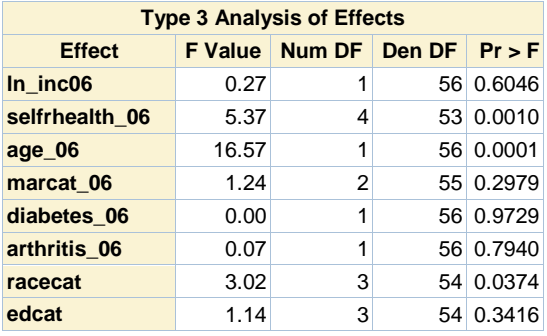

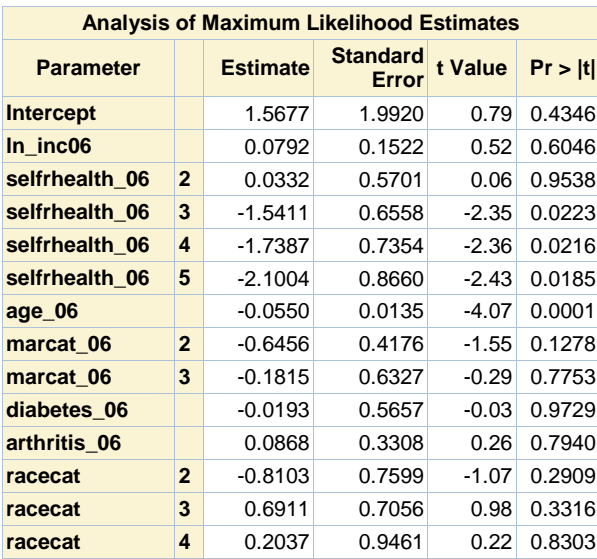

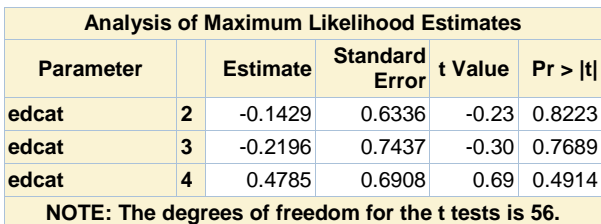

**Odds Ratio Estimates Effect** Point **Estimate 95% Confidence Limits ln\_inc06** 1.082 0.798 1.468 **selfrhealth\_06 2 vs 1** 1.034 0.330 3.239 **selfrhealth\_06 3 vs 1** 0.214 0.058 0.797 **selfrhealth\_06 4 vs 1** 0.176 0.040 0.767 **selfrhealth\_06 5 vs 1** 0.122 0.022 0.694 **age\_06** 0.946 0.921 0.972 **marcat\_06 2 vs 1** 0.524 0.227 1.210 **marcat\_06 3 vs 1** 0.834 0.235 2.962 **diabetes\_06** 0.981 0.316 3.046 **arthritis\_06** 1.091 0.562 2.116 **racecat 2 vs 1** 0.445 0.097 2.038 **racecat 3 vs 1** 1.996 0.486 8.204 **racecat** 4 vs 1 1.226 0.184 8.158 **edcat 2 vs 1** 0.867 0.244 3.084 **edcat** 3 vs 1 0.803 0.181 3.562 **edcat 4 vs 1** 1.614 0.404 6.439 **NOTE: The degrees of freedom in computing the confidence limits is 56.**

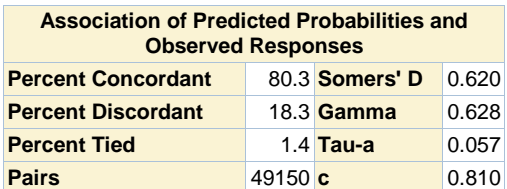

**Response propensity model (2012), 100 Pattern (06,no 08,no 10)**

#### **The SURVEYLOGISTIC Procedure**

**Domain Analysis for domain resp08=0 resp10=1**

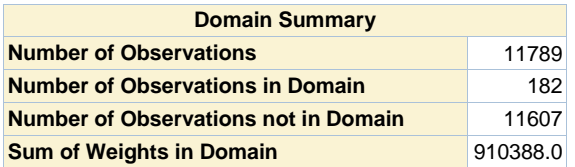

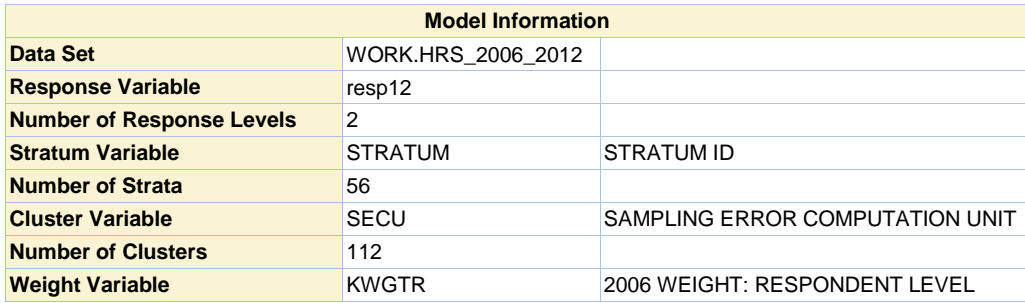

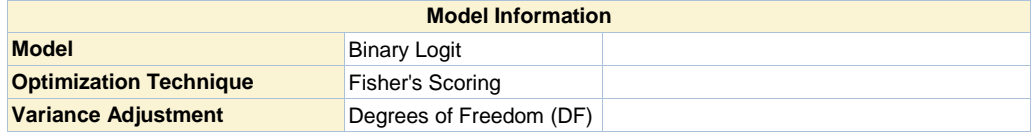

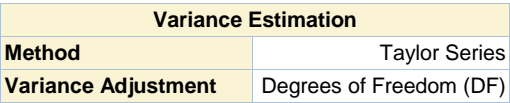

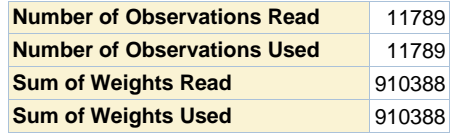

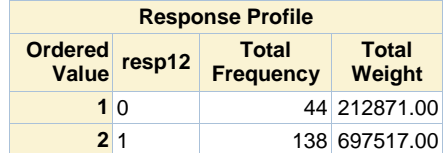

**Probability modeled is resp12=1.**

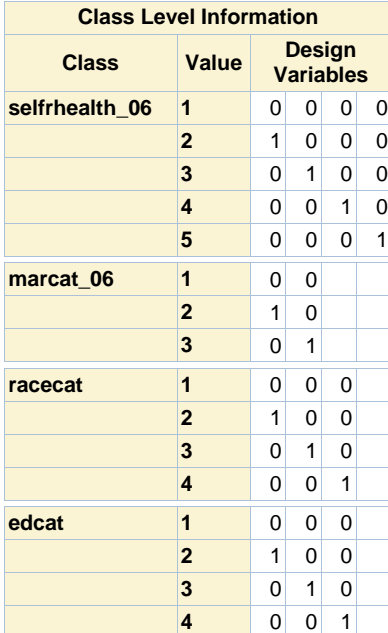

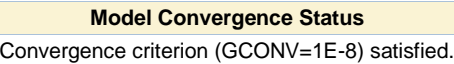

ſ

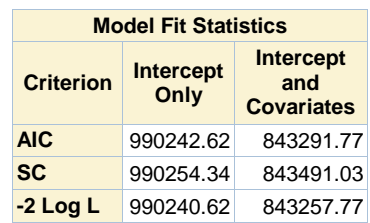

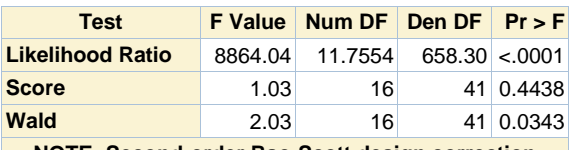

**NOTE: Second-order Rao-Scott design correction 0.3611 applied to the Likelihood Ratio test.**

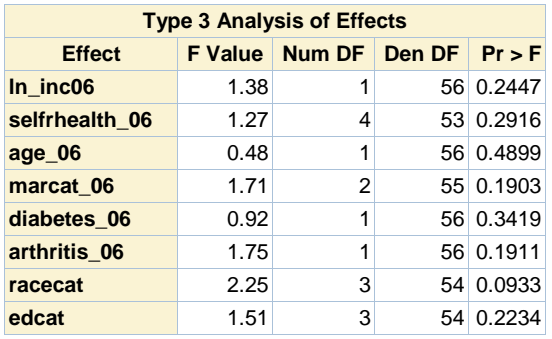

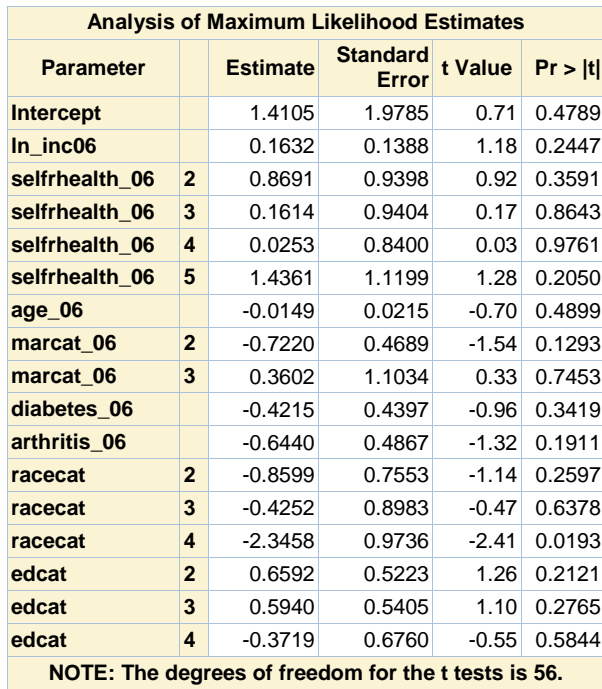

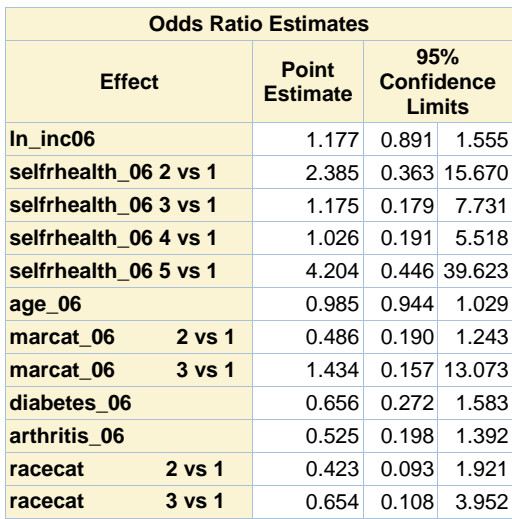

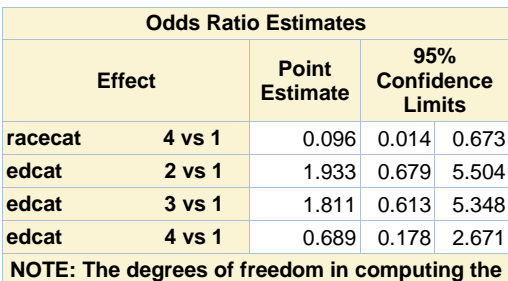

**confidence limits is 56.**

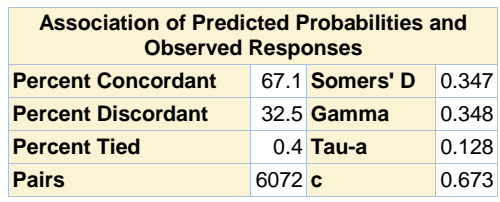

## **Response propensity model (2012), 100 Pattern (06,no 08,no 10)**

### **The SURVEYLOGISTIC Procedure**

## **Domain Analysis for domain resp08=1 resp10=0**

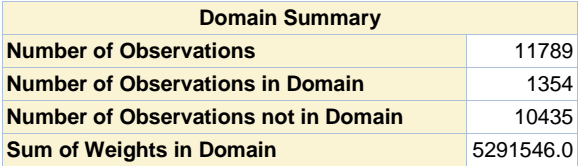

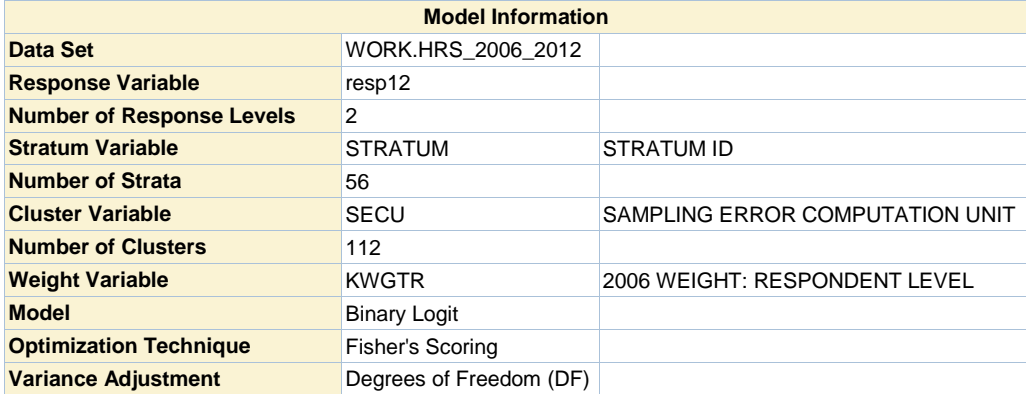

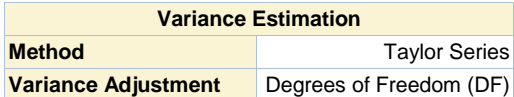

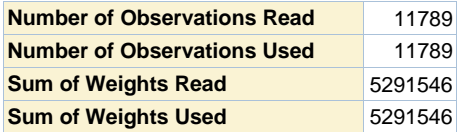

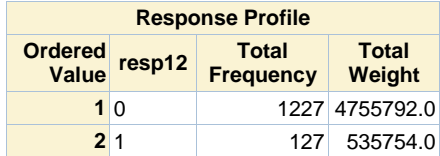

**Probability modeled is resp12=1.**

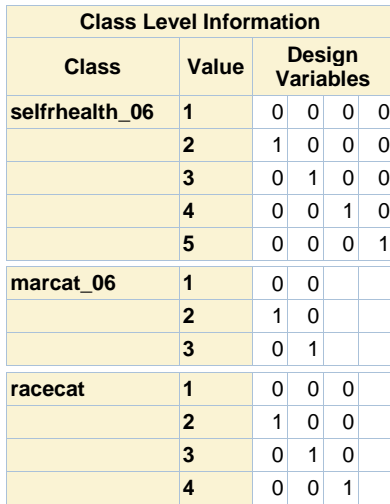

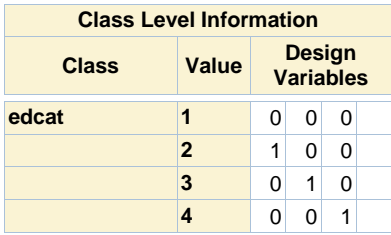

# **Model Convergence Status** Convergence criterion (GCONV=1E-8) satisfied.

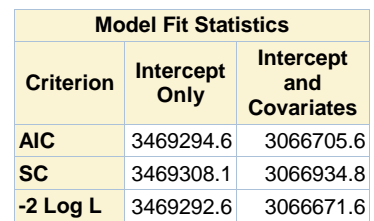

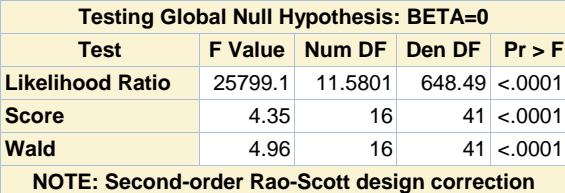

**0.3817 applied to the Likelihood Ratio test.**

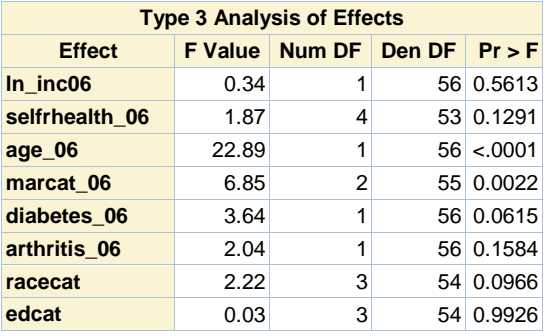

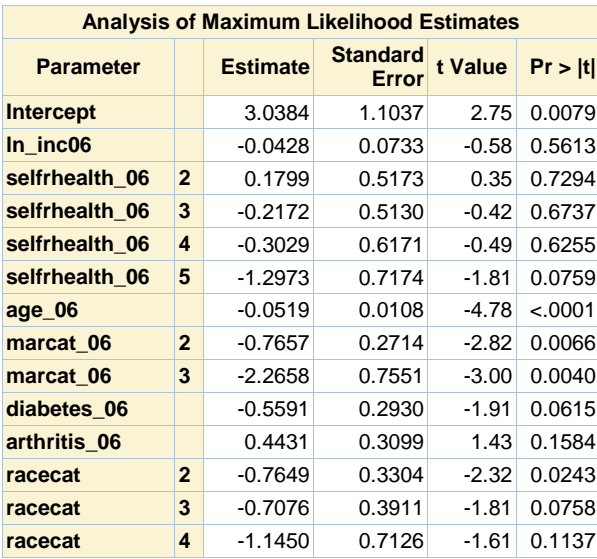

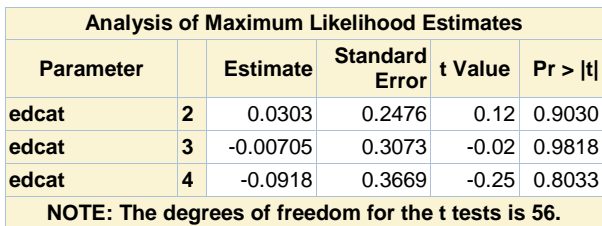

**Odds Ratio Estimates Effect Point Estimate 95% Confidence Limits ln\_inc06** 0.958 0.827 1.110 **selfrhealth\_06 2 vs 1** 1.197 0.425 3.374 **selfrhealth\_06 3 vs 1** 0.805 0.288 2.249 **selfrhealth\_06 4 vs 1** 0.739 0.215 2.543 **selfrhealth\_06 5 vs 1** 0.273 0.065 1.150 **age\_06** 0.949 0.929 0.970 **marcat\_06 2 vs 1** 0.465 0.270 0.801 **marcat\_06 3 vs 1** 0.104 0.023 0.471 **diabetes\_06** 0.572 0.318 1.028 **arthritis\_06** 1.558 0.837 2.898 **racecat 2 vs 1** 0.465 0.240 0.902 **racecat** 3 vs 1 0.493 0.225 1.079 **racecat 4 vs 1** 0.318 0.076 1.326 **edcat 2 vs 1** 1.031 0.628 1.693 **edcat** 3 vs 1 0.993 0.537 1.838 **edcat** 4 vs 1 0.912 0.437 1.902 **NOTE: The degrees of freedom in computing the confidence limits is 56.**

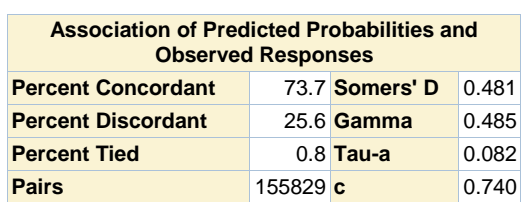

**Response propensity model (2012), 100 Pattern (06,no 08,no 10)**

#### **The SURVEYLOGISTIC Procedure**

**Domain Analysis for domain resp08=1 resp10=1**

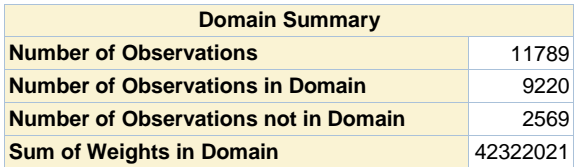

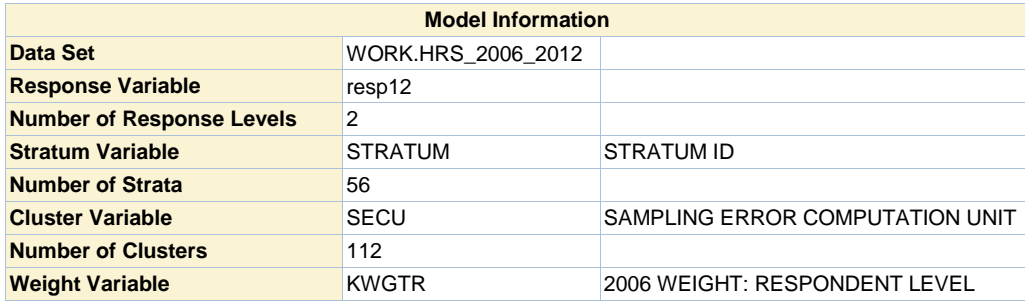

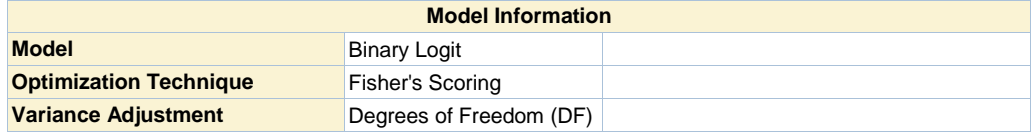

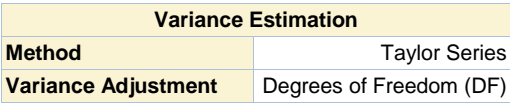

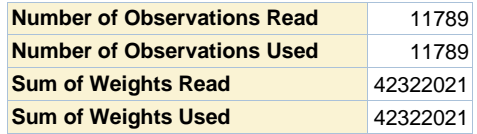

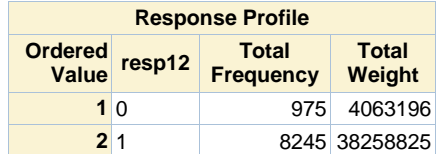

**Probability modeled is resp12=1.**

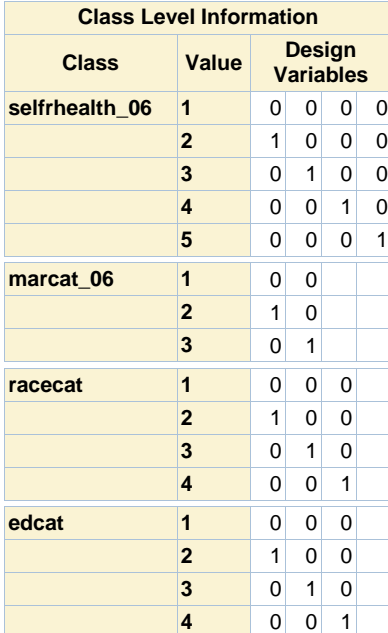

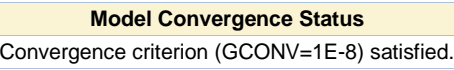

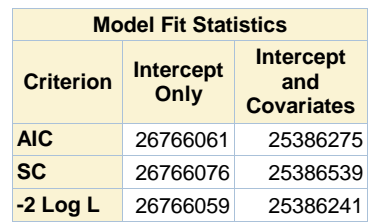

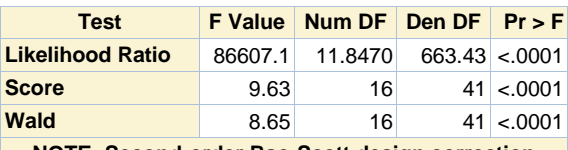

**NOTE: Second-order Rao-Scott design correction 0.3506 applied to the Likelihood Ratio test.**

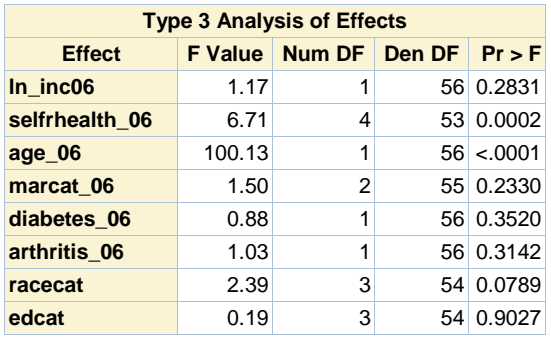

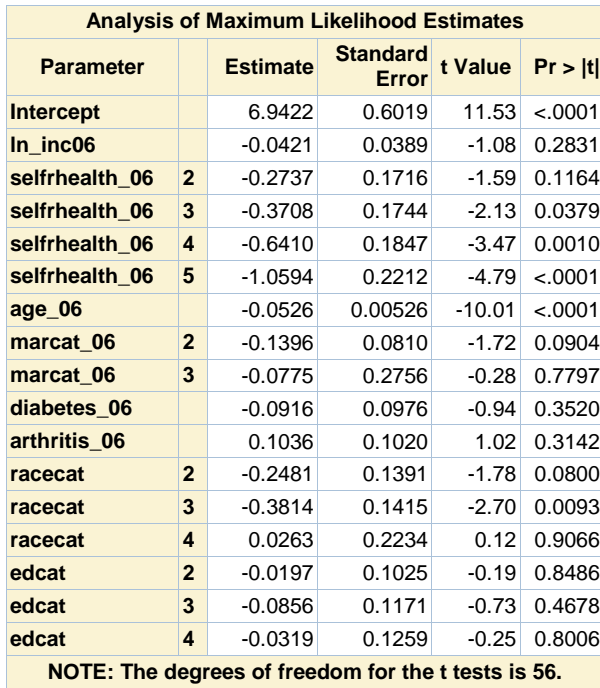

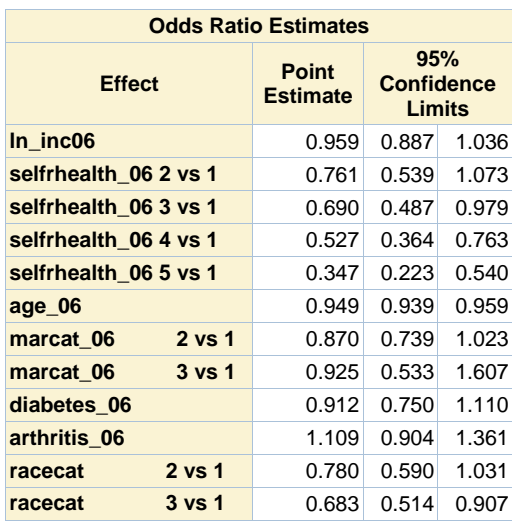

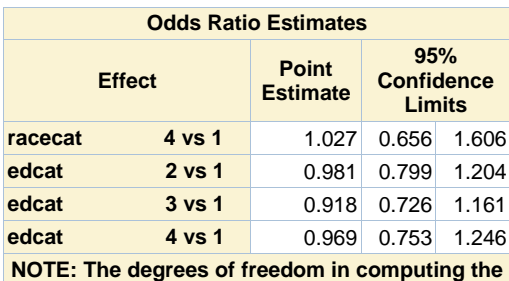

**confidence limits is 56.**

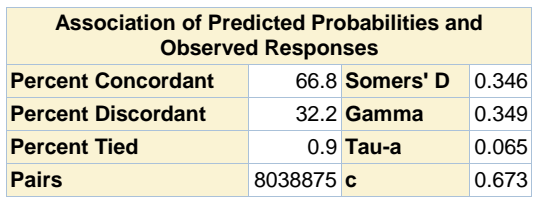

## **Response propensity model (2012), 100 Pattern (06,no 08,no 10)**

### **The MEANS Procedure**

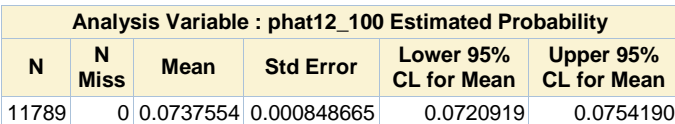

#### **The MEANS Procedure**

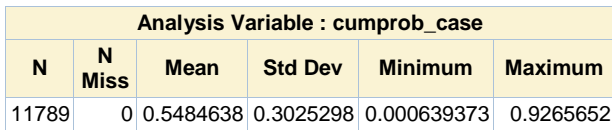
## **The MEANS Procedure**

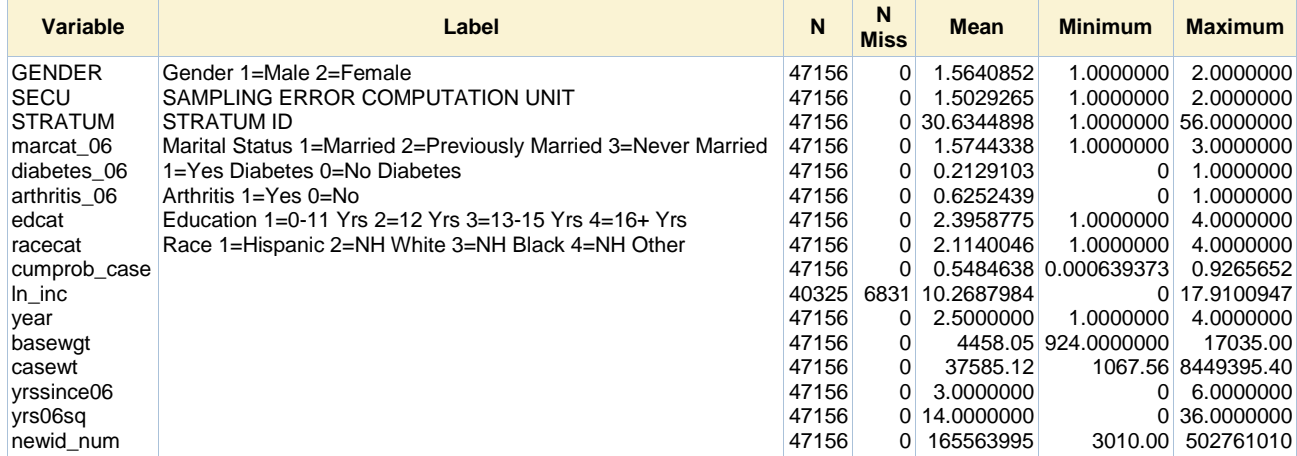

## **GEE Model with Repeated Measures Per Individual (Financial Respondent), 2006-2012**

## **The GENMOD Procedure**

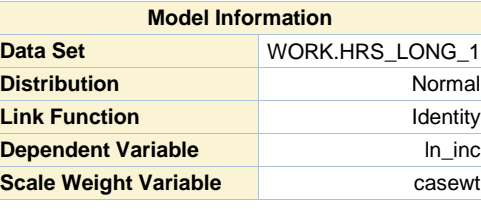

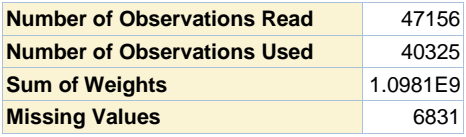

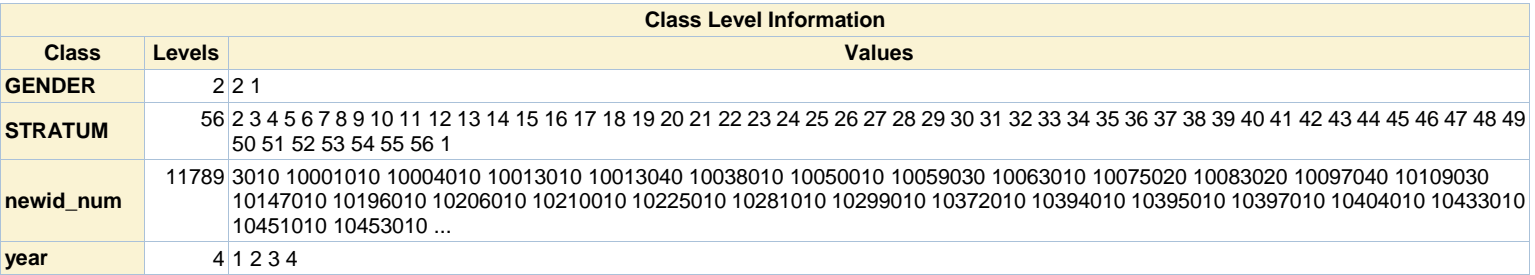

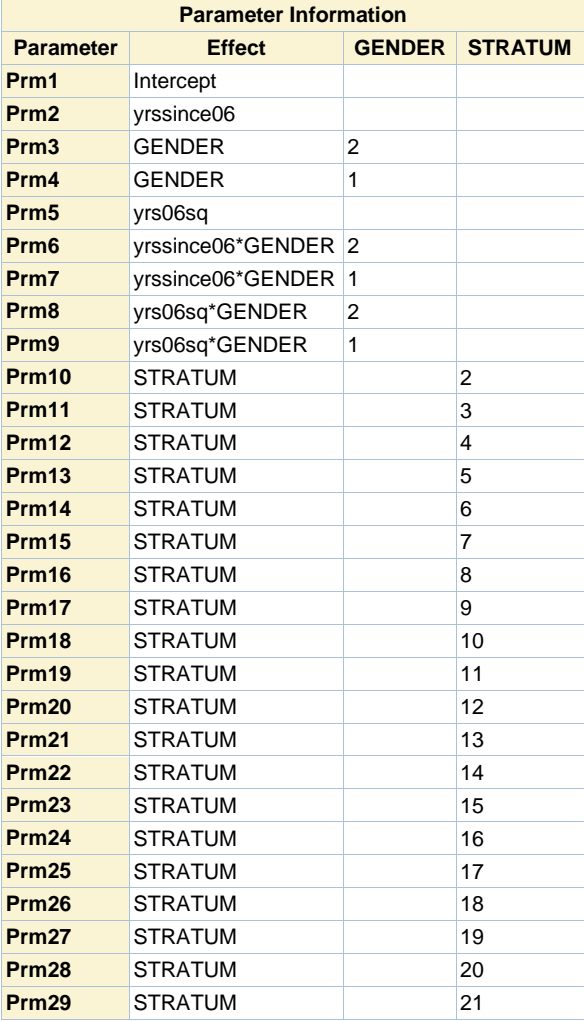

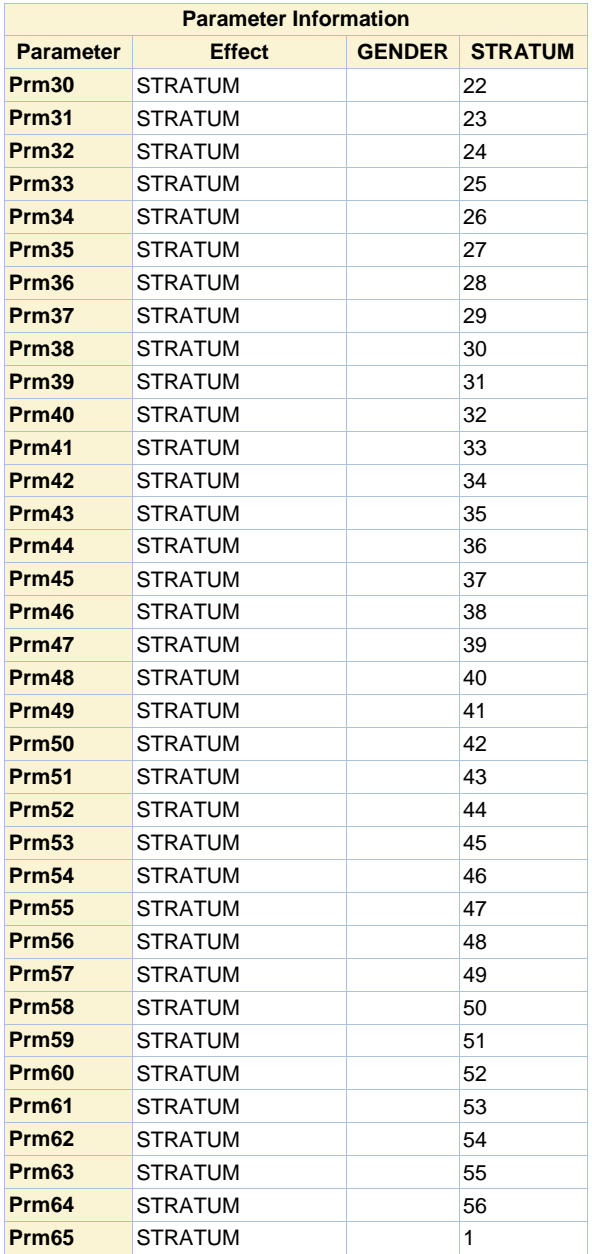

## Algorithm converged.

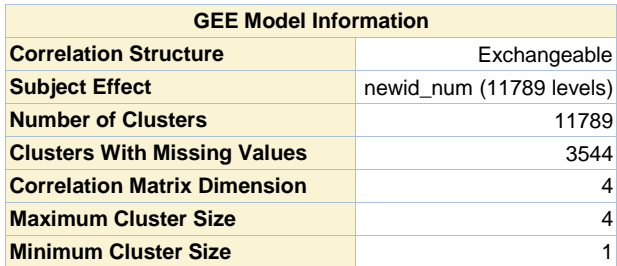

Algorithm converged.

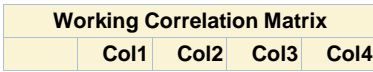

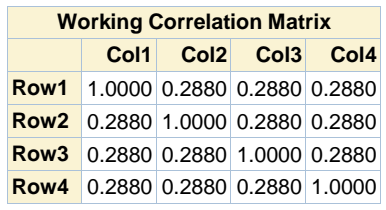

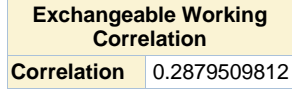

**GEE Fit Criteria** QIC 44712.6705 QICu 40386.0000

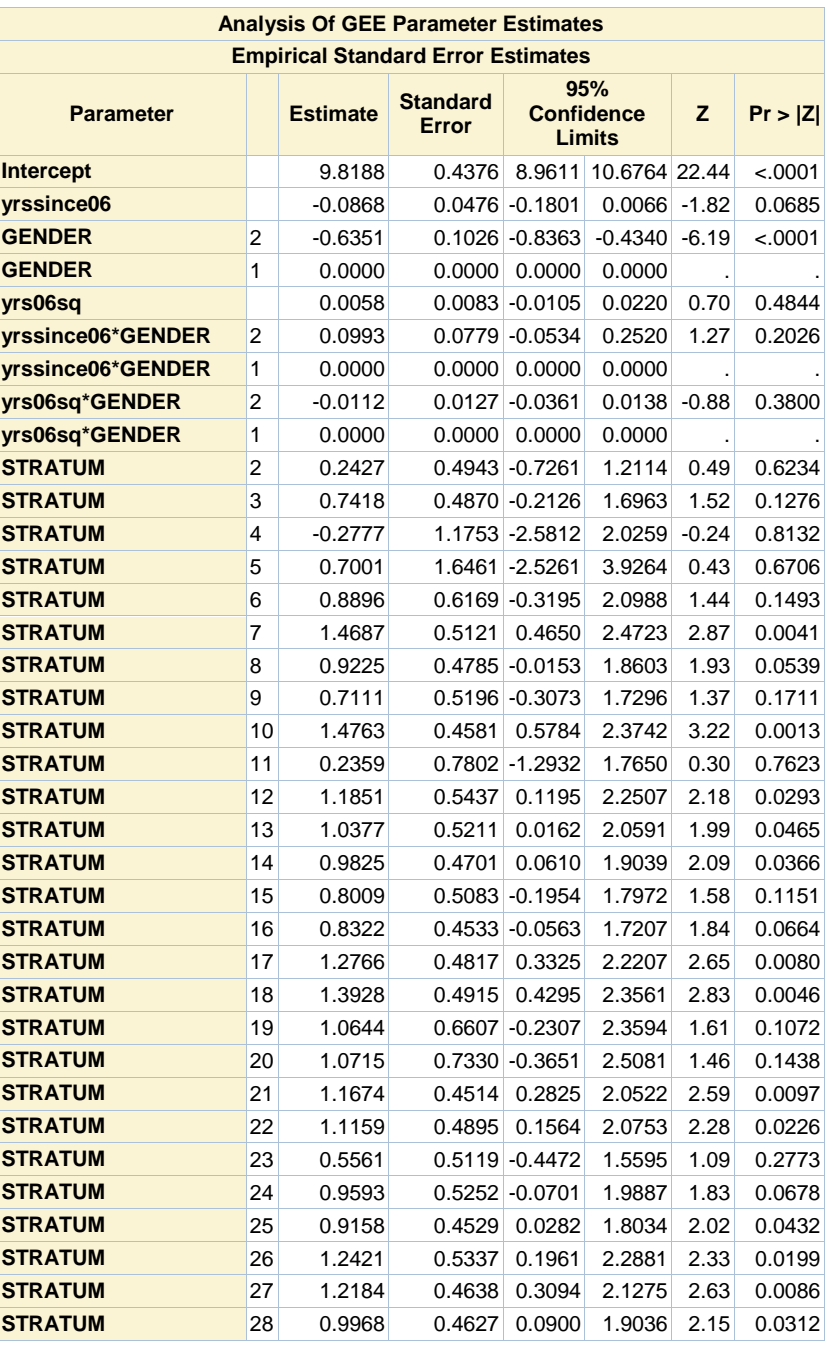

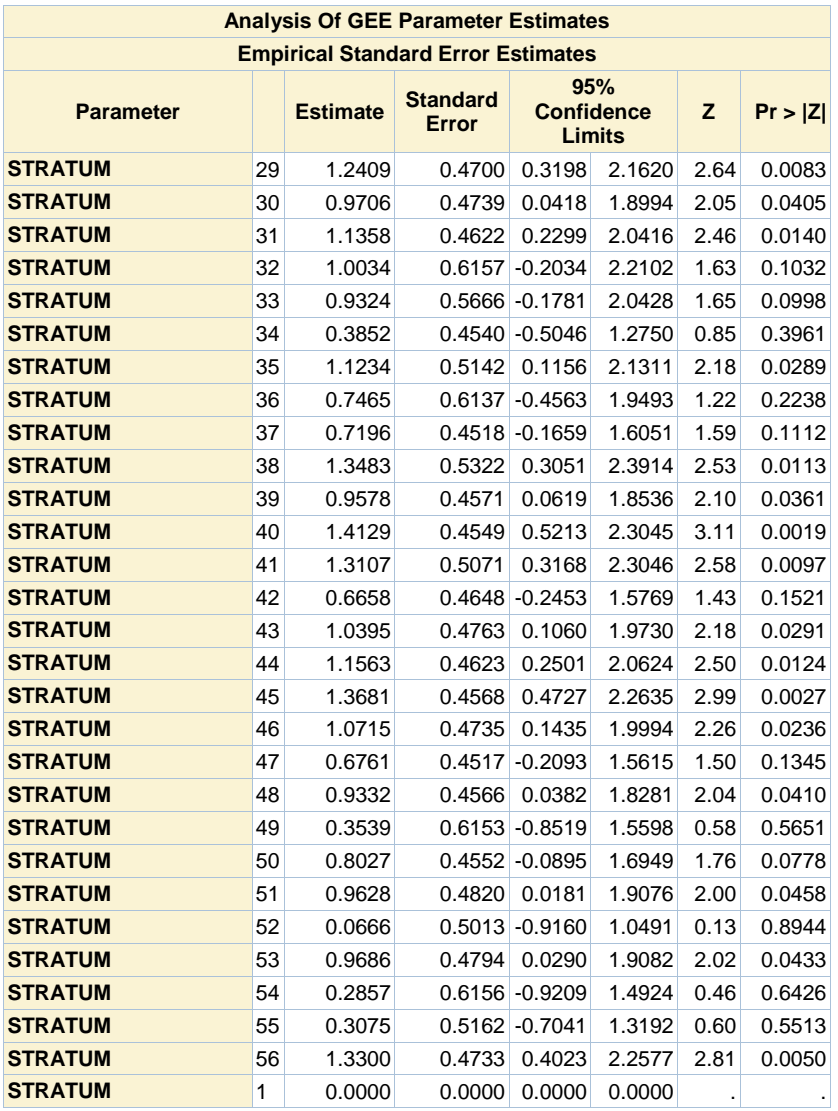